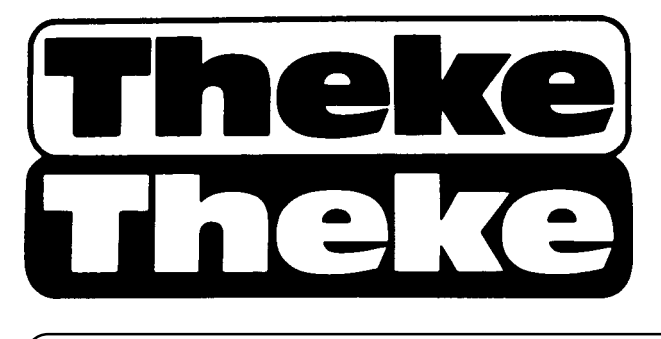

## INFORMATIONSBLATT DER MITARBEITERINNEN UND MITARBEITER IM BIBLIOTHEKSSYSTEM DER UNIVERSITÄT HEIDELBERG

## Inhalt

#### **Einzelbeiträge**

- 4 Blut, Lug und Trug auch das ist Palatina
- 12 Behindern traditionelle Denkweisen moderne Konzepte?
- 18 Authority Control in the 21st Century
- [19 Erfahrungen bei der Erstellung einer Kuns](#page-3-0)tgeschichte-Homepage im Internet
- [25 Archäologische Funde im Internet: Erfahrungen bei der E](#page-11-0)rstellung einer Home [Page für das Sondersammelgebiet K](#page-17-0)lassische Archäologie
- [33 Studienaufenthalt an der Bibliothèque Interuniversitaire de Médecine in Paris](#page-18-0)

#### **[Institutsnachrichten](#page-24-0)**

- [40 Die Bibliothek des Deutsch-Amerikanischen Instituts in Heidelberg](#page-32-0)
- 41 Auf Spurensuche in der Bibliothek der Friedrich-Ebert-Gedenkstätte
- [43 Neubau für das Max-Planck-Institut für Ausländisches Öffentliches](#page-39-0) Recht und Völkerrecht und seine Bibliothek
- [45 Bücher und Zeitschriften im Heidelberger Zentralarchiv zur Erforschung der](#page-40-0) Geschichte der Juden in Deutschland
- [46 Bibliothek des Eine-Welt-Zentrums im Karlstorbahnhof](#page-42-0)

#### **[UB-Nachrichten](#page-44-0)**

- [48 125 neue Leseplätze in der Heidelberger Universitätsb](#page-45-0)ibliothek
- 53 .Mit urkund dises briefs" Ausstellung in der Heidelberger UB
- [54 Die Urkundensammlungen der Heidelberger Universitätsbiblioth](#page-47-0)ek
- 58 .Mit urkund dises briefs"
- [63 Mittelalterliche Siegel](#page-52-0)

Herausgeberin: Universitätsbibliothek Heidelberg Plöck 107-109, D-69117 Heidelberg; Postfach 10 57 49, D-69047 Heidelberg Fax (0 62 21) 54 26 23, Tel. (0 62 21) 54 23 80, E-Mail: ub@ub.uni-heidelberg.de

Redaktion: Sabine Antz, UB, ☎ 54 - 25 73 Peter Brose, UB, ☎ 54 - 25 97 Dr. Hermann Josef Dörpinghaus, UB, ☎ 54 - 23 80 Eveline Maintz, UB, ☎ 54 - 25 75 (Anzeigenannahme) Dr. Sybille Mauthe, UB, <sup>€</sup> 54 - 26 12 Monika Münnich, UB, ☎ 54 - 25 74 Stephan Renner, UB, ☎ 54 - 23 85 Franz Martin Scherer, M. A., Seminar für Klassische Philologie, ☎ 54 - 22 60 Angelika Stabenow, Hochschule für Jüdische Studien, ☎ 91 25 25 Ralf Werner Wildermuth, UB, ☎ 54 - 26 26

Korrespondierendes Mitglied: Rose Ullmer, Stadtbücherei, ☎ 58 36 06

Herstellung: Universitätsbibliothek

Erscheinungsweise: 1 Jahresheft

Namentlich gekennzeichnete Beiträge geben nicht unbedingt die Meinung der Redaktion wieder.

Nachdruck nur mit ausdrücklicher Genehmigung der Herausgeberin gegen Quellenangabe und Zusendung zweier Belegexemplare.

Preis: fer umme

ISSN 0175-5781

#### *Die Beiträge dieses Heftes stammen von:*

Michael Braun, Mitarbeiter der Reichspräsident-Friedrich-Ebert-Gedenkstätte

- Dr. Joachim Dahlhaus, Wissenschaftlicher Mitarbeiter, Institut für Fränkisch-Pfälzische Geschichte und Landeskunde
- Jens Dannehl, Diplom-Restaurator, Universitätsbibliothek
- Dr. Hermann Josef Dörpinghaus, Ltd. Direktor der Universitätsbibliothek
- Dr. Annette Eckes, Fachreferentin für Medizin, Universitätsbibliothek
- Dr. Thomas Haffner, Bibliotheksreferendar, Universitätsbibliothek
- Dipl.-Math. Michael Hebgen, Stellv. Direktor des Universitätsrechenzentrums
- Dr. Peter Honigmann, Leiter des Zentralarchivs zur Erforschung der Geschichte der Juden in Deutschland

Simone Knapp, Mitarbeiterin des Eine-Welt-Zentrums Heidelberg

Ingrid Ludolph, Mitarbeiterin des Deutsch-Amerikanischen Instituts

- Monika Münnich, Hauptsachbearbeiterin, Abteilung Formalkatalogisierung, Universitätsbibliothek
- Dr. Eberhard Pietzsch, Fachreferent für Informatik, Universitätsbibliothek
- Dr. Johannes W. Pommeranz, Bibliotheksreferendar, Universitätsbibliothek
- Ludwig Ries, Sachbearbeiter für die Palatina-Erschließung, Universitätsbibliothek
- Joachim Schwietzke, Leiter der Bibliothek des Max-Planck-Instituts für Ausländisches Öffentliches Recht und Völkerrecht

Rolf Stroux, Ltd. Direktor des Universitätsbauamts

<span id="page-3-0"></span>*Die Druckschriften der* Bibliotheca Palatina *sind im Dreißigjährigen Krieg – vor fast 400 Jahren – zwangsweise nach Rom in den Vatikan verbracht worden. In den letzten Jahren des zweiten Jahrtausends unserer Zeitrechnung sind zwar nicht die Bücher, wohl aber mit finanzieller Hilfe der Kulturstiftung Baden-Württemberg schwarz-weiße Mikroficheaufnahmen von ihnen wieder nach Heidelberg zurückgekehrt. Sie werden seit 1989 dank großzügiger Förderung durch die DFG nach den geltenden Regeln der Katalogisierung online im Südwestdeutschen Bibliotheksverbund formal erschlossen. Fast 13000 Titel auf über 21000 Fiches – die auch an manch andere Bibliothek des In- und Auslands gelangten – sind so der Forschung erstmalig mit komplettem Text und korrekten Titelaufnahmen zugänglich gemacht worden.*

*Für den "geneigten Bibliothekar" stellte sich die Erschließung nicht so trocken und als Kärrnerarbeit dar, wie die bloßen Zahlen vermuten ließen. Der seit 1993 verantwortliche Sachbearbeiter Ludwig Ries berichtet:*

# **Blut, Lug und Trug – auch das ist Palatina**

Über die Heidelberger *Palatina* und ihre Geschichte sind schon so viele Aufsätze geschrieben worden, daß ich es mir ersparen kann, ausführlicher darauf einzugehen. Ich möchte hier vielmehr ein paar Einblicke in die abwechslungsreiche, interessante (und auch manchmal recht schwierige) Arbeit im Laufe der Katalogisierung der *Palatina*-Mikrofiches geben und das eine oder andere "Schmankerl" vorstellen.

Es ist z.B. recht erstaunlich, daß nur wenige wissen, welche bedeutende Rolle A**chilles Pirmin Gasser1** (1505*–*1577) für den Bestand der *Palatina* gespielt hat und in welcher Weise auch wir Bibliothekare noch heute von ihm profitieren:

Gasser ließ sich nach seinem Studium der Medizin, das ihn in ganz Europa herumkommen ließ und das er mit der Promotion in Orange abschloß, nach weiteren Stationen schließlich in Augsburg als Arzt nieder, wo er sich u.a. besonders als Pestarzt einen guten Ruf erwarb. Seine vielfältigen Beziehungen zu Wissenschaftlern, Druckern und regierenden Häuptern seiner Zeit (und die damit verbundene finanzielle Unabhängigkeit) machten es ihm nicht besonders schwer, seine Leidenschaft, nämlich Büchersammeln, zu pflegen.

Die Privatbibliothek Gassers kam nach seinem Tode zunächst in den Besitz Ulrich Fuggers. Da Gasser nicht wollte, daß seine wertvollen Bücher in alle Winde zerstreut würden, verfügte er testamentarisch, daß Ulrich Fugger (der längere Zeit sein Patient war) diese Bücher übernehmen sollte. Fugger kaufte die Bibliothek Gassers für 800 rheinische Gulden. Da Fugger wiederum seine Bibliothek der Universität Heidelberg vermacht hatte, gelangten seine *–* und damit auch Gassers *–* Bücher 1584 in den Bestand der *Bibliotheca Palatina*. Und erst ab diesem Zeitpunkt war der Bestand der *Palatina*, der ihren Ruf als "Optimus Germaniae literatae thesaurus" begründete, mehr oder weniger "komplett". Immerhin hatte Gasser im Laufe der Zeit insgesamt 2700 (!) Bücher und etwa 200 Handschriften zusammengetragen*.* Es ist erstaunlich, wie vielfältig seine Interessen waren. So gehören seine Bücher nicht nur *–* was man erwarten kann *–* zur Medizin (907 Titel), Physik (68 Titel), Astronomie (243 Titel) und Geschichte mit Geographie (603 Titel), sondern es sind auch Poetik (121 Titel), Fabeln (34 Titel), lateinische Theologie (322 Titel), deutsche Theologie (287 Titel), Jurisprudenz (46 Titel) u.a. vertreten.

Der in Lindau geborene Gasser hatte die für uns "Titelaufnehmer" sehr praktische Angewohnheit, seine Bücher fast ausnahmslos mit seinem Besitzvermerk zu versehen. Dieser enthielt neben seinem Namen A. P. G. L. (= Achilles Pirmin Gasser Lindauensis) meistens auch Angaben über die Erwerbungsart (Geschenk, Tausch, Kauf), den Preis und vor allen Dingen das exakte Erwerbungsdatum. Oft konnte man dadurch undatierte Bücher zumindest ungefähr einordnen, aber es gelang damit auch schon, in Bibliographien mit Fragezeichen versehene Bücher sicher zu datieren: Das von Johannes Cuspinianus verfaßte Buch: "De Caesaribvs Atqve Imperatoribus Romanis, Opus insigne", gedruckt in Basel von Oporinus und Brylinger ist so ein Fall (vgl. VD16- C6479): Titelblatt und Kolophon sind nicht datiert. Im Vorwort ist als Datum "Kalend. Februarij, Anno 1561" angegeben. Aber erst der handschriftliche Eintrag Gassers "7. Okt. 1561" (Abb. 1) gab schließlich die Gewißheit, daß dieses Buch 1561 erschienen ist, worüber die VD16- Redaktion unterrichtet wurde.

Ein Phänomen, dem man ständig begegnet und das dann manches Kopfzerbrechen bereiten kann, ist das der Fälschung oder Täuschung. Am häufigsten werden Druckorte, Sachverhalte über identische Ausgaben, aber auch die Angaben über die Verfasserschaft usw. aus den unterschiedlichsten Gründen gefälscht oder verschleiert. Ein recht treffendes Beispiel hierfür ist

**Michael Lindener2** (ca. 1520*–*1562). Er nannte sich selbst gerne "Poeta und

### IOANNISCVSPI mani, uiri clarifs. poeta & medi-

ci, ac diui Maximiliani Augusti orato. RIS, DE CAESARIBVS ATQVE IMPERATOribus Romanis, Opus infigne: ab innumeris, quibus antea featebat, mendis uindicatum: Vnà cum

VOLPHGANGI HVNGERI, IV= RECONSVETI DOCTISS. ANNOTATIONIBYS, quibus innumera cum huiufec autoris, tum aliorum quocphiltoricorum loca & reftituuntur, & explicantur.

De utilitate uerò huius Hiftorix, fimulq́; Autoris ipfius uita<br>cx doctili. Præfationibus Open præmifsis,<br>Lector abundè cognolect.

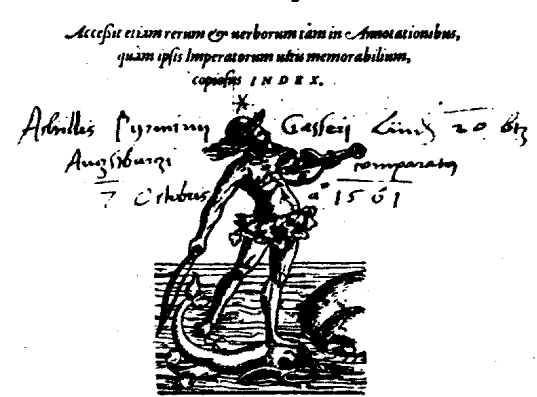

Cum Carf. Maieft. & Chriftianifs. Gallorum Regis Caroli, gratia & priuilegio ad annos fex. BUSILEME, PER IOUNNEM Oporinum & Nicolaum Brylingerum.

 $\mathcal{L}$ 

Chronicus". Neben seinen verschiedenen kurzzeitig ausgeführten Tätigkeiten als Buchführer, Korrektor und Schulmeister widmete er sich hauptsächlich der Schriftstellerei *–* und vor allem der Sch*riftenfälscherei* (im SWB-ASS 229050 wird er als "dt. Schwankdichter, Facettist u. Fälscher von Savonarola-Predigten" klassifiziert). So erschienen mindestens 9 Bücher, in denen er sich entweder als Übersetzer oder Herausgeber bezeichnete, die in Wirklichkeit aber aus seiner eigenen Feder stammten. Als Motiv für seine Handlungsweise dürfen wir wohl die Hoffnung vermuten, durch berühmte Autoren-Namen den Umsatz seiner Bücher zu steigern. Daß nicht alles ganz "koscher" zuging, läßt schon die Tatsache vermuten, daß er eine Reihe seiner Bücher bei dem Augsburger Winkeldrucker Hans Gegler drucken ließ und sogar Personen als "Verfasser" seiner Schriften angab, die nie gelebt haben (z*.*B. Atranus Gebula: Wunderbarliche Hystoria von dem Ursprunge und namen der Guelphen, vor zeytten Graffen und Herren Altorff *…* auß einem sehr alten Chronico, mit namen Atranus Gebula gezogen. Von Michaele Lindnero Poeten und Chronico verdolmetschet. O.O. u. J.).

Besonders interessant in diesem Zusammenhang ist der folgende Titel: "Grund und bericht, Vom gewalt und ansehen der Obrigkeit unnd schuldigen gehorsam der Unterthanen, gegen Geistlichen und Weltlichen *…* : sehr nutzlich zu wissen und newlich durch M.[ichael] L.[indener] in Druck geordnet. Autore Ieronimo Savonarola. Sambt den fürnemesten unterscheiden zwischen reiner Christlicher Lehr deß Evangelii und der abgöttischen widerwärtigen, an Hertzogen Heinrichen von Sachsen durch Phil. Mel. weiland gestellet. Nürnberg : Christoph Heussler, 1561". (Abb. 2) Schottenloher gibt an, daß so-

wohl die Schrift "Savonarolas" Abb. 1 Abb. 2 als auch der beigefügte Titel Melanchthons Abb. 2 von Lindener gefälscht, d.h. von ihm selbst verfaßt wurden. Dies stimmt jedoch nur teilweise, denn die Schrift Melanchthons ist nur in wenigen Worten von Lindener verändert worden, stammt aber ursprünglich von Melanchthon selbst.<sup>3</sup>

> Michael Lindener, der dem Weine und den anderen Freuden des Lebens exzessiv zusprach (er sagte über sich selbst einmal: "Derselbig Poet war fromm, aber wenn er einen Trunk hatt, war er ein Unflat"), nahm denn auch ein schlimmes Ende: Da er am 20. August 1561 einen alten Mann (wahrscheinlich einen Wirt) erstach, wurde er dafür am 7. März 1562 hingerichtet!<sup>4</sup>

> (Lindener hat es sogar geschafft, in die manchmal etwas trockene und zur Routine erstarrende Arbeit von BWAR [= Baden-Württembergische Autorenredaktion] etwas Abwechslung zu bringen, und das kam so: Im Autorenstammsatz von Lindener im SWB standen in der Katego

rie 370 folgende Lebensdaten: "ca. 1520– 1592". Deshalb schickte ich eine rem\* folgenden Wortlauts: "Liebe BWAR, es ist zwar schön, daß Sie dem Herrn Lindener 30 Jahre mehr gönnen, als er erlebt hat. Tatsache ist jedoch, daß er am 7.3.1562 hingerichtet wurde, nachdem er *–* wohl im Suff *–* einen Wirt erstochen hatte. Vielleicht ist das für die bibliothekarische Welt auch gar nicht so schlecht gewesen, sonst hätte er noch mehr Schriften gefälscht und uns noch mehr Arbeit bereitet. Wollen Sie ändern? Beste Grüße, HDUB/ RS." Darauf antwortete BWAR: "Hallo HDUB, Ihr rem ist echt gut und brachte mal etwas Abwechslung in unsere 'rem-Landschaft'. Ich habe geändert und viele Grüße, BWAR/ste").

Einer anderen Methode zur Irreführung seiner Leser bzw. Kundschaft bediente sich

**Valentin Kobian** (ca. 1500/1505*–* 1543). In Durlach brachte er im Mai 1530 folgenden Druck auf den Markt: "**CHRO-VOS** SIVE CRONICHON **INSING-NIORVM** Gestarum, que a nato CHRI-STO usque ad nostra tempora exacta sunt *…* Opusculum nouum, & ante hac

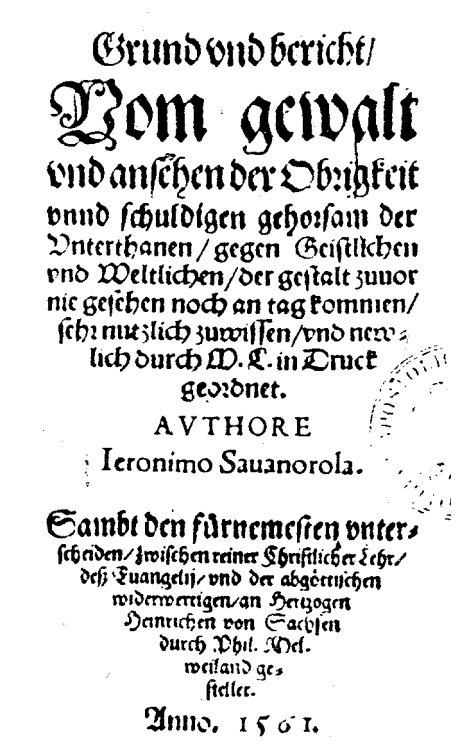

## **XPOVOS SIVE CRO**

NICHON INSINGNIOR VM GE ftarum, que a nato CHRIST Quíque ad noftra tempora exacta funt. Exauteticilumis hiftorios graphis Indultrie felecta.

Opufculum nouum, & antehac, nung in lucem editum,

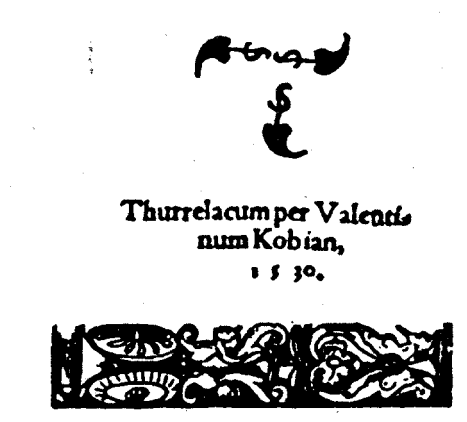

Abb. 3

nunq[uam] in lucem editum". (Abb. 3) Hierbei unterliefen ihm in den beiden fett gedruckten Wörtern drei Fehler: in dem Wort "Chronos" hat er das N mit V wiedergegeben, am Ende hat er statt eines großen Sigmas ein einfaches "S" geschrieben (vielleicht fehlte ihm der nötige Typensatz für griechische Buchstaben?) und bei dem Wort "insigniorum" ist ihm ein "n" vor das "g" gerutscht. Als der Fehler bemerkt wurde, ersetzte er einfach das Titelblatt durch ein neues und gab das Buch *–* mit sonst völlig identischem Inhalt! *–* im gleichen Monat noch einmal heraus mit dem geänderten Titel: "Annotatio seu Breviarivm Rervm Memorabilivm ac magis insignium a nato Christo usque ad nostra tempora gestarum" (Abb. 4). Aber auch hier verwendet er die Formulierung: "Opusculum novum, & ante hac nunquam in lucem editum", was ja keineswegs den Tatsachen entsprach!

Es wird vermutet, daß Valentin Kobian sogar der Verfasser dieser beiden Bücher sein könnte, da neben der Aneinanderreihung von historischen (Welt-)Ereignissen auch einige lokale Begebenheiten aus Durlach und Ettlingen mit aufgeführt wurden.5

Eine weitere, meist aus religiösen oder auch politischen Gründen im 16. Jahrhundert (und nicht nur dort) angewandte Methode der Irreführung vor allem der geistlichen und weltlichen Obrigkeit war das Fingieren der Druckorte usw. Ein treffendes Beispiel hierfür ist

**Giovanni Battista Ciotti** (ca. 1565*–*1635). Mit Ausnahme von 2 Drucken (Verona 1586 und Bergamo 1587) hat der hauptsächlich als Verleger, aber auch vereinzelt als Drucker tätige Ciotti alle seine Werke in Venedig verlegt. Es gibt von ihm allerdings 12 Ausgaben, die alle den Erscheinungsvermerk: "Coloniae, expensis [sumptibus, aere] Iohannis Baptistae Ciotti" tragen. Diese sind alle in Venedig

verlegt, jedoch im Ausland, vorwiegend in Deutschland gedruckt worden: Zehn sind durch Johann Feyerabend in Frankfurt am Main, einer in Basel von Conrad Waldkirch und einer in Genf, vermutlich von Le Preux, gedruckt worden. Der Spezialist für italienische Drukke, Dennis E. Rhodes, der die "Coloniae"-Ausgaben von Ciotti genauer untersucht hat, vermutet, daß Ciotti das katholische Köln anstelle des protestantischen Frankfurt in der Hoffnung genannt hat, daß diese Angabe glaubwürdiger sei.<sup>6</sup>

Ein spezieller Fall ist der Druck Bergamo 1587: "Piccioli, Antonio: De Manvs Inspectione Libri Tres. Bergomi : Expensis Ioannis Baptistae Ciotti Senensis, MD-LXXXVII" Dieses Buch ist keineswegs in Bergamo gedruckt, wie man geneigt ist anzunehmen, sondern in Frankfurt am Main und zwar von Johann Wechel. Als Beleg für diesen Umstand nennt Rhodes, daß das Papier auf dem dieser Titel ge-

druckt ist, auf gar keinen Fall aus Italien stammt. Die Konsequenz dieser Erkenntnis ist, daß dieser "Bergamo"-Druck in das VD16 aufgenommen werden muß.

Aus den verschiedensten Gründen hat sich teilweise die Praxis durchgesetzt, Titelaufnahmen von alten Drucken bibliographisch nicht zu überprüfen. Daß dies nicht der Idealfall sein kann, liegt für alle, die sich mit alten Drucken intensiv beschäftigen, auf der Hand. Oft genug reicht allerdings das "reine" Bibliographieren auch nicht mehr aus, um Titel, seien es nun welche ohne Titelblatt oder in verschiedenen Druckvarianten, zu verifizieren. Man muß dann schon hartnäkkig sein, nicht zu früh aufgeben, und ggf. weitere Quellen "anzapfen", um zum Erfolg zu kommen:

Peter Apian [alias Peter Benewitz]<sup>7</sup> (1495*–*1552).

Zum 500. Geburtstag von Peter Apian fand 1995 in Ingolstadt eine große

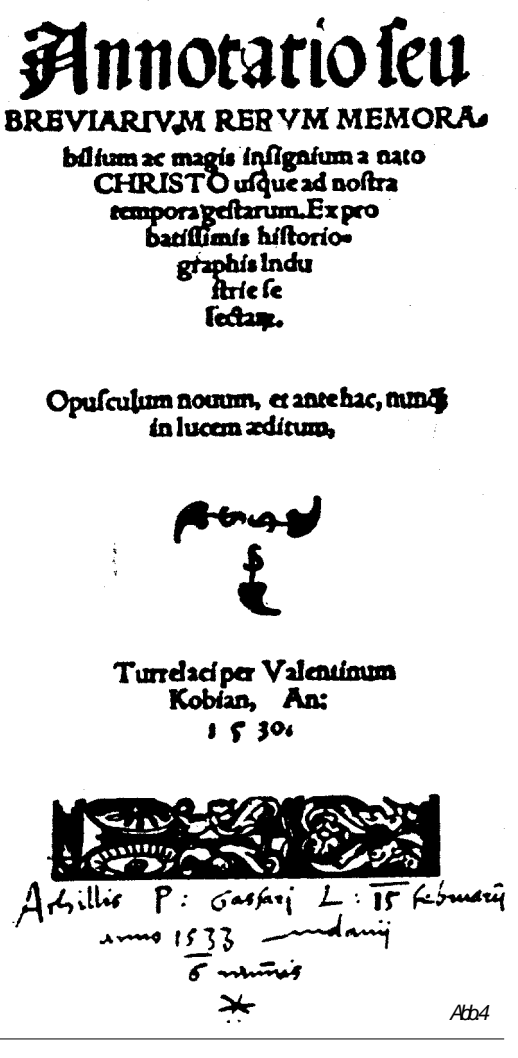

Ausstellung statt, die umfassend das hervorragende Wirken Apians als Astronom, Kosmograph und Mathematiker würdigte. Ich möchte mich hier einem speziellen, jedoch nicht weniger interessanten Aspekt seines Schaffens zuwenden: der Buchdruckerei, der er von 1526 bis 1540 neben seiner wissenschaftlichen Arbeit und Lehrtätigkeit nachging. In dieser Zeit gingen 46 Drucke aus der Presse Apians hervor. Schon der erste Druck "Eck, Johann: Die falsch, unwahrhaftig, verfürisch Lehre Ulrich Zwinglis. Ingolstadt, [Georg und Peter Apianus], 5. Mai 1526" wartete mit einer Besonderheit insofern auf, als er in Kursive gedruckt wurde, was eine der ganz wenigen Lateinschrift-Anwendungen für einen deutschen Text in jener Zeit bedeutete.8

Sicher das berühmteste Werk aus der Druckerei Apians ist das von ihm selbst verfaßte Astronomicum Caesareum, Ingolstadt 1540. (Abb. 5)

Das Besondere an diesem Buch ist neben der Tatsache, daß es als letztes Standardwerk der geozentrischen Weltsicht gilt, vor allem die Austattung mit hervorragenden Illustrationen und drehbaren Scheiben. Nicht zuletzt deshalb zählt man dieses Buch zu den typographischen Meisterleistungen des 16. Jahrhunderts. Darauf möchte ich im folgenden näher eingehen, da *–* wie könnte es auch anders sein *–* sich auch hier einige Besonderheiten finden.

Anlaß für die genauere Ermittlung der noch vorhandenen Exemplare (welt-

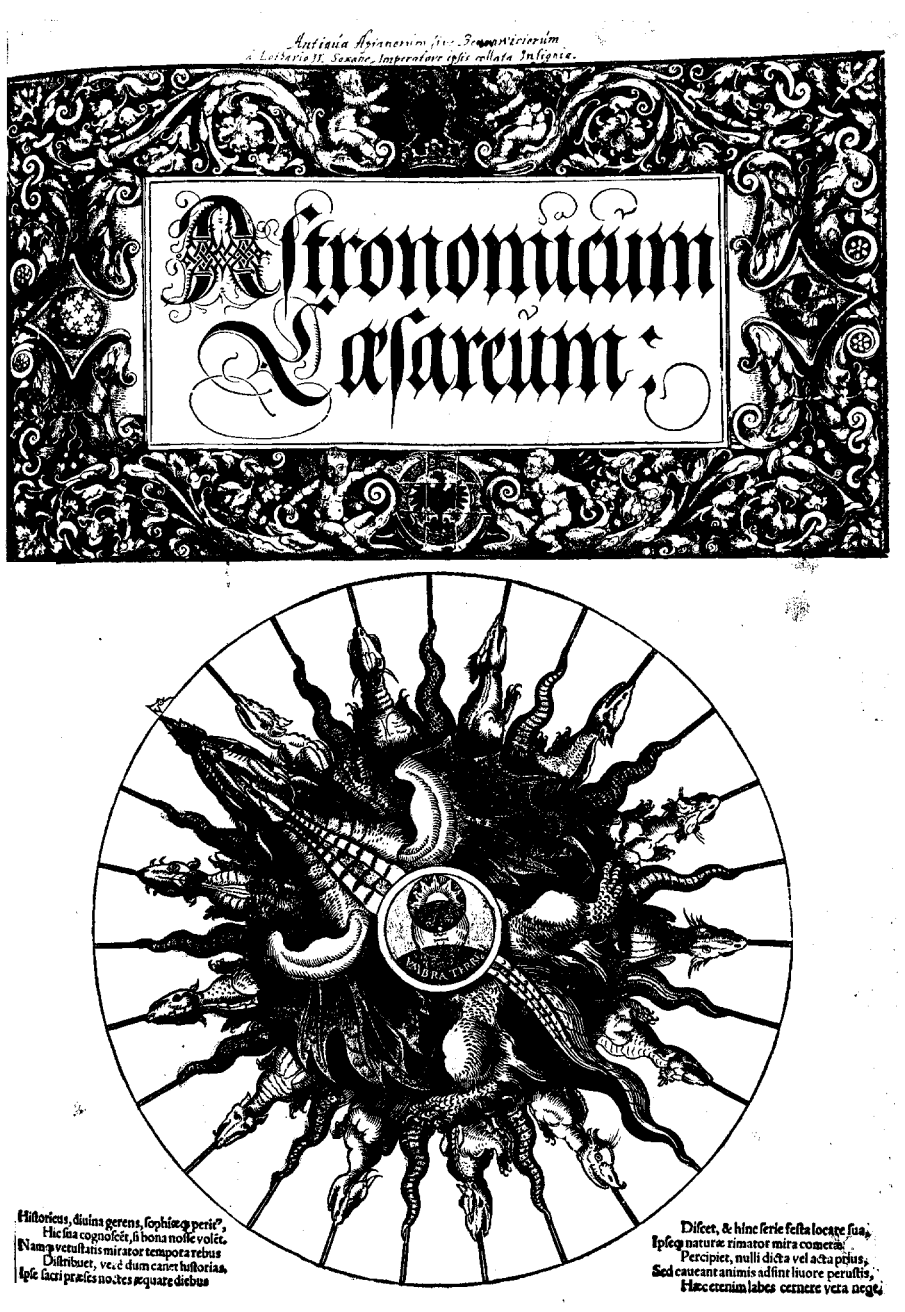

Abb.5

weit ca. 120) und deren exakte Kollation bildete für Owen Gingerich<sup>9</sup> die Faksimile-Ausgabe des Verlages Edition Leipzig im Jahre 1967. Es stellte sich nämlich heraus, daß die Leipziger als Vorlage für die Faksimilierung ein inkorrektes Exemplar (der Landesbibliothek in Gotha) benutzten. Gingerich überprüfte daraufhin über 110 Exemplare und stellte deren Abweichungen zusammen. Abgesehen von diesen mehr oder weniger gravierenden Abweichungen gibt es *–* bibliographisch gesehen *–* 3 Varianten des Astro-

nomicum Caesareum, die auf dem letzten Blatt zu finden sind:

Variante 1) Apians großes Wappen mit einköpfigem Adler und darunter die Inschrift [in Fraktur] Jnsignia Petri Apiani.

Variante 2) Neues großes Wappen Apians mit zweiköpfigem Adler und darunter die Inschrift INSI-GNIA PETRI API-ANI SACRI PA-LATII CO[mit]is.

Variante 3) Kleines rundes Wappen mit einköpfigem Adler im Kranz, darüber die Inschrift INSI-GNIA APIANI, Mathemat. Ingolstadien[sis]. (Diese findet sich nur in in den sog. "De-Luxe"-Exemplaren, d.h. Exemplaren, in denen die Scheiben auf festeres Papier mit Wasserzeichen gedruckt sind).

Von dem Astronomicum Caesareum sind 2

Exemplare in der *Bibliotheca Palatina* vorhanden: eine sog. "De-Luxe-" und eine "normale" Ausgabe.

Dieses Buch ist auch ein schönes Beispiel dafür, daß sich der Titelaufnehmer vielfältiger "Hilfsmittel" bedienen muß, um die Aufnahmen korrekt erstellen zu können: Das Kolophon ist komplett in Spiegelschrift gedruckt, was ich sonst bei keinem anderen Buch in der *Palatina* gefunden habe! (Abb. 6) [Der Text lautet: Factvm Et Actvm Ingolstadii In Aedibvs Nostris Anno A Christo Nato

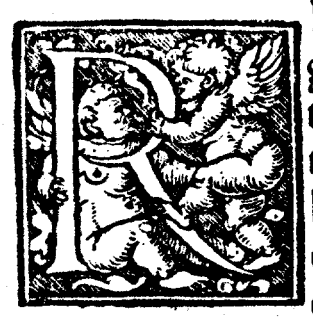

Egulam cum fua linea fiduciae pone in zodiaco fuper gradum longitudinis stellae fiue planetae (quamuns la titudine ftellæ hic parum indiges) eumop gradū verte verfus orientem tam diu, donec filum cum plumbo cadat super mediam lincam semicirculi, & fic gra= dus solis vbicumos constiterit tibi monstrat horam & eius minutum, quo stella ista exoritur. A top cum tea

pore seminocturno operare sicut superiore enunctiato edoctus es.

## $F_iI N I S_i$

#### FACTVM ET ACTVM INGOLSTADII IN AEDI BVS NOSTRIS. \* ANNC A CHRISTO NATO \* SESQVIMILLE IMO QVA DRAGESIMO<sup>\*</sup> MENSE OIAM

#### e's

 $Ahh<sub>6</sub>$ 

Sesqvimillesimo Qvadragesimo Mense Maio].

Apian selbst hat (vermutlich ebenfalls im Jahr 1540) eine deutsche Anleitung für den Gebrauch des Astronomicum gedruckt: "Astronomicum Caesareum *–* Eine Grüntliche außlegung des Buchs Astronomici Caesarei *–* Vnd seiner instrument, darinne deß gantzen Hymmels lauff on alle rechnung *–* vnd kopf brechen : zu ewigen zeytten : mit sampt den finsternussen gefunden wirdt : in Deutscher sprach auffs kürtzest begriffen". Von diesem Titel sind heute noch weltweit 8 Exemplare bekannt. Die *Bibliotheca Palatina* besitzt 1 vollständiges und 1 lückenhaftes Exemplar dieses Titels.

Wie nah Mißerfolg und Erfolg beim Titelaufnehmen und Bibliographieren beisammen liegen können, möchte ich an folgendem Beispiel demonstrieren: In der *Palatina* findet sich unter der Signatur N.I.3 folgender "Titel" **ohne** Titelblatt und weitere Angaben über Ort, Drucker und Jahr: "Liber De Magni Lapidis Compositione Et Operatione, Authore adhuc incerto, sed tamen Doctiß". (Abb. 7) Da für Titel des 16. Jahrhunderts die Fingerprints10 leider noch nicht zur Verfügung stehen, mußte ich zunächst mal versuchen, diesen "Titel" bibliographisch zu ermitteln. Zunächst erhoffte ich mir eine große Erfolgschance dadurch, daß neben dem oben genannten Titel noch weitere 11 in diesem Band (immerhin 733 S.!) enthalten sind. Leider gelang es mir nicht, einen Hinweis darauf zu finden, wozu dieser Band gehört, bzw. was sein richtiges Titelblatt sein könnte. Im SWB fand ich eine Aufnahme von der UB Mannheim, die diesen Titel zwar aufgenommen hatte und zwar so, wie er vorlag, mit allem Vorbehalt und auch mit der Bemerkung, daß kein Titelblatt vorhanden sei. Diese Tatsache ließ darauf schließen, daß dieser Titel/Band möglicherweise original ohne richtiges Titelblatt erschienen sein könnte. Nach zunächst weiteren Versuchen, auch telefonisch bei der UB Mannheim, kam ich hier nicht weiter.

Zufällig fragte ich Herrn Wetzel von der Melanchthonforschungsstelle in Heidelberg, ob er eine Ahnung hätte, wer hier evtl. weiterhelfen könnte. Er verwies mich auf Herrn Prof. Dr. Gerhard Fichtner in Tübingen, der eine ausgezeichnete Kartei hätte. Leider konnte auch er mir nicht unmittelbar weiterhelfen, allerdings *–* und das war dann die heiße Spur *–* verwies er mich auf Herrn Dr. Udo Benzenhöfer, Hannover, der über Johannes de Rupescissa [in Heidelberg!] promoviert hatte, von dem auch 2 Titel hier enthalten sind. Nach längerem Suchen fand er in seinen bibliographischen Unterlagen heraus, daß es sich hier um den Band 2 von: "Alchemiae, Qvam Vocant, Artisqve Metallicae, Doctrina, certusq[ue] modus, scriptis tum nouis, tum veteribus, duobus his Voluminibus comprehensus. Qvorvm Elenchvm a Praefatione reperies. Basileae, Per Petrvm Pernam. M.D.LXXII" handelt. (Abb. 8) Immerhin hatte ich nun einen Anhaltspunkt, mußte diese Information aber noch bibliographisch absichern. Zunächst fand ich im VD16-G2883 diesen Titel, aber offensichtlich nur Teil 1. Im NUC ist der Titel ebenfalls verzeichnet, sogar mit Hinweis darauf, daß Teil 2 ohne Titelblatt erschienen ist, aber ohne Angabe der Seitenzählung für die beiden Bände, so daß ich wieder nicht ganz sicher sein konnte, ob das nun mein "Fall" ist oder nicht. Adams<sup>11</sup> A576 und A577 konn-

#### LIBER DE  $M A$ -

 $GNI$  $C$  O M-LAPIDIS POSITIONE ET OPERAtione, Authore adhuc mcerto, fed tamen Doctiß.

#### CAPVT I.

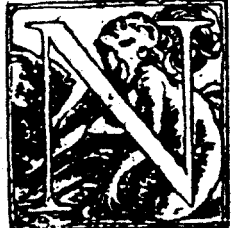

ATVRALIS Philofo phię parté fecretam, fcieri tiam videlicet famofam, inclytam& gloriofam,mfipientibus occultam, fed pijs ac prudentibus mani festá scribimus, qua pauperibus & inopibus fub-

veniri possit: Hoc autem succincti sermonis eloquio no penitus occulto, nec penitus ma nifelto, non tamen fub anigmate, vel figura, sed potius sub plana sermonum serie: tali tamen, quod hoc prudentes non lateat, medio cribus autem profundissimum sit, fatuos vero milerabiliter excludat : ne improbus qquè ac probus tam excelsam scientiam vsurpet indigne. Artificem verò huius scientia oportet effe fubtilifsimi ingenij, & naturas metallorum eorumq; generationes infirmitates, & imperfectiones in fuis mineris fcire,

 $2<sup>2</sup>$ 

Abb. 7

te da schon ein wenig weiterhelfen, da hier sowohl Seitenzahlen als auch die genauen Bogensignaturen genannt sind: Diese stimmen mit dem vorliegenden Exemplar überein. Allerdings war hier der Unsicherheitsfaktor der Umstand, daß Adams den Teil 2 mit [Basle, P. Perna, ca. 1570] angab, was ja eigentlich nicht stimmt, d.h. Adams hat nicht gemerkt, daß die beiden Teile zu ein und demselben Werk gehören. Nun hatte ich den "Fall" zu 99,9% gelöst. Der letzte *–* entscheidende Schritt *–* gelang mir via Internet mit Hilfe von "GABRIEL" (= Gateway to Europe's National Libraries, Internet-Adresse: http://portico.bl.uk/gabriel/en/ welcome.html. *–* Ein Hoch auf die Technik!): damit konnte ich von meinem Arbeitsplatz aus im Katalog der Bibliotheca Apostolica Vaticana nachsehen, ob der Teil 1 evtl. dort vorhanden ist. Und siehe da: Ich fand ihn sogar im Bestand der *Palatina*. Allerdings hat dieser Teil 1 eine völlig andere Signatur, nämlich Racc. I. R. I. V. 2096, d.h. auch der Vatikan hat nicht feststellen können, daß diese beiden Teile

zusammengehören. Nun schaute ich mir die Fiches des Bandes 1 an, und dort fand ich auf Bl. [4v] das auf dem Titelblatt von T. 1 angekündigte Inhaltsverzeichnis: "In Primo Volvmine continentur: I. Chrysorrhoas, siue de arte Chimia dialogus *…* In Secundo Volumine continentur: I. De Magni Lapidis co[m]positione incerto autore *…*" (Abb. 9) Damit war ich nun ganz sicher, daß mein vorliegender Titel ohne Titelblatt zu diesem Werk gehört.

> Ein weiteres Beispiel dafür, welche Probleme beim Bibliographieren auftauchen können, ist das "Konkordienbuch" in der Ausgabe Heidelberg 1582. Es spielte eine recht tragi-

sche Rolle in der Religionsgeschichte. Mit seiner Hilfe sollten die Lehrstreitigkeiten innerhalb des Luthertums beendet und eine klare Abgrenzung gegen alle Irrlehren vorgelegt werden. Kurfürst Ludwig VI., der mit vielen Punkten nicht einverstanden war, unterzeichnete die Sammlung erst, als er durch ein Vorwort klarstellen konnte, daß er zwar z.B. gegen den Calvinismus energisch vorgehen würde, aber die Lehraussage über dessen Verdammung beseitigt wissen wollte. Den Text an sich konnte er allerdings nicht mehr verändern und damit auch nicht die Verhärtung der Fronten der einzelnen Glaubensrichtungen.

"Concordia. Christliche Widerholete Einmütige Bekandtnuß nachbenandter Churfürsten, Fürsten vnd Stände Augspurgischer Confession vnd derselben zu Ende deß Buchs vnderschriebener Theologen Lehre vnd Glaubens *…* Getruckt in der Churfürstlichen Statt Heydelberg, durch Johannem Spies. M.D.LXXXII".

Abb.  $8$ 

### ALCHE-MIAE, QVAM VO-CANT. ARTISQVE ME TALLJCAE, DOCTRINA, certusó; modus, feriptis tùm nouis, tùm veteribus, duobus his Voluminibus comprehenfus.

QVORVM ELENCHVM a Prafatione reperies,

 $\overline{\phantom{a}}$ Cum gratia & priuilegio Cæfarez Maiestatis. B ASILEAE PER PÉTRVM PERNA  $M. D. LXYII.$ 

#### IN PRICHO VOLVCMIne continentur.

Chryforrhoas fiue de arte Chimia dialogus.  $\mathbf{L}$ 

II. Lignum vita, dialogus Bracefchi de materia Loidis.

IH. Tauladani Animaduerfio in Bracefchum. IIII. Demogorgon Dialogus.

V. Speculum Alchimie Rogerij Bacchonis.

VI. Correctorium Ricebardi Angli.

VII.Rofarius minor.

VIII. Albertus magnus de Alchimia.

In Secundo Volumine continentur.

I. De Magnilapidis copofitione incerto autore.

Ariftoteles de Perfecto magifterio. H.

III. Liber perfectionis magifteri Arnaldi Villan

IIII. Efferarius Monach de Thefauro philosoph.

Practica Magiftri Odomari.  $\mathbf{v}$ 

VI. Tractatus de Marchafita.

VII. Epiftola vetus de metallorum materia.

VIII. lo de Rupescißa, de confestione veri lapidis.

D. Idem de Quinta escrita.

X. De viribus aque erdentis.

XI. Michael Sauonarola de cóficienda aqua vita.

XII. Aqua aurea, balfamum er oleum nigrum.

XIII. Ioan. Augustini Augurelli Chrisopaus, erc.

PRO.

Abb. 9

In der *Palatina* sind zwei Exemplare dieser Ausgabe vorhanden: St. Pal. II. 434 und St. Pal. II. 435. Im VD16 finden sich unter den Nummern K2002 und K2003 zwei völlig identische Aufnahmen dieses

1Burmeister, Karl: Achilles Pirmin Gasser : 1505*–* 1577. Arzt und Naturforscher, Historiker und Humanist. Bd 1*–*3. Wiesbaden: Pressler, 1970*–*75

<sup>2</sup> Schottenloher, Karl: Der Schwankdichter Michael Lindener als Schriftenfälscher. In: ZfB 56. 1939, S. 335*–*347

3Clemen, Otto: Kleine Schriften zur Reformationsgeschichte : (1879-1944) ; Repr. aus Exemplaren und Sonderdrucken der Ratsschulbibliothek Zwikkau und anderer Bibliotheken. Hrsg. von Ernst Koch. Leipzig : Zentralantiquariat der DDR. Bd 7. 1985, S. 470

<sup>4</sup> Neue Deutsche Biographie. Berlin: Duncker & Humblot, 1985. Bd 14, S. 597 und: Allgemeine Deutsche Biographie. Nachdr. d. Ausg. 1883. Berlin: Duncker & Humblot, 1969. Bd 18, S. 693*–*695.

Titels mit dem Vermerk: "nicht identisch mit" [der jeweils anderen Aufnahme]. Leider ist dies beim VD16 kein Einzelfall, wobei man sich die Frage stellt, welchen Sinn eine solche Angabe hat, wenn die einzelnen Ausgaben nicht eindeutig gegeneinander abgegrenzt sind. Eine Rückfrage bei der VD16-Redaktion ergab die Auskunft, daß bei K2002 ..auf dem letzten Blatt das Kolophon mit Druckervermerk" und bei K2003 "auf dem letzten Blatt die Fortführung des Namensverzeichnisses [der Unterzeichner der Konkordie]" stehe und die Vermutung, daß unsere beiden Exemplare identisch mit K2002 seien: "Das Titelblatt beginnt im Schwarzdruck und wechselt mit Rotdruck ab". Leider konnte auch der Ausst.-Kat. der *Palatina*12 von 1986 keinen Hinweis geben, ob die beiden Ausgaben identisch sind oder voneinander abweichen, da hier beide Exemplare mit [RS] also mit Rot/Schwarzdruck bezeichnet sind. (Hier zeigt sich wieder

einmal, wie schwierig es ist, ausschließlich anhand von Mikrofiches die Titelaufnahmen machen zu müssen, ohne Vergleichsmöglichkeit mit den Originalen). Um diese Frage klären zu können, ließ ich vom Vatikan Farb-Dias der beiden Titelblätter machen. Als diese dann in Heidelberg eintrafen, war die Überra-

<sup>5</sup> Kastner, Fritz: Drei unbekannte Kobian-Drucke aus Ettlingen und Durlach. In: Gutenberg-Jahrbuch. Bd 62. 1987, S. 174*–*178

<sup>6</sup>Rhodes, Dennis E.: Some neglected aspects of the career of Giovanni Battista Ciotti. In: The Library. 6th Series, Vol. 9. 1987, S. 225*–*239

7 Peter Apian : Astronomie, Kosmographie und Mathematik am Beginn der Neuzeit ; mit Ausstellungskatalog / Karl Röttel (Hrsg.). *–* Eichstätt : Polygon-Verl. Buxheim, 1995.

<sup>8</sup> Schottenloher, Karl: Die Apianus-Druckerei in Ingolstadt, 1526*–*1540. In: Schottenloher, Karl: Die Landshuter Buchdrucker des 16. Jahrhunderts. Mainz : Verl. d. Gutenberg-Ges., 1930. (Veröffentlichungen der Gutenberg-Gesellschaft ; 21)

schung perfekt: Es handelt sich hier keineswegs um die im VD16 und im Ausst.- Kat. angegebenen [RS]-Exemplare, sondern es zeigte sich, daß St. Pal. II. 435 (= Privatexemplar Kurfürst Ludwigs VI.) in Schwarz/Gold und St. Pal. II. 434 (= das Exemplar Johann Casimirs, das er von seinem Bruder Ludwig VI. geschenkt bekam) in **Gold/Rot** gedruckt ist.

Anhand dieser Tatsache kann man vermuten, daß dies Unikate sind, die speziell für Ludwig VI. und seinen Bruder Johann Casimir gedruckt wurden. Die beiden besonders schönen Einbände von Elias Petersheim unterstreichen diese Annahme noch.

Auch wenn die Katalogisierung der *Palatina-Microfiches immer ein "Eine*frau"- bzw. ein "Einmann"-Betrieb war (Frau Langenstein, Frau Stalf, Frau Hüttner, Herr Hämmerle, Herr Ries), so war diese Arbeit ohne das Gespräch mit Kolleginnen und Kollegen und deren vielfältige Hilfe, und natürlich auch ohne die große vorhandene Datenmenge im SWB nicht zu bewältigen. Zum Abschluß der Katalogisierung der *Palatina*-Druckschriften möchte ich mich an dieser Stelle deshalb bei allen bedanken, die durch Gespräche oder "rems" dazu beigetragen haben, die Qualität der Aufnahmen zu verbessern. Mein ganz besonderer Dank gilt aber meinem direkten Vorgänger Herrn Walter Hämmerle, der seine große Erfahrung auch nach seiner "PALA-Zeit" immer wieder einbrachte und bei der Lösung zahlreicher kniffliger Fälle beratend mithalf.

Ludwig Ries, UB, Tel. 54 – 35 26

<sup>9</sup> Gingerich, Owen: Apianus's Astronomicum Caesareum and its Leipzig Facsimile. In: The Journal for the History of Astronomy. Cambridge [u.a.] 2. 1971, S. 168*–*177

<sup>10</sup> Fingerprints : Regeln und Beispiele. Nach der engl.-franz.-ital. Ausg. d. Institut de Recherche et d'Histoire des Textes (CNRS) und d. National Library of Scotland. Übers. u. eingel. von Wolfgang Müller. Berlin : DBI, 1992

[= Fingerabdrücke für das alte Buch: nach dem oben genannten Regelwerk werden exakt definierte Buchstabengruppen von verschiedenen Seiten entnommen. Damit ist es dann möglich, verschiedene Ausgaben eines Titels zu identifizieren oder auch ein Buch zu ermitteln, von dem das Titelblatt fehlt.]

#### Theke 1996 Einzelbeiträge

<sup>11</sup> Adams, Herbert M.: Catalogue of books printed on the continent of Europe, 1501*–*1600 in Cambridge Libraries. Vol. 1. 2. Cambridge: Cambridge Univ. Pr., Repr. 1987.

12 Bibliotheca Palatina. Katalog zur Ausstellung vom 8. Juli bis 2. November 1986, Heiliggeistkirche Heidelberg. Hrsg. von Elmar Mittler *…* Bd 1 = Textband, Bd  $2 =$  Bildband. Heidelberg : Edition Braus, 1986. (Heidelberger Bibliotheksschriften ; 24)

\* Korrespondenz von Bibliothekar zu Bibliothekar online im SWB, meist Klärungsfragen und Korrekturmitteilungen bzw. -wünsche.

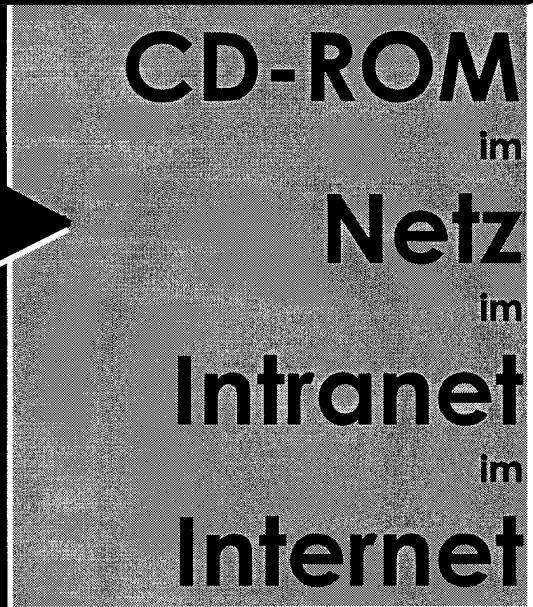

Macht aus Ihren silbernen CD-ROM-Scheiben eine Informationsgoldgrube:

## H+HCD-Manager®

CD-ROM-Management im Lokalen Netz, im Intranet und Internet

Macht aus dem Chaos Tausender von Patent- und Normen-CDs ein geordnetes Archiv:

## H+HPapyrus<sup>®</sup>

Patent- und Normenmanagement deluxe

Macht es Ihnen einfach, denn mit all dem haben Sie nichts mehr zu tun:

H+HOsiriz

Outsourcing kompletter CD-ROM-Informationszentren

Macht CD-ROM im Netz:

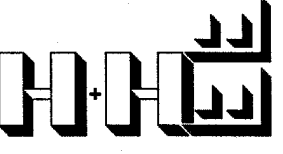

H+H Zentrum für Rechnerkommunikation Herzberger Landstr. 48 37085 Göttingen 0551-52208-0 0551-52208-25 hh@hh-zfrk.com www.hh-zfrk.com

Remote Clienten

CD-ROM-Power-Server Jukeboxen

Giga **RAID** 

Mana-

gement Lizenzkontrolle

**Statistik** 

Applikationsverwaltung

Internet

Intranet www-

Integra-

Client-

Server

tion

Out-

sourcing

Seite 11

Fon Fax

eMail

http

## <span id="page-11-0"></span>**Behindern traditionelle Denkweisen moderne Konzepte?**

*In Heft 3. 1996 der Zeitschrift* Wirtschaftsinformatik *(sie wird im Alfred-Weber-Institut der Universität Heidelberg unter der Signatur A I 608 laufend gehalten) erschien unter der Überschrift "Bibliotheksinformationssysteme: Behindern traditionelle Denkweisen moderne Konzepte?" auf den Seiten 335–339 ein Sammelbeitrag mehrerer Verfasser, der sich mit dem gegenwärtigen Stand des deutschen Bibliothekswesens kritisch aus sehr unterschiedlichen Blickwinkeln beschäftigte. Unter den Verfassern befindet sich auch der stellvertretende Leiter des Heidelberger Universitätsrechenzentrums, Herr Michael Hebgen. Da die Zeitschrift* Wirtschaftsinformatik *wohl nur von wenigen Bibliothekarinnen und Bibliothekaren gelesen wird, veröffentlicht* Theke *mit freundlicher Genehmigung des Herausgebers der Zeitschrift, Herrn Prof. König, und im Einverständnis mit dem Autor, Herrn Hebgen, nachfolgend seinen sehr provokativen Beitrag. Auf seine Thesen und Feststellungen gehen anschließend Herr Dr. Eberhard Pietzsch, Fachreferent der Universitätsbibliothek Heidelberg für Informatik, und Frau Monika Münnich, Hauptsachbearbeiterin in der Formalkatalogisierung der Heidelberger Universitätsbibliothek, ein.*

## **Quo Vadis Deutsches Bibliothekswesen?**

Wenn man sich das Bibliothekswesen in anderen Ländern, z.B. den USA, betrachtet und sieht, wie dort Massen von Informationen erstellt, verarbeitet und angeboten werden, stellt man sich zwangsläufig die Frage: Ist das deutsche Bibliothekswesen in einer selbsterzwungenen Isolation? Der Begriff Isolation ist hier bezogen auf die bibliothekarischen Daten und die EDV-Systeme in Bibliotheken. Die *vollautomatische* Übernahme von qualitativ hochwertigen Fremddaten wie z.B. von der *US Library of Congress (LOC)* wird erschwert bzw. verhindert. Außerdem kann fast keine am Weltmarkt vorhandene Bibliothekssoftware *so wie sie ist* in Deutschland eingesetzt werden. Was ist der Grund dafür? Ist es das deutsche bibliothekarische Regelwerk?

Natürlich ist bekannt, daß das niederländische *PICA*-System in Deutschland eingesetzt wird und auch *LOC*-Daten angeboten werden. Die Frage ist aber: welcher Aufwand muß in die Anpassung gesteckt werden, und gibt es Alternativen auf dem Markt?

### **Dient das deutsche Bibliothekswesen der Wissenschaft?**

Die Wissenschaft ist *international*, das versorgende deutsche Bibliothekswesen dagegen scheint national orientiert. Beispielsweise klassifizieren Mathematiker nach den internationalen Regeln der *American Mathematical Society (AMS)*, damit ihre Werke auch von Kollegen wiedergefunden werden, Chemiker benutzen im allgemeinen *Chemical Abstract Service (CAS)* oder Mediziner die *Medline*-Datenbank zur Recherche – und keinen Bibliothekskatalog!

Das deutsche Bibliothekswesen muß endlich lernen, international zu denken und zu handeln, da es sonst für die internationale Wissenschaft zur Bedeutungslosigkeit verarmt. Die Bibliotheken arbeiten zur Zeit mit Millionen von Steuergeldern an Entwicklungen, um (hoffentlich) bald eine deutschlandweite Suche in Katalogen zu ermöglichen, während die Wissenschaft wie etwa die Physik seit Jahren nur noch international bestehen kann.

#### **Was macht das deutsche Bibliothekswesen mit neuen Medien und Ressourcen?**

Es gibt immer mehr neue Formen von *elektronischen Dokumenten* (*CD-ROM*, Volltexte, Multimedia-Anwendungen, Lernprogramme, elektronische Nachschlagewerke usw.) und andere Informationsquellen z.B. im *Internet* (*Listserver, News, WWW* etc.).

Man hat immer noch den Eindruck, daß die Bibliotheken – wenn sie sich mit den neuen Medien und Ressourcen beschäftigen – versuchen, diese mit alten, an den gedruckten Zettelkatalogen orientierten Methoden zu erschließen – das kann und wird schief gehen.

#### **Ist das deutsche Bibliothekswesen vorbereitet auf die Anforderungen der Zukunft?**

Der Zuwachs wissenschaftlicher Journale wird mit etwa dem *Faktor 10* innerhalb der nächsten 50 Jahre beziffert. Ist der bereits genannte Aufwand für die Erschließung eines einzelnen Dokuments mit der wachsenden Zahl von Informationen volkswirtschaftlich noch zu rechtfertigen, oder verhindert das althergebrachte Verfahren gerade im Gegenteil die vollautomatische Aufnahme großer Mengen von Dokumenten?

Der Aufwand für die Erstellung von Sekundärinformationen wird darüber hinaus doch in der Hoffnung und Annahme getrieben, daß diese später vom Benutzer bei der Suche gebraucht werden. Ist mit der Öffnung der Bibliothekssysteme für den *Endbenutzer* jemals deren wirkliches Suchverhalten untersucht worden – oder werden nach wie vor von den Bibliotheken Kurse angeboten, daß Benutzer lernen, wie Bibliothekare zu suchen?

### **Ist das deutsche Bibliothekswesen genügend benutzerorientiert?**

Bibliothekssysteme waren zunächst im Vergleich zu anderen EDV-Anwendungen "exotische" Systeme zur Automatisierung bibliotheksinterner Abläufe; sie wurden dann auf moderne verbreitete DV-Plattformen gebracht und mit der normalen Anbindung an Netze auch gegenüber dem Benutzer geöffnet, einige offerieren sogar die im Internet bei den Benutzern verbreitete und beliebte *World-Wide-Web(WWW)*-Oberfläche.

Wirkliche Benutzerfreundlichkeit wird erst durch sogenannte *Front/End-Systeme* erreicht, die alles annehmen, was der Benutzer weiß, sich dann auf die Suche in eigenen und entfernten Informationsquellen begeben und eine überschaubare Ergebnisliste (zwischen 1 und 50 Treffern z.B.) liefern, aus welcher der Benutzer dann auswählen kann. Zur Benutzerfreundlichkeit zählt auch die *Integration* neuer Medien und Ressourcen in eine gemeinsame graphische Oberfläche, mit der etwa ein Mediziner in der *Medline*-Datenbank sucht und mit dem Ergebnis direkt das dazugehörende Buch bestellen kann.

### **Verschläft das deutsche Bibliothekswesen einen Paradigmenwechsel?**

Der Paradigmenwechsel vom Informationsanbieter zum *Informationsvermittler* macht auch vor den Bibliotheken nicht Halt. Die Anzahl der Dokumente, die eine Bibliothek besitzt, wird nicht mehr so wichtig sein wie die gezielte Vermittlung von qualitativ hochwertigen aktuellen Informationen. Auf diese Weise können auch Wissenschaftsbereiche wie Physik, Mathematik, Chemie oder Informatik, die sich heute teilweise außerhalb der Bibliothek selbst versorgen müssen, wieder von der Bibliothek "bedient" werden. Entweder nehmen die Bibliotheken diese Her-

ausforderung an oder sie werden zu "Buch*museen"* verarmen, und ihre Existenzberechtigung für die zukunftsorientierte Wissenschaft wird in Frage gestellt werden.

Eine der wichtigsten Erkenntnisse heutzutage lautet "Learning from Inter*net"*. Wenn etwa die lokale Bibliothek keine Fremddaten der *US Library of Congress (LOC)* hat, dann geht der Benutzer via Internet zu einem anderen, besseren Server oder direkt zur *LOC*. Statt also in Hierarchien zu denken und diese aufzubauen, sollte überlegt werden, ob ein kooperatives Netz von Bibliotheksservern die Benutzer besser bedient – auch die Universitätsrechenzentren mit ihren Großrechnern gehören der Vergangenheit an und haben diese durch eben solche kooperativen Servernetze ersetzt.

### **Ist das bibliothekarische Regelwerk noch zeitgemäß?**

Das Regelwerk (Katalogisierungsregeln, Datenformate, Datenhierarchien, Normdateien usw.) ist Ausdruck des "Par*kinsonschen Gesetzes"* der Bibliotheken. Wie die Bürokratie wurde es einmal erdacht, um Verfahrensabläufe zu koordinieren, zu vereinfachen und zu beschleunigen; stattdessen scheint es mit seiner deutschen Gründlichkeit zum Innovationshemmer zu entarten. So schreibt es beispielsweise vor, daß Fachausdrücke (*termini technici*) wie etwa in der Mathematik die ..Lie Algebren" als Attributwerte in formatierten Datenbanken mittels personeller Nacharbeit zu "Lieschen Algebren" verschlimmbessert werden müssen.

Ist das Regelwerk noch zeitgemäß oder führt es das deutsche Bibliothekswesen immer mehr in eine Isolation? Ist es nicht dringend geboten, das Regelwerk auf seine Nützlichkeit zu hinterfragen, drastisch zu vereinfachen und mit Hilfe der hochqualifizierten Bibliothekare zu erneuern?

Michael Hebgen, URZ, Tel. 54 - 45 14

## **Eine Stellungnahme zu Michael Hebgen: "Quo Vadis Deutsches Bibliothekswesen?"**

M. Hebgen nimmt im zitierten Aufsatz pointiert Stellung zu Themen, die heute auch in Bibliotheken diskutiert werden. Ich will in meiner Antwort auf einige lohnenswerte Aspekte eingehen.

Häufig stehen Bibliotheken vor folgenden Szenarien:

• Wissenschaftliche Einrichtungen entwickeln Software, die tief in die Belange von Bibliotheken eingreift. Bibliotheken scheinen jedoch kaum an der Formulierung der vorangehenden Problemanalyse, der eigentlichen Softwareentwicklung und der praktischen Erprobung beteiligt (Beispiele: Harvest, Medoc, elektronische Informationssysteme der Mathematik und der Physik).

Nach meiner Erfahrung sind Beiträge von Bibliothekaren bei entsprechenden wissenschaftlichen Fachtagungen eher unterrepräsentiert. Der Wandel des Berufsbildes in Richtung auf die Mitgestaltung elektronischer Informationssysteme sollte offensiver gestaltet werden.

• Die Entscheidung der Bibliotheken, bestimmte "CD-ROM-Datenbanken" zu beschaffen und anzubieten, wird ganz überwiegend von inhaltlichen Kriterien geprägt. Nicht selten aber ist die zugehörige Retrievalsoftware von recht zweifelhafter Qualität. Gegenüber den Benutzern stehen die Bibliotheken gleichwohl in der Verantwortung eines zuverlässigen Angebotes.

• Fachgesellschaften der verschiedenen wissenschaftlichen Disziplinen entwerfen Klassifikationssysteme für ihr Fach in der Erwartung, gerade ihr Klassifikationssystem in Bibliothekskatalogen wiederzufinden.

So unterschiedlich die angesprochenen Felder auch sind, sie haben doch eines gemeinsam: Bibliotheken sind oft nur in der Position, etwas zusammenzufügen, an dessen Entstehung sie kaum Anteil hatten. Hier sind die Bibliotheken m. E. gefordert, innovative Entwicklungen aktiv mitzugestalten und ihre Position selbstbewußter durchzusetzen.

Dies gilt auch für die Bereitstellung elektronischer Dokumente: Es kann doch nicht sein, daß viele solcher Dokumente eine eigene Software verlangen (die installiert und gepflegt werden muß) und für deren Betrieb womöglich die unterschiedlichste Hardware erforderlich ist. Die Veraltung der Hardware wird die Software und die zugehörigen Dokumente eines Tages unbenutzbar machen. Hier sollten die Bibliotheken auf Vereinfachung und Vereinheitlichung der Retrievalsysteme drängen.

Aber auch die Universitätsrechenzentren sind gefragt: Sollte es nicht eine natürliche Arbeitsteilung auf dem universitären Informationsmarkt geben, wonach die Universitätsrechenzentren grundsätzlich für Technikund Softwarebetrieb verantwortlich sind, während die Bibliotheken Inhalte bereitstellen? Ich meine ja. Nur eine enge arbeitsteilige Kooperation von Bibliotheken und Rechenzentren wird zu einer optimalen Informationsversorgung führen.

Die Bibliotheken stehen am Beginn eines grundlegenden Wandels, der durch die Digitalisierung des Publikationswesens bestimmt wird. Dennoch ist ein Ende des Zeitalters "papierener" Veröffentlichungen derzeit nicht abzusehen. Die mit den digitalen Publikationen neu entstehen-

den Aufgaben der Bibliotheken treten daher an die Seite der klassischen Aufträge.

Aus der Natur digitaler Dokumente (Maschinenlesbarkeit, Fülle) ergeben sich neuartige Erschließungs- und Retrievalmethoden. Ich habe dazu in einem Aufsatz, der in *ABI-Technik* erscheint ("Internet-Objekte: Automatisierte Erschließung und inhaltsbezogene Recherche"), bereits Vorschläge gemacht. Nach meiner Einschätzung kommt Datenübernahmen (direkt vom Autor oder Verleger), sowie maschinellen Erschließungsmethoden bei elektronischen Dokumenten große Bedeutung zu. Die Fähigkeit der eingesetzten Systeme zum verlustfreien Datenaustausch spielt dabei eine wichtige Rolle.

Dabei sehe ich einen Zielkonflikt: Ist es wichtiger, die Entwicklung moderner benutzerorientierter Informationssysteme zu forcieren, oder sollen eher Fragen der Normierung von (Meta-)Daten, von Schnittstellen oder von Austauschformaten im Vordergrund stehen, die ja erst für einen verbesserten Datenaustausch sorgen?

Trotz wachsender Bedeutung digitaler Publikationen ist die Position der Bibliotheken, ihre primäre Aufmerksamkeit auf die Bedienung der Benutzer vor Ort zu richten, indem sie Literatur in Papierform bereitstellen, legitim. Digitale Medien haben auch heute noch eine vergleichsweise geringere Bedeutung. Viele Bibliotheken sind dabei, die den digitalen Publikationen angemessenen Ressourcen auszuloten und zwar sowohl in finanzieller als auch in personeller Hinsicht. Dieser Prozeß wird uns wohl noch einige Jahre begleiten.

Eberhard Pietzsch, UB, Tel. 54 - 27 96

### **Datentausch: in Zukunft kein Problem? Eine Antwort auf "Quo vadis Deutsches Bibliothekswesen"**

#### *Privater Prolog*

Lieber Herr Hebgen, ich schulde Ihnen nach vielen Gesprächen einen "State of Facts", was die deutschen Regeln, das deutsche Format und den Datentausch betrifft. Der Bitte von Herrn Dörpinghaus, eine Replik auf Ihren Artikel "Ouo vadis …" zu schreiben, komme ich deshalb besonders gerne nach – allerdings möchte ich auf meinem Terrain bleiben: der Formalkatalogisierung, dem Format, der Präsentation im OPAC und vor allem dem Austausch von Daten. Ich denke, wir haben für die meisten Probleme eine Lösung, doch urteilen Sie selbst.

#### **Erster Kernpunkt von Quo vadis: Isolation, bezogen auf bibliothekarische Daten und EDV-Systeme**

Wir sind in der Tat isoliert, da wir die Daten ohne massive Nacharbeit nicht tauschen können, zumindest nicht mit Datenbanken, die hochqualifizierte bibliographische Nachweise und Normdateien führen. $<sup>1</sup>$ </sup>

Bibliothekarische Daten werden auf Grund von Regeln erstellt, in Formaten erfaßt und mit Austauschformaten transportiert. EDV-Systeme müssen diese Formate verarbeiten können.

Um die unterschiedliche Entwicklung, d.h. die Isolation zu erklären und zu verstehen, muß die Historie der Regelund Formatentwicklung bemüht werden:

1961 wurde von der IFLA (International Federation and Library Association and Institutions) und der UNESCO die Pariser "International Conference on Cataloguing Principles" abgehalten, die die Bemühungen um internationalen Datentausch der vorausgehenden Jahre als "Statement of Priniciples" festschrieb. Es handelte sich um Katalogisierungsgrundsätze (Form und Wahl der Eintragungen – also der access points), die die Schaffung resp. Überarbeitung der Regelwerke beeinflussen sollten. Zehn Jahre später erschienen die Statements mit einer ausführlichen Kommentierung und einem Vergleich der in der Zwischenzeit entstandenen Regelwerke, die die Grundsätze der Statements von 1961 mehr oder weniger berücksichtigt hatten.<sup>2</sup> Hierbei stellte sich u.a. heraus, daß die größten Unterschiede bei der Form und der Eintragung von Körperschaften lagen.

1969 folgte die Kopenhagener Konferenz, die sich vornehmlich mit der Beschreibung des Corpus der Titelaufnahme befaßte und deren Arbeit in den verschiedenen ISBDs mündete, den International Standard Bibliographic Descriptions.

#### **RAK und AACR**

(Regeln für Alphatbetische Katalogisierung und Anglo-American Cataloging Rules)

Die Arbeit an den RAK begann in den sechziger Jahren; sie stand deutlich unter dem Aspekt der beiden erwähnten Konferenzen. In den Jahren 1969 bis 1977 entstanden die Vorabdrucke, 1977 wurde die erste autorisierte Ausgabe publiziert.

Den RAK liegen die ISBD zugrunde, die Personennamen werden gemäß den Statement of Priniciples nach dem sog. Staatsbürgerschaftsprinzip angesetzt, die Körperschaften nach den internationalen Tendenzen unter ihrem Namen.

Die AACR1, die im Jahre 1967 erschienen, orientieren sich zwar an den Grundsätzen der Pariser Konferenz von 1961, berücksichtigen aber andererseits die ALA<sup>3</sup> Rules von 1949 sowie die Regeln der Library of Congress. 1978 erschien eine revidierte Ausgabe: die AACR2. Neben Angleichungen verschiedener anglo-amerikanischer Ausgaben werden hier vor allem die ISBD berücksichtigt.

Bei einem Vergleich von AACR2 und RAK fällt vor allem auf:

• Personennamen nach AACR werden unter der bekanntesten Namensform angesetzt. Dies kann im Gegensatz zu RAK, die immer die Vollform ansetzt, auch eine Form mit abgekürzten Vornamen sein. Hat sich eine englischsprachige Form eingebürgert, so wird sie gewählt.

• Alle Gebietskörperschaften werden in englischer Sprache angesetzt. Es werden insgesamt mehr Körperschaften angesetzt.

• Alle genormten Titel, Attribute (Ordnungshilfen) uvm. werden in den AACR in englischer Sprache angesetzt.

• Haupt- und Nebeneintragungen (main and added entries) unterscheiden sich erheblich.

• Hierarchie-Vorschriften gibt es in den RAK nicht, AACR stellen bereits verschiedene Möglichkeiten zur Auswahl.

• Verschiedene Transliterationssysteme folgen der Tradition der jeweiligen Länder.

Abschließend: RAK hat sich erheblich mehr an internationalen Vorschriften orientiert als dies AACR getan haben. In den anglo-amerikanischen Regelwerken herrscht das Bestreben vor, sich mit den englisch-sprachigen Partnern abzusprechen.

*Wenn heute von internationaler Praxis die Rede ist, meint man in der Regel die anglo-amerikanische*.

#### **MARC und MAB**

Die nationalen Austauschformate MARC sind auf der Basis der Weitergabe nationalbibliographischer Daten oder als nationaler Katalogkartendienst entstanden. Das gilt für US-MARC ebenso wie für UK-MARC. Sie stellen nichts anderes als die Transportsysteme für Listen- und Kartenkataloge dar. Bei MAB sind sehr viel stärker Strukturen zu erkennen, die eher EDV-Gesichtspunkte haben. Ohne die Kategorien im einzelnen zu untersuchen, läßt sich festhalten, daß sich MAB deshalb in wesentlichen Teilen von MARC entfernt, nämlich in der Einrichtung von untergeordneten Einheiten (Bänden etc.) in getrennten Sätzen, um die hierarchischen Beziehungen darzustellen. Die jeweilige Lösung – betrachtet man daraufhin die Regel – ist besonders kurios, da man nach AACR viel eher auf die Idee einer hierarchischen Darstellung hätte kommen können.

Diese Strukturunterschiede haben in der Tat verhindert, daß amerikanische EDV-Systeme sich auf dem deutschen Markt bewegen können. Dies ist besonders bedauerlich, da die amerikanischen Systeme in sehr viel höherem Maße den neuesten Stand der Technik berücksichtigen.

#### **Zweiter Kernpunkt von Quo Vadis: Ist das deutsche Regelwerk noch zeitgemäß …?**

Die Expertengruppe RAK des DBI hat diese Situation erkannt und aus der zunächst zwar notwendigen aber ausschließlichen Forderung nach Online-Anpassung des Regelwerks einen Spagat zwischen Anpassung an AACR und Online-Ansprüchen begonnen. Es haben verschiedene Umstände dazu geführt:

• verstärkte und berechtigte Angriffe, den Datentausch zu behindern (der König/Hebgen …-Preprint hat nicht unmaßgeblich zur Kurskorrektur beigetragen);

• der Aufruf, die AACR doch gleich ganz zu übernehmen (dieser kommt mindestens 20 Jahre zu spät);

• das verstärkte Interesse der amerikanischen und britischen Kollegen am Datentausch und der Feststellung der Unterschiede bei den Regelwerken;

• die Mitarbeit am REUSE-Projekt zwischen OCLC und dem Göttinger Verbund – ein Projekt, das genau die Problematik des schwierigen Datentauschs untersuchen soll.

Die EG-RAK hat bereits einen großen Teil der problematischen Regelunterschiede untersucht und ist in einigen wesentlichen Punkten bereits soweit, Lösungsvorschläge der künftigen "Regelwerkskonferenz" unterbreiten zu können. Hier die big points:

- die access points, Eintragungen für
	- Daten, die recherchiert werden: • Personennamen
	-
	- Körperschaftsnamen
	- Titel
- die Hierarchien
- die Transliteration

Für alle Namensdaten gibt es nur eine Lösung: eine internationale Namensdatei – real oder virtuell – d.h. Namen werden entweder in eine existierende Namensdatei eingebracht unter Kenntlichmachung der nationalen Form oder nationale Dateien tauschen ihre Daten über eine Identnummer. Es müßten dann beim Datentausch automatisch die jeweilige nationalsprachige Form inklusive aller anderen Formen als Suchbegriffe transportiert werden.

Für die RAK bedeutet das in Bezug auf die genannten big points:

#### **Die Access points**

#### *Personennamen*

Durch Untersuchungen für die Erstellung der sog. Prioritätenliste (für bibliographische Recherchen hinsichtlich Ansetzungen) hatte die EG-RAK genaue Kenntnisse der Namensansetzung in den AACR resp. der Gepflogenheiten im Name Authority File. Können also nationale Namensformen in einen International Authority File eingebracht werden, muß keine Regelkonformität in der Ansetzung bestehen. Es müssen "lediglich" die Entitäten zueinander passen, d.h. jeder angesetzte Name muß einer Einheit in dem gerade entstehenden Anglo-American Authority File entsprechen. Die Folge für die RAK wäre die Unterscheidung gleichnamiger Namen bei Bedarf ("Individualisierung") in Analogie zu AACR.

*Die Entscheidung zur Individualisierung ist eine bibliothekspolitische Frage in Deutschland.4 Die EG-RAK kann sehr*

*schnell eine Regel formulieren, wenn der bibliothekspolitische Wille zur Individualisierung von Personennamen und Teilnahme an einer internationalen Datei vorhanden wäre.*

#### *Körperschaftsnamen*

Dies ist unter den gleichen Grundvoraussetzungen zu sehen wie bei den Personennamen. Hier ist nur die Lage schwieriger, da Anzahl und Struktur der Körperschaftsnamen erheblich voneinander abweichen. Hier könnte eine 90– 95%ige Angleichung der Entitäten vermutlich die Masse des Datentausches erlauben.

Nach diversen Voruntersuchungen in der EG-RAK haben soeben Kolleginnen der Library of Congress sämtliche RAK-Beispiele von Körperschaftsansetzungen an den amerikanischen Name Authorities abgeglichen. Die in den AACR vorgesehenen Körperschaftsansetzungen, die in den RAK nicht als Körperschaftsnamen angesehen werden, sind im wesentlichen erkannt. Außerdem wird z.Zt. eine Übersetzung der entsprechenden RAK-Teile (die 400er Paragraphen) erstellt, um eine gemeinsame Analyse zu machen (LC, OCLC mit EG-RAK).

*Diese Veränderungen der Regeln sind ebenfalls bibliothekspolitische Entscheidungen, die nach Abschluß der Untersuchungen zügig in Regeln zu fassen wären, wenn der Wille und die Bereitschaft zur internationalen Kooperation bestünde.*

*Die jeweilige Durchführung bei PND (Personennamensdatei in der Deutschen Bibliothek) sowie der GKD (Gemeinsame Körperschaftsdatei bei der Staatsbibliothek in Berlin) wird ein langjähriger Prozess sein. Er könnte aber beim Neuzugang von Daten beginnen, wie dies auch in der Kooperation der British Library und der Library of Congress gemacht wird. Titel*

Auch hier hat die EG-RAK Unterschiede analysiert und ist dabei, Regeländerungen zu diskutieren, um sie als Lösungsvorschläge der neuen Regelwerkskonferenz vorzulegen. Folgende Ansätze zeichnen sich ab:

• Der sog. Ansetzungssachtitel, der für die Ordnung der Titel als notwendig erachtet wurde, wird voraussichtlich aufgegeben, da er in den amerikanischen Regeln unbekannt ist. Wörter, deren Form durch den Wegfall nicht berücksichtigt würden, können zusätzlich als Stichwörter, wenn erforderlich auch Strings, als Rechercheelemente eingetragen werden. Zusätzliche Rechercheelemente behindern den Tausch nicht. Altdaten können automatisch umgesetzt werden.

• Der Hauptsachtitel (der eigentliche Titel) unterliegt in den RAK ebenfalls gewissen Ansetzungskriterien, u.a. in Form von Ersetzen oder Weglassen von Spatien, Bindestrichen und anderen Zeichen, was sowohl für String- wie für Stichwortsuche nicht unerheblich ist. Wortzusammensetzungen werden je nach Sprachgebrauch korrigiert und einiges mehr. Im Gegensatz hierzu übernehmen die angloamerikanischen Kollegen im allgemeinen den Titel, wie er in der Vorlage zu finden ist. Eine deutsche Regeländerung käme auch einem künftigen Einscannen des Titels entgegen.

• Der Sammlungsbegriff: Dies ist ein Formalbegriff, der im wesentlichen der Ordnung von Titeln dient. Dieser wird bei RAK2 durch einen Code ersetzt, um Suchanfragen wie "Welche Werkausgaben gibt es von einem bestimmten Verfasser?" bedienen zu können. Dieser Code könnte beim Import in AACR-Dateien den ebenfalls formalen Begriff "collective title" erzeugen. Alle entsprechenden Sprachbezeichnungen werden ebenfalls codiert.

*Dies wären Regeländerungen, die von der Regelwerkskonferenz zu beschließen wären und sofort in die Tat umgesetzt werden könnten. Die Altdaten könnten überwiegend maschinell umgesetzt werden. Wegen der Ablösesysteme wäre hier ein schnelles Handeln erforderlich.*

#### **Die Hierarchien**

Die EG-RAK hat Kenntnisse von der Behandlung der Bände in US- und UK-MARC, wenngleich noch weiterer Untersuchungsbedarf besteht.

Wie bekannt, werden in MARC keine Bandaufführungssätze angelegt. Die Bände werden entweder in den Fußnoten als Bestandsangabe, neuerdings bisweilen im US-MARC in einer getrennten Kategorie erfaßt, die aber auch für enthaltene Werke und Inhaltsangaben benutzt wird. Diese ist dadurch für den automatischen Transport unbrauchbar. Im UK-MARC wird ebenfalls eine getrennte Kategorie erfaßt, jedoch nur, wenn Bände einzeln erscheinen und in der Nationalbibliographie angezeigt werden müssen. In beiden Fällen ist dies keine hierarchische Darstellung.

Für unsere Begriffe betreiben die MARC-Bibliotheken einen gewissen Etikettenschwindel, denn mit dieser Methode müssen die physischen Bände (für die Ausleihverbuchung) jeweils lokal erfaßt werden (*dies erfordert jeweils Personalbedarf)*. In der amerikanischen Öffentlichkeit wird deutlich Kritik an der eigenen Methode laut, und es besteht Anlaß zur Hoffnung, daß MARC zumindest ein bißchen unserem Usus entgegenkommt. Dies bleibt abzuwarten.

*Eine einstufige Hierarchisierung ist auf jeden Fall benutzerfreundlich. Der Bestand der einzelnen Bibliotheken läßt sich auf diese Weise wesentlich übersichtlicher darstellen. Dies wird bei den amerikanischen Kollegen als Manko kritisiert.*

*Eine tiefergehende Hierarchisierung ist vermutlich verzichtbar.*

*Dies läuft wie bei den Namen auf eine bibliothekspolitische Entscheidung hinaus.*

#### **Die Transliteration**

Es ist weniger eine Frage von Regeländerungen als die Frage,

• ob künstliche Intelligenz bei der Umwandlung von Daten eingesetzt werden kann?

• wann (auch in den amerikanischen Bibliotheken) Unicode verwendet werden kann?

Dieses sind technische Lösungen, die bei der Menge von Altdaten als einzige in Frage kommen. Dies scheint mir jedoch nicht in der Kompetenz der EG-RAK zu stehen.

Unterschiede bei der Anwendung von Haupt- und Nebeneintragungen werden als vernachlässigbar angesehen, da hier die Anpassung insofern überflüssig erscheint, weil RAK2 keine Unterscheidung von Haupt- und Nebeneintragung mehr kennen wird und hoffentlich AACR2000 hier ebenfalls handelt. Der Datentausch ist hiervon nur unwesentlich berührt, denn das nachträgliche Setzen von Indikatoren ist einfacher als eine Änderung. Ebenso werden unterschiedliche einleitende Wendungen und Bezeichnungen in den ISBD als vernachlässigbar angesehen. Sie sollten beim Tausch in der jeweiligen Form akzeptiert werden.

Es werden zweifellos weitere Regeln untersucht bzw. angeglichen werden müssen. Mit den vorgeschlagenen Lösungen würde jedoch mit Sicherheit bereits das Gros der Daten ohne Nacharbeit getauscht werden können.

*Deshalb bleibt zu hoffen, daß die bibliothekspolitischen Entscheidungen bald getroffen werden und nicht weitere langjährige Untersuchungen diesen Prozeß aufhalten.*

Monika Münnich, UB, Tel. 54 - 25 74

<sup>1</sup> Katalogisierungsregeln, Datenformate und Normdateien sind keine Entartung deutscher Gründlichkeit, hier haben uns die amerikanischen Kollegen einiges voraus!

2 Vgl. Haller, Klaus: *Katalogkunde*. München …: Saur, 1980. S. 194 ff.

3 American Library Association

4 Diese Entscheidungen werden in Zukunft von der neuzugründenden Regelwerkskonferenz getroffen, in der voraussichtlich die Verbünde, die Staatsbibliotheken, die Deutsche Bibliothek und der Deutsche Bibliotheksverband mit hohen Funktionsträgern vertreten sein werden.

# <span id="page-17-0"></span>**Authority Control in the 21st Century**

Dies ist der Name einer Konferenz, zu der ich Ende März nach Dublin, Ohio, eingeladen wurde mit der Auflage, einen Vortrag zu halten: "German Authority Work and Control".

#### **Was verbirgt sich dahinter?**

Unter Authority Control versteht man "normierte Ansetzung" von Personennamen, Körperschaftsnamen, Titeln (z. B. Zeitschriften und Einheitsachtitel) und Sachbegriffen. Im anglo-amerikanischen Bereich gibt es eine solche Datei unter dem Namen: Name Authority File (inzwischen erweitert als AAAF – Anglo-American Authority File). Diese Datei umfaßt Personen- und Körperschaftsnamen, Serientitel sowie Subject Headings der Library of Congress. Bei uns sind – wie bekannt – alle in getrennten Dateien erfaßt, wobei die Normierungen nicht in allen Fällen identisch sind.

#### **Wozu Normung?**

Obwohl man die GKD (Gemeinsame Körperschaftsdatei) und die ZDB in langer Tradition sowie die PND (Personennamensdatei) mit ihren diversen Vorgängern und die SWD als Faktum hinnimmt oder sogar schätzt, so wird doch der Gedanke der Normung immer wieder verworfen unter dem Aspekt, die EDV kann doch alles. Sie kann es eben nicht. Die Normung ist ein intellektueller Vorgang, der maschinell allenfalls unterstützt werden kann.

Die Auskunft eines EDV-Katalogs "Wie heißen die Titel eines bestimmten Verfassers?" oder "Was hat die Bibliothek, die Region etc. von einem bestimmten Verfasser?" mag altmodisch sein, nützlich bleibt sie allemal. Viel wichtiger bleibt aber der eigentliche Suchaspekt, der in einer kleinen Datenbank mit noch relativ übersichtlichem Register ausgeglichen werden kann. Aber in einer großen Datenbank erhält der Benutzer eine zufällige Treffermenge, selten jedoch zuverlässige Aussagen. Allenfalls der geübte Bibliothekar kommt noch auf die Idee, unter einer anderen Namens- oder Titelform zu suchen.

Die Mehrfachsuche wird bei einem solchen Verfahren auf den Benutzer und die Bibliothekare der Akzession und der Auskunft verlagert. Außerdem ziehen nichtgefundene Titel teure Fernleihen nach sich. Und dies alles bei knapper werdenden Ressourcen.

Es ist richtig, daß Normung auch Geld kostet. Und zwar sehr viel Geld, käme eine einzelne Bibliothek auf die Idee, ihre Namen alleine zu normieren. Eine große Hilfe sind bereits die kooperativen Unternehmen wie GKD und PND, von den katalogisierenden Bibliothekaren werden bereits die "Name Authorities" der Library of Congress herangezogen. Bei der Einführung der gebräuchlichen Namensform statt der Abkürzung hat sich das kooperative Verfahren des Südwestverbundes bereits als sehr nützlich gezeigt. Hier ist geteiltes Leid nicht halbes, sondern minimiertes Leid. Wie wäre dies erst, wenn eine weltweite Kooperation zustande käme.<sup>1</sup> Jedes Land könnte die Normungen seiner eigenen Publikationen einbringen.

Das Argument, im OPAC wird man es schon finden, wird irgendwann auch aus einem anderen Grund teuer: sollten wir uns nicht in absehbarer Zeit an internationalen Dateien beteiligen, werden wir unsere nicht normierten Daten nicht tauschen können und müssen die importierten Daten teuer bezahlen.

Dies mag ein deutscher Aspekt sein. Authority Control ist im anglo-amerikanischen Bereich eher selbstverständlich als bei uns.

Doch zurück zur Konferenz. Ein großer Teil der Vorträge liegt auf dem Server von OCLC und kann unter folgender URL gefunden werden:

http://www.oclc.org/oclc/man/authconf/ confhome.htm

#### Monika Münnich, UB, Tel. 54 - 25 74

<sup>1</sup> Vgl. Artikel "Datentausch: in Zukunft kein Problem?" in diesem Heft, S. 15.

## <span id="page-18-0"></span>**Erfahrungen bei der Erstellung einer Kunstgeschichte-Homepage im Internet**

Für den Bibliothekar stellen das Anbieten und die Eingabe von Informationen im Internet aktuelle, ihre Katalogisierung und sachliche Erschließung zukünftige Herausforderungen dar.<sup>1</sup> Von der bibliothekarischen Auseinandersetzung mit dem noch jungen Medium zeugen u. a. die zahlreichen Homepages der Universitätsbibliotheken, die auf ebensovielen selbstverwalteten oder der Obhut von Rechenzentren anvertrauten Servern aufliegen.<sup>2</sup>

In Bezug auf Sondersammelgebiets-, Zentrale Fach-, und Spezialbibliotheken sucht das von der DFG seit dem 2. Januar 1995 finanziell geförderte WEBIS-Projekt in Hamburg, diese vielfältigen Aktivitäten zu bündeln<sup>3</sup> und zugänglich zu machen.4

Für die drei von der Universitätsbibliothek Heidelberg betreuten Sondersammelgebietsfächer Ägyptologie, Klassische Archäologie und Kunstgeschichte galt bislang, daß allein die Ägyptologie mit einer eigenen, von Eckhard Eichler erstellten Homepage im Internet vertreten ist. Die noch ausstehende Erarbeitung von Homepages für die beiden anderen SSG-Fächer wurde, unter der kundigen Leitung von Herrn Eichler, den Bibliotheksreferendaren Thomas Haffner (Klassische Archäologie) und dem Verfasser dieser Zeilen (Kunstgeschichte) anvertraut. Die Pages liegen auf dem WWW-Server der UB<sup>5</sup>. Der eigentlichen Page ist ein von Hartmut Seeliger erstelltes Vorwort vorangestellt, das den Sammelauftrag beschreibt und Links zur Neuerwerbungsliste<sup>6</sup>, die vierteljährlich aktualisiert wird, sowie zur Homepage Kunstgeschichte enthält (Abbildungen am Ende des Artikels).

Die nachstehenden Zeilen beschreiben nicht den technischen Aspekt der Entstehung der Homepage, da ein UB-

eigener Server von der EDV-Abteilung des Hauses eingerichtet wurde und die Syntax der Auszeichnungssprache HTML jedes einschlägige Handbuch besser erklärt. Auch soll das Verhältnis Kunstgeschichtsforschung/Internet nicht Gegenstand dieser Darstellung sein.<sup>7</sup> Vielmehr geht es hier darum, die der Erstellung der Homepage zugrunde liegenden konzeptionellen Überlegungen darzustellen. Folgende Fragen standen am Beginn der Arbeit:

- 1.) Welche Art von Fachinformationen hält das Netz bereit?
- 2.) Welche Kriterien sollen über die Aufnahme eines Links entscheiden?
- 3.) Was für Suchstrategien kommen in Frage?
- 4.) Inwieweit empfehlen sich bei der Homepage Untergliederungen des zusammengetragenen Materials in mehreren Ebenen?
- 5.) Sollten dem Link Informationen über den Inhalt beigegeben werden?

Schon ein erster Einblick in die vom Netz bereitgehaltenen Informationen wird den Surfer ob ihrer Vielfältigkeit überraschen. Überrascht sein wird der digitale Reisende aber auch von der Langsamkeit des Netzes im allgemeinen und dem Aufbau der Bilddateien im besonderen, obwohl überwiegend das weniger zeitraubende JPEG (Joint Picture Experts Group)- Format Anwendung findet. Gerade der Kunsthistoriker ist hier häufig auf eine harte Geduldsprobe gestellt, da unser bildintensives Fach das technisch leicht mögliche Verbergen der Abbildungen (über Auto load images) kaum zuläßt. Bereits ein einziges Bild kann für den Kunsthistoriker ein wichtiges Kriterium dafür sein, einen URL (Universal Resource Locator) in die eigene Homepage aufzunehmen.

Einen gezielteren Einblick als das freie Surfen verschafft die Analyse verwandter Homepages, die das WWW mittlerweile zu allen Fachbereichen vorrätig hält. Für die Kunstgeschichte gilt, daß die Informationen häufiger von Kunstliebhabern oder kommerziellen Diensten als von Wissenschaftlern eingegeben wurden. Gleichwohl finden sich bei ersteren eine Fülle interessanter Informationen zusammengestellt, deren Zusammenführung an zentraler Stelle als lohnenswertes Unterfangen erscheint.<sup>8</sup>

Vor der Aufnahme der Links sollte man sich über die eigenen Auswahlkriterien im klaren sein. Als Gesichtspunkte können angeführt werden: Vollständigkeit, Zeitraum, Region und Art der Information.

Einschränkend ist zum Aspekt der Vollständigkeit zu sagen, daß selbst für einen im Vergleich zu anderen Fächern relativ überschaubaren Fachbereich wie den der Kunstgeschichte das Kriterium Vollständigkeit nicht zu erfüllen ist: zu vielschichtig ist die Zahl der Anbieter, zu unüberschaubar das Internet. Zeitliche und regionale Grenzen hingegen können als formales Kriterium der Eingrenzung vom Sammelauftrag der DFG übernommen werden, so daß nur das jeweilige SSG betreffende Informationen ausgewählt werden. Die Art der Information, ihre Güte und Qualität, sollten natürlich das Hauptkriterium für die Auswahl der Links sein. Auch die Umsetzung dieses im Grunde recht eindeutigen Kriteriums ist nicht leicht durchzuführen. Gerade beim SSG drückt man eher mal ein Auge zu. So ist auch vom Verfasser bezüglich der Aufnahme der Quellen mit einem groben Sieb gesiebt worden, da, und dies ist zurecht schon an anderer Stelle bedauert worden,<sup>9</sup> die wissenschaftliche Partizipation der Kunsthistoriker am Internet, sei es hinsichtlich der Gestaltung der Informationslandschaft, sei es hinsichtlich ihrer Nutzung, eher gering ist. Gleiches gilt für den Aufbau von Volltext- und Bilddatenbanken, v. a. hinsichtlich deutscher Beteiligung. Sehr begrüßenswert ist daher die Absicht der DFG, eine digitale Forschungsbibliothek für alle Bereiche des Wissens aufzubauen.<sup>10</sup>

Hilfe bei der Zusammenstellung der Quellen gewähren Suchmaschinen wie Lycos oder Web Crawler, die die speziellen Computerprogrammen zur Kenntnis gelangten Adressen indexieren und diese periodisch aktualisieren. Der Aussage von Harmsen,<sup>11</sup> daß Suchmaschinen "productive and convenient ways to search the web" seien, kann jedoch nur sehr bedingt zugestimmt werden. Eine Stichwortsuche – Michelangelo – ergibt bei Lycos derzeit 2683 Treffer: Allein die sich hinter den Dateien verbergenden Informationen sind häufig uninteressant und die Ordnung, die die Relevanz der Datei bestimmen soll, ist oftmals nicht nachvollziehbar.

Ein probates Mittel, die wichtigsten derzeit im Internet vorhandenen Links aufzuspüren, bietet, in Abwandlung des bewährten Schneeballsystems, das Eilen von Homepage zu Homepage, was allerdings zu ständiger Wiederholung derselben Links auf verschiedenen Pages führt. Andererseits kann auf ganz bestimmte On-line-Recherchemöglichkeiten nicht oft genug hingewiesen werden wie der von Getty betriebenen RILA-Datenbank, die kostenlos benutzt werden kann.<sup>12</sup>

Eine dritte Möglichkeit auf relevante Informationen im Internet aufmerksam zu werden, offeriert die jeweilige Fachliteratur, in der die entsprechenden Angebote des WWW diskutiert werden.<sup>13</sup>

Die Frage, ob die von den Referenten einer Universitätsbibliothek für die von ihnen betreuten Fachgebiete erstellten Homepages im Aufbau gleich oder individuell gestaltet werden sollten, bedarf der jeweiligen Abstimmung. Die SSG-Homepages in Heidelberg orientieren sich an der Eichlerschen Ägyptologie-Page, um eine gewisse Einheitlichkeit in der Gestaltung zu erzielen.

Im allgemeinen empfiehlt es sich, auch um die Quellensammlung im Editor nicht allzusehr anschwellen zu lassen, eine grobe Untergliederung anzulegen. Dabei verknüpfen die eingesetzten Dateinamen die Gliederungselemente mit der Homepage. Erst im weiteren Verlauf der Suche ergibt sich die Feingliederung, da die im Internet abrufbaren Informationen häufig nicht den historisch gewachsenen Inhalten des jeweiligen Wissenschaftsfaches entsprechen. Zwar sind auf der Kunstgeschichte-Homepage (Abbildungen am Ende des Artikels) Internetquellen u. a. den klassischen Gattungen des Faches wie Architektur, Malerei, Skulptur zugeordnet, doch sind die dort subsumierten Links durchweg gering an Zahl. Weniger die Kunstgeschichtsinstitute als vielmehr Museen mit den Hinweisen auf Veranstaltungen und Beständen sind bereits vielfach präsent. Mit einer Vielzahl von Künstlerdateien sieht sich der digital Reisende konfrontiert, die von allgemein populären Beschreibungen wie denen des WebMuseums in Paris bis zu aufschlußreichen Informationen über weniger bekannte Persönlichkeiten reichen. Das Anlegen einer weiteren Gliederungsebene scheint auch bei mehreren Quellen zu einem Künstler wenig ratsam, da der rasche Überblick dadurch verlorengeht. In der Kunstgeschichte-Homepage wurden die Quellen zu einem Künstler daher untereinander unter den jeweiligen Schlagwörtern zusammengefaßt.

Als weiterer Service für den Benutzer wurden in begrenztem Rahmen Kurzkommentierungen einzelner Links eingerichtet, um dem Informatiossuchenden das Laden für ihn uninteressanter Dateien zu ersparen.

Die konzeptionellen Überlegungen sind mit den spezifischen Problembereichen des WWW verwoben. Zu dem bereits erwähnten unkoordinierten Informationsangebot und den beim Laden der Bilddateien entstehenden Wartezeiten kommt das Problem der Aktualisierung. Wie häufig wurden allein im zurücklie-

genden Arbeitszeitraum Links geändert, da neue Server eingerichtet wurden. Auch die angebrachten digitalen Hinweistafeln mit dem Verweis auf die neuen Adressen haben durchweg ephemeren Charakter. Außerdem kommt ständig neues Informationsmaterial hinzu, das gefunden und begutachtet werden will.

Natürlich stellt sich jeder Fachreferent die Frage, ob der zu investierende Zeitaufwand für die Einrichtung einer eigenen Homepage sich lohnt. Es sollen daher abschließend einige Bereiche angesprochen werden, in denen eine eigene Referenzstelle im Internet bei der täglichen Arbeit hilfreich sein kann.

Da ist zuerst der Aufgabenbereich der Benutzerschulung ins Feld zu führen, da eine eigene Homepage immer als "ruhender Pol" bei den Ausflügen in das Internet dienen kann. Benutzeranfragen nach On-line-Datenbanken und den dort abrufbaren Informationen können unmittelbarer beantwortet werden. E-Mail Listen und Diskussionsgruppen geben Eindrücke von aktuellen Fragen der Forschung. Die digitalen Veröffentlichungsverzeichnisse von Buchhändlern und Institutionen nutzen der Vorakzession und schließlich: die Freude und die Sorge um das neue Medium!

Aus bibliothekarischer Sicht können Homepages in Zukunft noch weiterentwickelt werden, z. B. in der normgerechten Ansetzung von Personen, Schlagwörtern und Körperschaften. Die hier vorgestellte Kunstgeschichte-Homepage will als eine Arbeitsgrundlage verstanden werden. Das schnellebige Medium Internet verlangt nach ständiger Aktualisierung und Pflege.

Johannes W. Pommeranz, UB, z. Zt. Bibliotheksschule Frankfurt a. M.

1 Zur Diskussion um die Metadaten siehe u. a. Baker, Thomas: Schlag nach im Netz; in: Die Zeit, Nr. 36, 1996, vom 30. August 1996, S. 74.

2Wenn im folgenden der sinnesfreundliche Internet-Dienst World-Wide-Web mit dem Internet gleichgesetzt wird, geschieht dies ob des Siegeszuges des WWW, den der Dienst 1989 von Genf aus aufgrund seiner graphischen Orientierung antrat. Andere Dienste wie Gopher spielen momentan eine untergeordnete Rolle.

<sup>3</sup> Das WEBIS-Projekt wird im einzelnen vorgestellt von Ahlers, Torsten / Schliehacke, Jens / Schmidt, André: Die von der DFG geförderten Schwerpunktbibliotheken im Internet. Ein Informationssystem für Sondersammelgebietsbibliotheken, Zentrale Fachbibliotheken und Spezialbibliotheken; in: Zeitschrift für Bibliothekswesen und Bibliographie, Bd. 43-3, 1996, S. 227-240.

<sup>4</sup> Zweifelsfrei liegt der Vorteil des WEBIS-Servers <http://wwwsub.sub.uni-hamburg.de> gegenüber Bibliotheksservern darin, daß der Zugang zu den einzelnen Sondersammelgebieten zentral und unmittelbar erfolgt und der Surfer sich nicht in der bibliothekarischen Begrifflichkeit lokaler Bibliotheksserver zurechtfinden muß.

<sup>5</sup> <http://www.ub.uni-heidelberg.de>. Die Kunstgeschichte-Homepage liegt in <http://www.ub.uniheidelberg.de/helios/fachinfo/fachref/kunst/ wwwkunst.htm>.

<sup>6</sup> Als weiteren Benutzerservice führt die Universitätsbibliothek Heidelberg auf Anfrage Datenbankrecherchen in den aus Mitteln der DFG für die Sondersammelgebiete erworbenen Datenbanken durch, wie der Bibliography of History of Art (BHA) und der Art Bibliographies Modern (ABM). Die Einrichtung eines diesbezüglichen Links scheint überlegenswert.

<sup>7</sup> Siehe u. a. Jones, Russ/ Nye, Adrian: HTML und das World Wide Web. Deutsche Übersetzung, Aktualisierung und Erweiterung von Thomas Merz, Bonn 1995.

<sup>8</sup> Zum aktuellen Diskussionsstand vergleiche die Beiträge von Hans Dieter Huber: Die digitalen Obdachlosen. Kunsthistoriker und das Internet; in: <http://www.ruhr-uni-bochum.de/www-public/mertecbv/noah/research/varia/obdach.htm>; Leif Harmsen: The Internet as a Research Medium for Art Historians; in: <http://finearts-112-31.concordia.ca/ arth/AHRC/essay.htm>; Kohle, Hubertus: EDV in der Kunstgeschichte - neue Entwicklungen; in: Kunstchronik, Bd. 49-2, 1996, S. 53-61; Pias, Claus: Vom Nutzen und Nachteil des Computers für die Kunstgeschichte. Kontinuität und Diskontinuität im Umgang mit neuen Medien; in: Kunstchronik, Bd. 49-8, 1996, S. 370-375 und Wolfgang Schoeller: Eine kurze Betrachtung zum Thema Kunstgeschichte und Internet; in:<http://www.geocities.com/ Athens/3467/internet.html>.

<sup>9</sup> Zur Frage der "Anbieter" und der Inhalte in Bezug auf die Kunstgeschichte im Internet vgl. den Beitrag von Wolfgang Schöller ( wie in Anm. 8).

<sup>10</sup>Ein zweites Heidelberger Projekt dieser Art wurde unter der Leitung von Hans Dieter Huber vom Kunsthistorischen Institut der Universität Heidelberg durchgeführt <http://ix.urz.uni-heidelberg.de/~ja6/ KHI.html>. Der Schwerpunkt der dort zusammengetragenen Links liegt aber ganz dem Medium gemäß eher auf der Moderne und nicht auf der Mittleren und Neueren Kunstgeschichte bis 1945.

<sup>11</sup> U. a. von Hans Dieter Huber (wie Anm. 8).

<sup>12</sup> Das Vorhaben der DFG befindet sich noch in der Projektphase, aus Gründen des Copyrights mit vor 1900 erschienener Literatur. In diesem Zusammenhang wurden seitens der Universitätsbibliothek Heidelberg für die Kunstgeschichte zahlreiche Schriften zur Wissenschaftsgeschichte des Faches sowie mannigfache Traktatschriften, vornehmlich aus dem Bereich der Architektur, zwecks Digitalisierung vorgeschlagen, deren elektronische Bereitstellung mittelfristig zu erwarten ist.

13Leif Harmsen (wie Anm. 8).

 $^{14}$  < http://www.ahip.getty.edu/aka/ aka\_form\_pub.html>

<sup>15</sup> Für die Kunstgeschichte siehe u. a. die hier unter Anmerkung 8 zusammengestellten Beiträge.

<sup>16</sup> Für die Erstellung einer Homepage uninteressant, aber durchaus zu den Problembereichen des Internets zählend, ist die Gestaltung der Volltextdatenbanken. Zur Frage welche Kriterien Volltextdatenbanken erfüllen sollten, vergleiche den Beitrag von Claus Pias (wie Anm. 8).

*Auf den folgenden Seiten sind die Kunstgeschichte-Homepage der Universitätsbibliothek Heidelberg und als Beispiel für einen ausgeführten Unterpunkt eine weitere Seite abgebildet.*

## **Universitätsbibliothek Heidelberg**

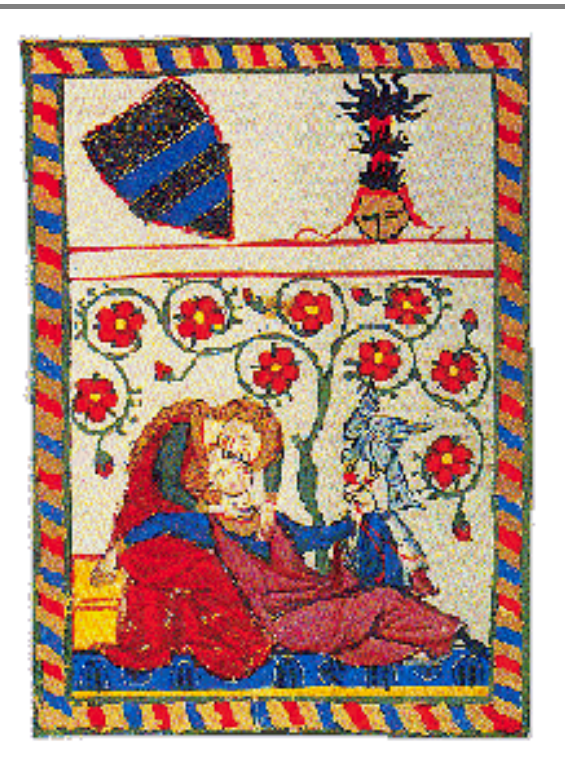

*Herr Konrad von Altstetten, Manesse Codex*

## **Sondersammelgebiet Kunstgeschichte**

#### **Einführung**

Die Universitätsbibliothek Heidelberg betreut im Rahmen des Sondersammelgebietsplanes der Deutschen Forschungsgemeinschaft (DFG) die Sondersammelgebiete der Fächer

- $\bullet$  Mittlere und Neue Kunstgeschichte,
- Klassische Archäologie und
- Ägyptologie

In diesen Fächern wird die gesamte einschlägige Fachliteratur erworben. Der Erwerb ausländischer Literatur wird durch Zuwendungen der Deutschen Forschungsgemeinschaft unterstützt. Weitere Sondersammelgebiete finden Sie hier.

Der Heidelberger elektronische Gesamtkatalog HEIDI ist über telnet erreichbar. Wählen Sie:

- $\bullet$  telnet 3270 oder
- $\bullet$  VT 100

Die Literatur der Heidelberger Sondersammelgebiete ab Erscheinungsjahr 1986 kann auch über den OPAC des Südwestdeutschen Bibliotheksverbundes recherchiert werden.

Wenn Sie möchten, daß Ihre Quelle hier erscheinen soll oder wenn Sie Fragen, Ergänzungen oder Korrekturen haben, schicken Sie uns bitte eine E-Mail .

#### **Inhalt**

- Bibliographische Datenbanken, OPACs, Kunstgeschichte Internet (Volltexte)
- Institute für Kunstgeschichte, Forschungseinrichtungen
- Museen, Stiftungen, Ausstellungen
- Diskussionsgruppen
- Kunstgeschichte allgemein
- Architektur, Gartenarchitektur (nach Ländern)
- Skulptur (nach Ländern)  $\bullet$
- Malerei (nach Ländern)
- Buchmalerei
- Kunstgewerbe
- Graphiken und Drucke
- Künstler (alphabetisch)
- Kunstzeitschriften on line
- Weitere kunstgeschichtliche Quellensammlungen

*Dr. Johannes W. Pommeranz Dr. Maria Effinger Universitätsbibliothek Heidelberg Postfach 105749 69117 Heidelberg Mail: eichler@ub.uni-heidelberg.de . Zuletzt geändert: 20. 03. 1997* 

## **Universitätsbibliothek Heidelberg Sondersammelgebiet Kunstgeschichte**

#### **Weitere kunstgeschichtliche Quellensammlungen**

- Architecture Internet Resource Guide
- An Art History Archive
- Art History Research Center (Montreal Concordia University)
- Art History Resources
- Art History WWW Resources
- **•** Artsource
- ULB Düsseldorf
- History of Art Department
- Kunsthistorisches Institut Heidelberg
- Parthenet (Quellen von der Antike bis zur Moderne)
- School of Art, Design and Art History
- WebMuseum
- World Wide Arts Resources
- The World-Wide Web Virtual Library: Art History
- The Old World-Wide Web Virtual Library: Art History
- Mother of all art history links

Zurück zur Kunstgeschichte Homepage der UB Heidelberg

# <span id="page-24-0"></span>**Archäologische Funde im Internet: Erfahrungen bei der Erstellung einer Home Page für das Sondersammelgebiet Klassische Archäologie**

"Gewöhnlich veranstaltet man Ausgrabungen an solchen Stellen, welche die Aussicht auf Altertümer versprechen" schrieb der berühmte Archäologe Heinrich Schliemann 1868 im Bericht über seine Grabungen auf den Höhen von Bunarbaschi, wo man seinerzeit die Grundmauern der zerstörten Stadt Troja vermutete, und fuhr mit großer Skepsis fort: "Obwohl ich nun die vollste und festeste Überzeugung hatte, daß hier sicherlich nichts Derartiges zu finden sei, so übernahm ich doch gern die Kosten und ertrug mit Freuden die unsäglichen Beschwerden, welche mit den Ausgrabungen verbunden sind; und wahrlich, ich hätte nicht eifriger sein können, wenn mich die Gewißheit, archäologische Schätze zu finden, getrieben hätte." Für nicht weniger unwahrscheinlich mag man vielleicht archäologische Funde im Internet halten. Wer jedoch die seit Oktober 1996 auf dem WWW-Server der UB Heidelberg aufliegende Home Page des von der DFG geförderten Sondersammelgebiets (SSG) Klassische Archäologie (Kennziffer 6,14) mit der URL "http://www.ub.uni-heidelberg.de/helios/fachinfo/fachref/arch/ wwwarch.htm" aufruft, wird durchaus einige Entdeckungen machen können.

Von Hause aus Kunsthistoriker mit den Nebenfächern Klassische Archäologie und Lateinische Philologie, hatte ich als Referendar an der UB Heidelberg die interessante und lehrreiche Aufgabe, eine Home Page für das SSG Klassische Archäologie zu erstellen, d. h. fachspezifische Dokumente im Internet aufzuspüren, nach ihrer Relevanz auszuwählen und den informationssuchenden Studenten und Wissenschaftlern zu erschließen und über WWW zugänglich zu machen. Für das ebenfalls an der UB Heidelberg betreute SSG Ägyptologie hatte Dr. Eckhard Eichler bereits 1995 eine Home Page eingerichtet. Er konnte mir daher eine kurze Einführung in die Grundlagen geben und mir mit seinem Rat zur Seite stehen. Im folgenden möchte ich meine Vorgehensweise bei der Erstellung der WWW-Seiten erläutern, einige Probleme dabei ansprechen und persönliche Erfahrungen weitergeben, nicht zuletzt zur Ermutigung anderer Kollegen, die vor derselben Aufgabe stehen.

Was ich hier vorstelle, kann man als eine fachspezifische Informationssammelund -schaltstelle bezeichnen, über die man zum einen unmittelbare Informationen in eigener Sache, d. h. zum SSG Klassische Archäologie an der UB Heidelberg, und zum anderen auf fachbezogene Informationsquellen anderswo im Internet verwiesen wird.

Mein Vorgehen läßt sich grob in drei Schritte einteilen:

1. Suche nach Informationsquellen im Internet

- 2. Ordnen der Quellensammlung
- 3. Strukturierung und Gestaltung der WWW-Seiten.

Bei der Suche nach fachspezifischen Informationsquellen im Internet bin ich hauptsächlich von bereits vorhandenen Quellensammlungen ausgegangen. Um solche zu finden, habe ich die Fachbezeichnung zunächst in der im Internet erwartungsgemäß überwiegenden Sprache Englisch (also: "archaeology" oder ...classical archaeology") in diverse Suchmaschinen<sup>1</sup> eingegeben und so eine Auswahl von Verweisungen (Links) auf Dokumente zum Thema erhalten, mitunter mit den ersten, mehr oder weniger informativen Zeilen der jeweiligen Home Page oder sogar mit einem Kommentar. Ich bin dann den Links nachgegangen, habe also die Dokumente eigens aufgerufen. Wenn ich dabei auf eine ansehnliche Sammlung spezifischer Quellen (meistens WWW-Dokumente) stieß, habe ich Adresse (URL), Titel und ggf. Autor(en) bzw. Körperschaft (häufig Universitätsinstitute) der betreffenden Home Page mit Hilfe der Windows-Kopierfunktion in einer parallel zum WWW-Fenster geöffneten Editordatei abgelegt.

Nachdem ich einige Quellensammlungen beisammen hatte, habe ich sie eine nach der anderen durchgesehen. Dabei habe ich festgestellt, daß die allermeisten davon nicht nur Links auf spezifische Dokumente zur Klassischen Archäologie enthalten, sondern auch zur Ur- und Frühgeschichte, Altorientalistik, Ägyptologie, Mittelalterarchäologie u. s. w. Durch konsequente Beschränkung auf Dokumente zur griechischen und römischen Archäologie und Kunstgeschichte von den minoisch-mykenischen Anfängen bis zur Spätantike konnte ich den Heidelberger Seiten folglich ein eigenes Profil geben, das dem SSG Klassische Archäologie entspricht.

Ich habe die jeweils angegebenen spezifischen Dokumente aufgerufen und, sofern die Links funktionierten, wiederum URL, Titel, Autor(en) bzw. Körperschaft in die besagte Editordatei kopiert. Bald waren so viele spezifische Dokumente zusammengekommen, daß ich sie *–* teilweise nach dem Vorbild bestehender Quellensammlungen *–* in grobe formale bzw. inhaltliche Kategorien einteilen konnte. Als die Liste gar zu lang wurde und die Editordatei überzulaufen drohte, legte ich für jede Kategorie eine eigene Editordatei an.

Beim Durchsuchen der Quellensammlungen stieß ich mit der Zeit immer wieder auf dieselben Dokumente; denn den Vorteil dieser kompilatorischen Suchmethode, viele fachspezifische Links auf *einen* Blick mit *einem* Suchvorgang zu finden, nutzen auch andere WWW-Quellensammler. Man zitiert sich also gegenseitig. Um an neue Dokumente zu kommen, muß man spezifische Begriffe wie beispielsweise "Forum Romanum" oder "Colosseum and Rome" oder "Delphi" in eine Suchmaschine eingeben. Dieses Verfahren ist verständlicherweise mühsam und zeitaufwendig und fördert oft Tausende von Links zutage, von denen sehr viele auf Home Pages von Gruppierungen oder kommerziellen Unternehmen mit entsprechenden Namen, jedoch ohne jeden Bezug zum gesuchten Thema weisen.

Ein anderer, von mir selbst bislang nicht ausprobierter Weg zu neuen Quellen ist die Teilnahme an einer fachbezogenen WWW-Diskussionsgruppe bzw. die Einreihung in eine E-Mail-Liste zum Thema.

Nachdem nun einmal die groben formalen bzw. inhaltlichen Kategorien feststanden und mehrere Quellen umfaßten, begann ich, die einzelnen Editordateien mittels der fundamentalsten HTML-Tags (d. h. mit nur ca. 10 verschiedenen Steuerzeichen zur Seitenstrukturierung und Schriftauszeichnung) in WWW-Seiten umzuwandeln und vor allem die Links herzustellen, über welche die Dokumente durch einen einfachen Mausklick aufrufbar werden. Da die Heidelberger WWW-Seiten möglichst einheitlich aussehen sollen, hielt ich mich bei der Seitenstrukturierung hauptsächlich an die Ägyptologie-Seiten, ließ mir aber zur Anregung auch die HTML-Dokumente sonstiger ansprechend gestalteter WWW-Seiten am Bildschirm anzeigen. Mit der Windows-Kopierfunktion hatte ich die Möglichkeit, ganze Strukturblöcke in meine Seiten zu übernehmen, und brauchte nur den Text entsprechend zu modifizieren. Um mich selbst besser in meinen HTML-Seiten zurechtzufinden, habe ich sie nicht im Fließtext geschrieben, sondern möglichst viele Absätze gemacht.

Die meisten Grobkategorien gliederte ich in Unterkategorien mit entsprechenden Überschriften und/oder ordnete sie alphabetisch (wobei ich die ordnungsrelevanten Wörter durch Fettschrift hervorgehoben habe). Folgende Kategorien und Unterkategorien bildeten sich heraus (diese können sich naturgemäß wieder ändern, und neue können hinzukommen):

- "Informationen zum Sondersammelgebiet Klassische Archäologie  $(6,14)^{4}$
- "Archäologisches Institut der Universität Heidelberg"
- "Diskussionsgruppen und E-Mail-Listen"
- "Bibliographien und Kataloge" (mit den Unterkategorien "Spezialbibliotheken", "Online-Bibliothekskataloge", "Neuerwerbungsliste", "Bibliographien", "Buchhandelsinformationen")
- "Elektronische Zeitschriften" (mit den Unterkategorien "Zeitschriftenverzeichnisse, Zeit-

schrifteninhaltsverzeichnisse", "Rezensionen", "Einzelne elektronische Zeitschriften")

- "Archäologische Techniken und Methoden" (mit den Unterkategorien "Unterwasserarchäologie", "EDV in der Archäologie", "Dendrochronologie", "Verschiedenes")
- "Archäologische Stätten und Ausgrabungen" (mit den Unterkategorien "Allgemeines", "Einzelne Länder und Regionen", "Einzelne Orte")
- "Museen, Sammlungen" (mit den Unterkategorien "Allgemeines", "Museen einzelner Länder und Regionen", "Museen einzelner Städte")
- "Ausstellungen"
	- "Kunstgattungen" mit den eigens anzuklickenden Unterpunkten:
		- "Architektur"
		- "Bildkunst"
		- (mit den Unterkategorien "Skulptur", "Mosaik") – "Kunstgewerbe"
		- (mit den Unterkategorien "Keramik", "Numismatik",  $...$ Glas")
		- "Vermischtes"
- "Ikonographie" (mit den Unterkategorien "Allgemeines", "Griechische Themen", ..Römische Themen")
- "Weitere Home Pages zur Archäologie" (überwiegend solche mit Quellensammlungen; alphabetisch geordnet nach Ländern)
- "Verschiedenes" (z. B. Karten, antike Texte, historische Daten).

Die Grobkategorien habe ich auf einer Home Page (im bibliographischen Sinne Titelblatt und Inhaltsverzeichnis zugleich) aufgelistet und die entsprechenden Seiten unter den Namen der zugehörigen Editordateien aufrufbar gemacht. Der obere Teil der Home Page, der nach ihrem Aufruf zuerst auf dem Bildschirm erscheint und daher besonders ansprechend gestaltet sein sollte, um die Aufmerksamkeit der im Internet visuell verwöhnten Informationssuchenden zu gewinnen, besteht neben dem Namen der Institution "Universitätsbibliothek Heidelberg" und dem Titel "Sondersammelgebiet Klassische Archäologie" zwischen Relieflinien aus einer eigens gescannten und als GIF-Datei gespeicherten Farbabbildung eines antiken Kunstwerks mit lokalem Bezug, nämlich einer Siana-Schale eines griechischen Vasenmalers aus dem 6. Jh. v. Chr., der nach Fragmenten in der Antikensammlung des hiesigen Archäologischen Instituts von der Forschung den Namen "Heidelberg-Maler" erhielt. Den Fuß der Home Page bilden die Postanschrift des Erstellers der Seiten, eine E-Mail-Adresse für Ergänzungen, Kritik und Fragen, das Datum der letzten Aktualisierung sowie ein Link zur Home Page der UB Heidelberg.

Am Fuß der Kategorienseiten habe ich jeweils einen Link zurück zur Home Page eingerichtet, damit jemand, der durch einen Link von anderer Stelle im WWW auf eine der Heidelberger Seiten geführt wurde, jederzeit zur Home Page gelangen kann. Die Zugehörigkeit der Seiten zur Home Page wird außerdem jeweils durch die Überschrift "Universitätsbibliothek Heidelberg *–* Sondersammelgebiet Klassische Archäologie" sogleich erkennbar.

Die WWW-Seiten der UB Heidelberg werden grundsätzlich in deutscher Sprache abgefaßt. Dies gilt auch für die Informationen und Überschriften der SSG-Seiten, die im Sinne der Literaturversorgungsrichtlinien der DFG in erster Linie der Informationsversorgung der deutschen Forschung dienen sollen. Lediglich in der von Suchmaschinen in jedem Fall angesteuerten Kopfzeile der Home Page taucht die englische Fachbezeichnung "classical archaeology" auf.

Bislang gibt es noch keine einheitlichen Zitierregeln für Internet-Dokumente. Ich habe die Quellen mit ihrem Originaltitel angeführt, aus dem meist auch ihre Sprache hervorgeht, wenn möglich auch mit Autor(en) bzw. Körperschaft, die u. U. bereits auf Qualität und Zuverlässigkeit eines Dokuments schließen lassen. Wenn der Originaltitel zu wenig über den Inhalt eines Dokuments aussagte, habe ich manchmal eine kurze Erläuterung in Klammern hinzugefügt, insbesondere im Fall elektronischer Zeitschriften, bei denen es von Interesse ist, welche Jahrgänge vorliegen, inwieweit sie als Volltext verfügbar sind, ob nur Inhaltsverzeichnisse angeboten sind etc.

Beim Setzen der Links war ich immer wieder vor die Entscheidung gestellt, auf welche Stelle eines Dokuments ich verweisen sollte. Ein Link zur ersten Seite, d. h. zur Home Page, kann wohl über Titel, Autor(en), Inhalt, Konzept, Update eines Dokuments informieren, führt aber nicht immer direkt zum interessierenden (Unter-)Punkt. Legt man andererseits einen Link direkt zum interessierenden (Unter-)Punkt, gehen, wie bei der Kopie eines Kapitels aus einem Buch, wichtige Informationen der "Titelseite" oder des Inhaltsverzeichnisses verloren (sofern nicht von jeder Seite eines Dokuments ein Link zur zugehörigen Home Page besteht). In jedem Fall sollten die "bibliographischen" Daten der Home Page mit angegeben werden, vielleicht sogar als eigener Link auf höherer Gliederungsebene eingerichtet werden.

Oft stellte sich mir auch die Frage, ob ich auf Quellensammlungen insgesamt verweisen sollte oder ob ich deren Links zu spezifischen Dokumenten im einzelnen in die eigenen Seiten aufnehmen sollte. Wie oben schon einmal angedeutet, haben die allermeisten anderen Quellensammlungen zur Archäologie ein anderes, auf einer umfassenderen Definition des Faches beruhendes Profil, und jede Quellensammlung ist anders, im einzelnen mehr oder weniger plausibel gegliedert und erschlossen, so daß die Übernahme der Links zu spezifischen Dokumenten in die eigenen Seiten, u. U. sogar mehrfach unter verschiedenen Kategorien, durchaus berechtigt ist. Dies hat außerdem den Vorteil eines schnelleren, direkten Zugriffs auf spezifische Dokumente anstelle des Umwegs über eine vorher

eigens zu ladende andere Quellensammlung. Nichtsdestotrotz sollten andere Quellensammlungen insgesamt oder in relevanten Teilen an entsprechender Stelle der eigenen Seiten aufgeführt werden, nicht nur um sie korrekterweise als Quellen für die Erstellung der eigenen Seiten zu zitieren, sondern auch um den Informationssuchenden den Zugriff auf solche spezifischen Dokumente zu ermöglichen, die aus welchen Gründen auch immer nicht oder noch nicht in die eigene Sammlung aufgenommen wurden oder deren URL sich unbemerkt geändert hat.

Eine weitere Frage, die mich beim Erstellen der WWW-Seiten beschäftigt hat, ist die nach der Auswahl der Dokumente. Zu Beginn meiner Sammeltätigkeit habe ich zunächst einmal möglichst viele für das Fach interessant erscheinende Dokumente notiert. Erst in einem zweiten Schritt habe ich dann fachlich wenig ergiebige, unseriöse oder aus irgendeinem Grund suspekte Dokumente ausgeschieden. Insgesamt darf man den wissenschaftlichen Maßstab für Internet-Dokumente *–* zumindest derzeit noch *–* nicht zu hoch ansetzen.

Das Erstellen der WWW-Seiten, wie ich es hier geschildert habe, ist für sich genommen kein Kunststück. Zeit und Geduld bedarf es vor allem bei der Suche nach Dokumenten, aber auch beim fehleranfälligen Strukturieren der Seiten mit HTML-Tags. Den absoluten Zeitaufwand für die Erstellung der Archäologie-Seiten in der jetzt präsentierten Form würde ich mit 3 Arbeitswochen beziffern. Die Arbeit konnte jedoch wegen Überlastung der Netze zwischen ca. 11 und 18 Uhr und der daraus resultierenden unerträglich langen Antwortzeiten, wegen der Ausfälle des lokalen Servers insbesondere an Wochenenden, wegen sonstiger Arbeitsbelastung und schließlich wegen der begrenzten Leistungsfähigkeit der Augen nicht an einem Stück, sondern nur über einen Zeitraum von mehreren Monaten erledigt werden.

Mit der Erstellung der WWW-Seiten ist es aber nicht getan. Nachdem sie nun einmal für jedermann zugänglich auf dem WWW-Server liegen, müssen sie ständig gepflegt werden, d. h. die Links müssen auf ihre Funktionsfähigkeit überprüft und ggf. aktualisiert werden (Meldungen über WWW-Adressenänderungen bleiben, vergleichbar den Durchsagen bei geänderten Telefonnummern, nur begrenzte Zeit stehen; danach sind die Dokumente unter der alten Adresse nicht wieder auffindbar!), und neue Dokumente wollen ausfindig gemacht und aufgenommen werden. Dies könnte Aufgabe künftiger Referendare/ innen sein; denn man sollte als FachreferentIn das Medium "Internet" und seine mögliche Bedeutung für die betreuten Fächer unbedingt kennen und im Auge behalten.

Gewiß handelt es sich bei den hier beschriebenen WWW-Seiten wie auch bei den Heidelberger Seiten für die SSGs "Ägyptologie" und "Mittlere und Neuere Kunstgeschichte bis 1945" um Seiten, die im Zusammenhang mit dem Auftrag der UB Heidelberg zur möglichst vollständigen Sammlung, Erschließung und Bereitstellung der Forschungsliteratur in diesen Fächern eine umfassendere Informationssammlung und -erschließung erwarten lassen (Vollständigkeit kann und sollte man von keiner WWW-Quellensammlung erwarten). WWW-Seiten für Nicht-SSG-Fächer müssen dagegen keine eigenen Sammlungen fachspezifischer Quellen anbieten, sondern können und sollten getrost auf die jeweiligen SSG-Seiten verweisen, die übrigens, soweit sie bereits existieren, zentral auf der Home Page des von der DFG geförderten Projektes WEBIS (Web-Bibliotheksinformationssystem)<sup>2</sup> in Hamburg nachgewiesen werden (http://wwwsub.sub.unihamburg.de).

Am Ende bleibt nur zu wünschen, daß möglichst viele sich die gehobenen "archäologischen Schätze" einmal ansehen und sich zu eigenen "Ausgrabungen" auf diesem Gebiet anregen lassen.

#### Thomas Haffner, UB, z.Zt. Bibliotheksschule Frankfurt a. M.

<sup>1</sup> Einen aktuellen Überblick gibt z. B.: Bernard Bekavac: "Suchverfahren und Suchdienste des World Wide Web", in: *Nachrichten für Dokumentation* 47, 1996, S. 195–213.

<sup>2</sup> Siehe Torsten Ahlers/Jens Schliephacke/André Schmidt: "Die von der DFG geförderten Schwerpunktbibliotheken im Internet. Ein Informationssystem für Sondersammelgebietsbibliotheken, Zentrale Fachbibliotheken und Spezialbibliotheken. Das Projekt WEBIS", in: *ZfBB* 43, 1996, S. 227–240.

*Auf den folgenden Seiten sind die Heidelberger Homepage der Klassischen Archäologie und als Beispiel für einen ausgeführten Unterpunkt zwei Seiten abgebildet, die auf "Weitere Home Pages zur Archäologie" verweisen.*

## **Universitätsbibliothek Heidelberg**

### **Sondersammelgebiet Klassische Archäologie**

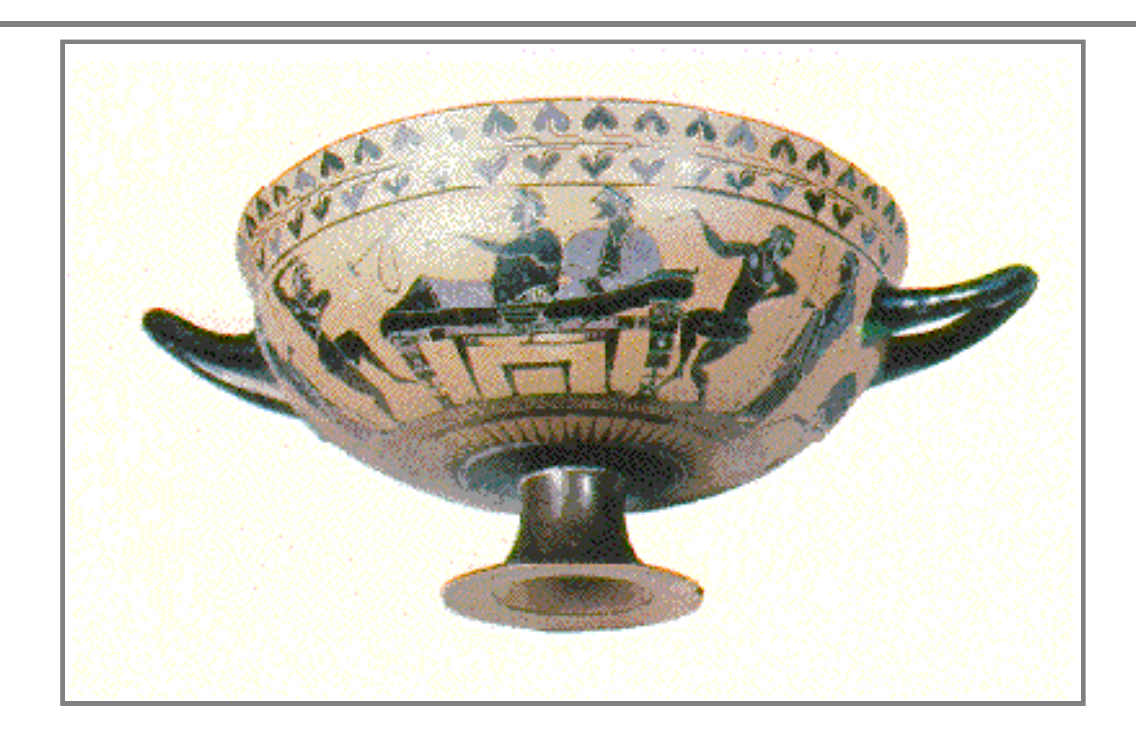

#### **Einführung**

Die Universitätsbibliothek Heidelberg betreut im Rahmen des Sondersammelgebietsplanes der Deutschen Forschungsgemeinschaft (DFG) die Sondersammelgebiete der Fächer

- Mittlere und Neue Kunstgeschichte,
- Klassische Archäologie und
- Ägyptologie

In diesen Fächern wird die gesamte einschlägige Fachliteratur erworben. Der Erwerb ausländischer Literatur wird durch Zuwendungen der Deutschen Forschungsgemeinschaft unterstützt. Weitere Sondersammelgebiete finden Sie hier.

Der Heidelberger elektronische Gesamtkatalog HEIDI ist über telnet erreichbar. Wählen Sie:

- $\bullet$  telnet 3270 oder
- $\bullet$  VT 100

Die Literatur der Heidelberger Sondersammelgebiete ab Erscheinungsjahr 1986 kann auch über den OPAC des Südwestdeutschen Bibliotheksverbundes recherchiert werden.

Wenn Sie möchten, daß Ihre Quelle hier erscheinen soll oder wenn Sie Fragen, Ergänzungen oder Korrekturen haben, schicken Sie uns bitte eine E-Mail .

#### **Inhalt**

- Informationen zum Sondersammelgebiet Klassische Archäologie (6,14)
- Archäologisches Institut der Universität Heidelberg
- Diskussionsgruppen und E-Mail-Listen
- Bibliographien und Kataloge
- Elektronische Zeitschriften
- Archäologische Techniken und Methoden
- Archäologische Stätten und Ausgrabungen
- Museen, Sammlungen
- Ausstellungen
- Kunstgattungen
	- Architektur
	- Bildkunst
	- Kunstgewerbe
	- Vermischtes
- **Ikonographie**
- Weitere Home Pages zur Archäologie
- Verschiedenes (z.B. Karten, antike Texte, historische Daten)

*Thomas Haffner Dr. Maria Effinger Universitätsbibliothek Heidelberg Plöck 107-109 D-69117 Heidelberg* 

Ergänzungen, Kritik, Fragen bitte per E-Mail

Stand: 19. 03. 1997

Zur Home Page der Universitätsbibliothek Heidelberg

## **Universitätsbibliothek Heidelberg Sondersammelgebiet Klassische Archäologie**

#### **Weitere Home Pages zur Klassischen Archäologie**

#### **Belgien**

Archéologie et électronique (= La rubrique archéologique d'Aiolos)

#### **Deutschland**

- Deutsches Archäologisches Institut (DAI)
- Institut für Ur- und Frühgeschichte der Albert-Ludwigs-Universität Freiburg
	- Archäologie in Deutschland
		- Archäologie im Internet: Thematischer Index
		- Archäologie im Internet: Geographischer Index
- Seminar für Klassische Archäologie der FU Berlin
- Universität Mannheim: Seminar für Klassische Archäologie
- Universität Marburg: Archäologisches Seminar
- Deutscher Archäologen-Verband e.V. (DArV)

#### **Frankreich**

Service d'histoire de l'art et d'archéologie de la Grèce antique, Universitée de Liège

#### **Griechenland**

● Hellenic resources

#### **Großbritannien**

- Archaeological Resource Guide for Europe (ARGE), University of Birmingham
- Gill, David W.: Archaeology on the World Wide Web: an article first published in Antiquity 264 (September 1995)
- Department of Archaeology der University of Southampton
- Department of Archaeological Sciences, University of Bradford
- Ancient Monuments Laboratory, part of English Heritage's Science and Conservation Division
- LAMAS London and Middlesex Archaeological Society: World Wide Web Pages: Archaeology and the Net
- University of Reading: Classical Archaeology Resources
- University of Glasgow, Department of Archaeology
- Department of Archaeological Sciences, University of Bradfort

#### **International**

• ICOMOS (International Council on Monuments and Sites)

#### **Irland**

University College Dublin: Greek and Roman civilization Home Page Archaeology: "Wanna-Be Archaelogists" Greek & Roman HomePage

#### **Kolumbien**

De la Cruz Torres, José Vicente (Universidad del Valle): Enlaces sobre arqueologia

#### **Niederlande**

- Aiolos: Klassiek Cultuurgebied -- interessante plaatsen op het Internet: elektronische bronnen en hulpmiddelen m.b.t. de klassieke oudheid (Universiteit van Amsterdam)
- Archaeology and architecture

#### **Spanien**

- Universitat de Barcelona, Departament de Prehistòria, Història Antiga i Arqueologia, Càtedra d' Història Antiga (Prof. Dr. José Remesal Rodríguez): C.E.I.P.A.C. (Centro para el Estudio de la Interdependencia Provincial en la Antigüedad Clásica)
- Departamento de Prehistoria y Arqueología Universidad de Sevilla
- Universidad de Granada, Departamento de Prehistoria y Archeología

#### **U.S.A.**

- Perseus, Tufts University Classics Department
	- Starting Points in Perseus
	- Perseus Archaeology Page: Architecture Database, Site Database, Coin Database, Vase Database, Sculpture Database
- Topoi: a web page for the study of Greek and Roman culture
- ArchNet Society for American Archaeology
- Classics and Mediterranean Archaeology Home Page (CMA)
- **GreekArch**
- RomArch
- Archaeology. Department of Religious Studies, Colby College, Waterville, Maine 04901
- Hellenic links
- Ancient Department of the Detroit Institute of Arts
- Diotima: Materials for the Study of Women and Gender in the Ancient World; Art Collections
- Gerlach, Sue/Minton, Tom: My guide to classical archaeology
- The Dalton School: Rome resources
- The Dalton School: A collection of "Rome resources"
- Classics subject guide
- Archaeological Studies Program, Wesleyan University, Middletown, Ct 06459
- McMaster University Department of Classics Home Page
- The Home Page of John G. Younger (Duke University, Durham, NC, Department of Classical Studies)
- Kapatija (Archaeological WWW7FTP/GOPHER sites relevant th the Aegean)
- Brown University: Center for Old World Archaeology and Art

Zur Home Page des SSG Klassische Archäologie

# <span id="page-32-0"></span>**Studienaufenthalt an der Bibliothèque Interuniversitaire de Médecine in Paris**

Das Auslandssekretariat des Deutschen Bibliotheksinstituts in Berlin organisiert zusammen mit dem Ministère de l'Education Nationale de l'Enseignement Supérieur et de la Recherche in Paris regelmäßig bibliothekarische Austauschprogramme. Vom 2. bis 27. September 1996 durfte ich die Gelegenheit wahrnehmen und während eines Studienaufenthaltes an der Bibliothèque Interuniversitaire de Médecine in Paris mitarbeiten.

### **Bibliothèque Interuniversitaire de Médecine (BIUM)**

#### **Geschichte**

Die Bibliothèque Interuniversitaire de Médecine in Paris ist die bedeutendste und vom Bestand her größte medizinische Bibliothek Frankreichs. Ihre Wurzeln reichen als Büchersammlung der medizinischen Fakultät bis ins 14. Jahrhundert zurück. Im Gefolge der Revolution wurden 1794 per Dekret drei *Écoles de Santé*, in Paris, Montpellier und Straßburg, gegründet. Gleichzeitig legte man fest, daß diese Einrichtungen mit einer Bibliothek ausgestattet sein müßten. Die Pariser Medizinische Fakultät öffnete am 20. Januar 1795 ihre Pforten. Dank der Arbeit des ersten Bibliothekars, des Chirurgieprofessors Pierre Süe, sammelten sich in der neuen Bibliothek unermeßliche Reichtümer. Er "fahndete" nach den säkularisierten und konfiszierten Beständen einer Vielzahl ehemaliger königlicher, fürstlicher und klerikaler Büchersammlungen, die in sogenannten "dépôts nationaux littéraires" über ganz Paris verstreut lagerten, und trug sie in den Räumen der ehemaligen Chirurgischen Akademie zusammen. Einem enzyklopädisch-universalen Geist folgend wählte Süe nicht nur medizinische Bücher aus, sondern darüber hinausgehend wichtige naturwissenschaftliche und philosophische Titel sowie Reisebeschreibungen, Werke klassischer Dichter und vieles andere mehr. Aufbauend auf einem Bestand von ursprünglich 10.000 Bänden wuchs der "fonds ancien" bis 1837 auf 30.000, bis 1870 auf 65.000 Bände.<sup>1</sup>

Die systematische Sammeltätigkeit Sües und seiner Nachfolger hat einen historischen Bestand hervorgebracht, der für die Medizin in Europa einzigartig sein dürfte: Neben etwa 100 Inkunabeln besitzt die Bibliothèque Interuniversitaire de Médecine heute über 20.000 Werke des 16.–18. Jahrhunderts sowie 40.000 des 19. Jahrhunderts.

Bis in die 70er Jahre unseres Jahrhunderts erstreckte sich die Sammeltätigkeit auf die Versorgung der Wissenschaftler der Medizinischen Fakultät mit relevanter Literatur. Nach der funktionellen und organisatorischen Umgestaltung zur Bibliothèque Interuniversitaire de Médecine zwischen den Universitäten Paris V, VI und VII ernannte das Ministerium für Erziehung und Bildung die Bibliothek zum "Centre d'Acquisition et de Diffusion de l'Information Scientifique et Technique".

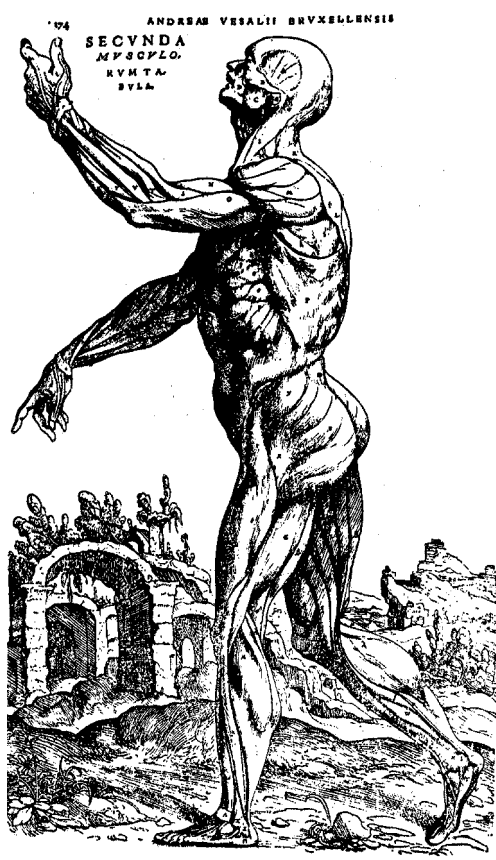

Écorché en marche.

### **Aufgaben der BIUM**

Die BIUM erfüllt heute nicht nur Aufgaben der universitären Literaturversorgung, sondern ist auch mit nationalen Funktionen betraut.

Seit 1980 nimmt sie die Funktion einer zentralen medizinischen Bibliothek für Frankreich wahr. Als Centre d'Acquisition et de Diffusion de l'Information Scientifique et Technique  $(CADIST)^2$ sammelt sie die gesamte medizinische Literatur, die in Frankreich bzw. in französischer Sprache erscheint. Darüber hinaus erwirbt sie die wichtigste ausländische medizinische Literatur. Ihre Funktionen sind denen der Deutschen Zentralbibliothek für Medizin in Köln vergleichbar.

Eng verknüpft mit der Funktion als CADIST ist der Auftrag, die medizinische Literatur zu erschließen und überregional zur Verfügung zu stellen. Über den Fernleihverkehr (Prêt entre Bibliothèques, PEB) stellt die BIUM wissenschaftliche Literatur landesweit und international zur Verfügung.

#### **Bestand**

Die BIUM besitzt ca. 1,2 Mio. Bände. Für deutsche Verhältnisse mag das zwar nur der Größe einer kleineren Universitätsbibliothek entsprechen, in Frankreich zählt die BIUM neben den Bibliotheken der Sorbonne, der Bibliothek Sainte Geneviève oder der BNU Strasbourg zu den wenigen (Universitäts-)Bibliotheken, die über mehr als 1 Mio. Bände verfügen.<sup>3</sup>

Von herausragender Bedeutung ist hierbei der überaus wertvolle historische Bestand, der "fonds ancien".

An Inkunabeln findet man beispielsweise Avicennas Canon medicinae in der Ausgabe Venedig, 1482 oder auch das "Buch der Cirurgia" (Dis ist das Buch der cirurgia) von Hieronymus Brunschwig in der Ausgabe Straßburg, 1497. Die historischen Bestände des 16.–19. Jahrhunderts geben einen repräsentativen Querschnitt durch die Wissenschaftsgeschichte. Alle namhaften Autoren sind vertreten, so z. B. Andreas Vesalius (De humani corporis fabrica, Basel, 1543), Hans von Gersdorf (Feldtbuch der Wundartzney, Straßburg, 1540), Ambroise Paré (Dix livres de chirurgie, Paris, 1564) und William Harvey (Exercitatio anatomica de motu cordis et sanguinis in animalibus, Frankfurt, 1628), um nur einige wenige zu nennen.

Die Sammlung aller Pariser Dissertationen seit 1539 sowie ein recht bedeutender Bestand an medizinischen Dissertationen aus Straßburg und Montpellier rundet diesen umfassenden Fonds ancien ab. Eine ikonographische Sammlung von Portraits bekannter Mediziner in fast 5.000 Stichen ergänzt den historischen Fundus der BIUM.

Stand bis Ende der 70er Jahre die Literaturversorgung für die medizinische Fakultät im Vordergrund, erwirbt die BIUM seit 1980 als CADIST die gesamte französische medizinische Literatur sowie darüber hinaus eine repräsentative Auswahl an internationaler medizinischer Literatur. Internationale Auswahl bedeutet zum überwiegenden Teil die Beschränkung auf englischsprachige Werke, andere Sprachen, darunter auch die deutsche, nehmen nur eine Randposition ein. 1995 beispielsweise konnten rund 1.100 französische (200.000 FF) sowie ca. 500 ausländische Monographien (300.000 FF) erworben werden.

Der Schwerpunkt liegt eindeutig auf dem Sektor der Zeitschriften. Hier besitzt die BIUM mehr als 20.000 Titel von den Anfängen bis zum heutigen Tage, darunter 3.500 laufende Abonnements. Der Anteil ausländischer (überwiegend englischsprachiger) Titel an den laufenden Abonnements liegt bei rund 1.100.

Jährlich können rund 100 neue Zeitschriftenabonnements getätigt werden, wobei sich die Auswahl daran orientiert, ob diese Titel von großen internationalen Datenbanken ausgewertet oder häufig von Benutzern verlangt werden und ob sie sonst noch nicht in Frankreich zugänglich sind.

### **Service Public**

Die Benutzungsfunktionen der BIUM lassen sich kaum mit denen einer "normalen" deutschen Universitätsbibliothek vergleichen. Analog zur Bibliothèque nationale de France repräsentiert sie eine Archiv- und Magazinbibliothek mit der für ehrwürdige Pariser Bibliotheken eigenen Architektur. Eine Metallkonstruktion erlaubt es, die Bestände umlaufend und dekkenhoch in der "salle de lecture" zu archivieren. Über Treppchen und Laufgänge erreicht der Magaziner das gewünschte Regal.

Hier zeigt sich auch bereits der entscheidende Unterschied: der im Lesesaal aufgestellte Bestand ist nicht frei zugänglich, wenn er auch frei sichtbar aufgestellt ist. Alles, was der Benutzer in Händen halten will, muß – in recht archaischer Weise über 5 peinlich abgezählte und persönlich gegen Hinterlegung des Benutzerausweises ausgehändigte und dann handschriftlich auszufüllende Formulare

– bei den Magazinern bestellt werden. Wenn auch die Wartezeiten auf die bestellten Werke kurz (ca. 10-15 Minuten) sind, darf der Benutzer nur lesen oder kopieren, eine Ausleihe nach Hause ist generell ausgeschlossen.

Der Lesesaal dient demnach in erster Linie nicht der wissenschaftlichen Lektüre, sondern ist bibliographisches Informationszentrum der Bibliothek.

#### **Bibliographisches Informationszentrum**

Neben einer Reihe alphabetischer Zettelkataloge, die, in verschiedene zeitliche Segmente untergliedert, den Bestand der BIUM bis 1989 repräsentieren, steht ab 1989 ein elektronischer OPAC zur Verfügung. Hierbei handelt es sich nicht um einen lokalen OPAC, der ausschließlich die Bestände vor Ort nachweist, sondern um einen Verbundkatalog. In Frankreich werden für die Bestandserfassung sowie die bibliographischen Nachweise in Universitätsbibliotheken drei verschiedene Systeme benutzt: Bibliotheken im Süden und Südosten sowie ein Großteil Pariser Bibliotheken benutzen das Schweizer System Sibil.<sup>4</sup> Als weitere Systeme finden die Systeme OCLC und BN-Opale Anwendung. Sibil, OCLC und BN-Opale bilden zusammen den Pancatalogue, den gemeinsamen Verbundkatalog (fast) aller französischer Universitätsbibliotheken. Die BIUM arbeitet mit Sibil und daraus resultierend dem Pancatalogue, wobei die Benutzer nur im ersteren selbst recherchieren können.

Für den Nachweis der Zeitschriften steht der Catalogue Collectif National des Publications en Série (CCN) in Form der CD-ROM-Datenbank Myriade zur Verfügung. Weitere Datenbanken sind ein Kongreßkatalog (ab 1995) sowie ein Verzeichnis der Videos, die die BIUM bereit hält. Kongreß- und Videokatalog sind lokale Datenbanken, die von der BIUM selbst hergestellt werden. Für den Kongreßkatalog werden alle Zeitschriften und Monographien auf Kongreßankündigungen, Proceedings und sonstige schriftliche Unterlagen hin durchgesehen und die

Daten lokal in der Datenbank Microsoft Access erfaßt. Diese Daten sollen in Kürze über Internet zugänglich gemacht werden.

Die BIUM stellt mehrere fachspezifische Datenbanken zur Verfügung: neben Medline (1993ff.), Embase (1990- 93) und den Biological Abstracts (1993/ 95) können die Current Contents life sciences und clinical medicine sowie Médidoc, Pascal und Docthèses frei zugänglich und kostenlos genutzt werden. Médicoc ist der Versuch einer französischen medizinisches Datenbank, die die einschlägige Fachliteratur auswerten will. Leider erhebt sie weder den Anspruch, umfassend die gesamte französische Literatur auszuwerten, noch ist sie aktuell (bis 1993), so daß der Nutzen eingeschränkt ist. Pascal ist als fachübergreifende französische Datenbank auch bei uns bekannt, die Docthèses weisen französische Dissertationen aus Paris und der Province ungeachtet der Fachzugehörigkeit nach. Weitere Datenbanken stehen Benutzern und auch Bibliothekaren nicht zur Verfügung.

#### **Ausleihe**

Eine Ausleihe ist ausschließlich in den Räumen der Bibliothek möglich. Bis auf einen winzigen Teil (Salle d'actualités) ist der Gesamtbestand der BIUM in Magazinen archiviert. Das gilt nicht nur für alle Monographien, sondern auch für den gesamten Zeitschriftenbestand, seien es die neuesten Hefte oder zurückliegende Jahrgänge.

Die Sofortausleihe (Wartezeit ca. 15 Minuten) erlaubt dem Nutzer zwar einen relativ reibungslosen Zugang zur gewünschten Literatur, vorab ist jedoch eine Bestellung über konservative Leihzettel erforderlich, auf den die Angaben über das gewünschte Werk incl. Signatur manuell eingetragen werden müssen. Da die BIUM keine Ausleihe außerhalb der Bibliothek betreibt, verzichtet man bewußt auf die Einführung eines elektronisch gestützten Ausleihsystems.

Üblicherweise schließt sich das Kopieren der gewünschten Literatur nahtlos an die Bereitstellung an.

#### **Auskunft**

Während der gesamten Öffnungszeit der Bibliothek<sup>5</sup> steht bibliothekarisches Fachpersonal für die Auskunft zur Verfügung. Für Hilfestellung bei der Nutzung der elektronischen Datenbanken "doubelt" ein weiterer Bibliothekar die Auskunft. Da für Datenbankrecherchen in Medline, Embase und Biological Abstracts nur 5 Rechner vorhanden sind, werden lediglich Kurzrecherchen erlaubt: der Nutzer muß in 30 Minuten seine Recherche formulieren und durchführen und die Essenz in Form eines Ausdrucks von maximal 20 Zitaten ausdrucken. Separate Datenbankschulungen werden nicht angeboten. Deshalb ist die Hilfe von Fachpersonal dringend erforderlich: dem Nutzer wird nicht nur technische Hilfestellung gegeben, z. T. führt der Bibliothekar die sachliche Recherche für ihn durch.

#### **Salle d'Actualités**

Ein Minimalbestand frei zugänglicher Literatur von ca. 2.500 Bänden befindet sich in der *Salle d'actualités*. Alle neuerworbenen Monographien werden für ca. 1 Jahr in einem abgetrennten Teil des Lesesaals nach der Klassifikation der National Library of Medicine in "libre accès" zur Verfügung gestellt. Hier sind auch die laufenden Hefte der wichtigsten medizinischen Fachzeitschriften,<sup>6</sup> z. B. von Lancet, New England Journal of Medicine, British Medical Journal etc. benutzbar. Die Statistiken belegen, daß dieser Bereich der Bibliothek äußerst beliebt ist und dem Arbeitsverhalten der Nutzer eher zugute kommt als eine Magazinbibliothek.

Als besondere Dienstleistung erstellt die BIUM sogenannte *dossiers d'actualité*. Diese Dossiers, 25 an der Zahl, enthalten bibliographische Referenzen zu definierten Themengebieten und verzeichnen den Bestand der in der Bibliothek vorhandenen Titel zu den einzelnen Themen. Angereichert sind die Dossiers mit Angaben über nützliche Adressen, Hinweise zur Gesetzgebung, Verweise auf Dissertationen oder Kongresse, Internetadressen und

Strategien für die Recherche in Datenbanken. Die elektronische Realisierung erfolgt unter Microsoft Access.

Die Liste der zur Verfügung stehenden Dossiers reicht von Themen wie Arbeitsmedizin, Ernährung, Krebs oder Rinderwahnsinn, über Ethik, Drogenabhängigkeit bis hin zum Thema Aids. In Kürze sollen diese Datensammlungen weltweit über Internet zugänglich sein.

### **Prêt entre bibliothèques (PEB)**

Aus der nationalen Aufgabe, die Literatur eines Wissenschaftsfaches zu erwerben und zu erschließen, erwächst zentralen Fachbibliotheken die Verpflichtung, diese Literatur den Nutzern nicht nur vor Ort, sondern auch landesweit oder gar international zur Verfügung zu stellen. So kann die BIUM als bedeutendster Lieferant medizinischer Fachliteratur für Frankreich gelten, eine Stellung, die bei uns die Deutschen Zentralbibliothek für Medizin in Köln wahrnimmt. Die BIUM besetzte 1995 mit fast 68.000 Bestellungen<sup>7</sup> in der gebenden Fernleihe die Spitzenreiterposition. Der überwiegende Teil der Bestellungen (ca. 92%) kann durch Kopien von Zeitschriftenaufsätzen abgewickelt werden, Monographien, Dissertationen, Fotografien oder Diapositive machen den Rest der Bestellungen aus.

Fernleihwünsche aus Zeitschriften lassen sich in fast 90% positiv erledigen, bei Monographien liegt diese Rate bei 43%. Die BIUM verpflichtet sich, die gewünschten Dokumente innerhalb 48 Stunden bereitzustellen. Für ganz eilige Wünsche steht die Faxbestellung und lieferung zur Verfügung.

An dieser Stelle sollte eine allgemeine Bemerkung zum Fernleihverkehr in Frankreich gemacht werden. Der französische Fernleihverkehr unterscheidet sich in mehreren Punkten ganz wesentlich vom deutschen ALV: Fernleihen in Frankreich kosten Geld, und zwar nicht nur die fast vernachlässigenswerte Gebühr von 1.- DM, sondern je nach Bibliothek ca. 20–30 FF.<sup>8</sup> Etwas, das Geld kostet, wird nicht so gedankenlos in Anspruch genommen wie Dienstleistungen, die es quasi als Zugabe obendrein gibt. Daher müssen von französischen Bibliotheken auch nicht die Massen bewältigt werden, die für deutsche Bibliotheken ganz alltäglich sind. 1995 haben die französischen Universitätsbibliotheken zusammen rund 724.000 Fernleihwünsche erhalten, eine Zahl, die beispielsweise die Deutsche Zentralbibliothek für Medizin in knapp 2 Jahren allein bearbeiten muß. Da dem überregionalen Leihverkehr ein hoher Stellenwert zugeschrieben wird und offensichtlich die Personalausstattung für die Abwicklung des PEB ausreichend dimensioniert ist, resultieren allein schon daraus Lieferfristen, die für den "normalen" deutschen Leihverkehr unerreichbar sind: Lieferzeiten von mehr als einer Woche scheint es in Frankreich nicht zu geben.

In der technischen Abwicklung des Fernleihverkehs bedienen sich die französischen Universitätsbibliotheken schon seit den 70er Jahren Methoden, die bei uns als Neuerungen im Rahmen des Internets jetzt erst entwickelt werden. Für die Übermittlung der Literaturwünsche werden seit langem elektronische Datennetze genutzt.9 Die elektronischen Bestellungen aller angeschlossenen (Universitäts-)Bibliotheken laufen in der Agence Bibliographique de l'Enseignement Supérieur (ABES) in Montpellier zusammen. Die Datenbank der aktuellen Bestellungen wird derzeit noch ausschließlich zentral in Montpellier gepflegt, neue Softwaremodule, die eine dezentrale Datenhaltung bei den einzelnen Teilnehmerbibliotheken ermöglichen, sind jedoch in Entwicklung.10

In gleicher Weise wie die bestellende Bibliothek ihre Fernleihwünsche in die zentrale Datenbank eingibt, ruft die besitzende Bibliothek, die den Fernleihwunsch erfüllen kann, die an sie gerichteten Bestellungen zentral ab. Zwischenbescheide über den Stand der Lieferung (z. B., Kopierauftrag erledigt", "Monographie per Post an bestellende Bibliothek verschickt" oder auch "Auftrag nicht erledigbar" mit Angabe von Gründen) können von bestellender und liefernder Bibliothek ebenfalls über den zentralen Rechner abgerufen werden.

Anders als in Deutschland nimmt eine Fernleihe nicht die "Tour" durch verschiedene Bibliotheken oder gar alle Zentralkataloge, bis sie endlich (positiv) erledigt werden kann. Ein sternförmiger Umlauf, der der bestellenden Bibliothek immer wieder Rückmeldung über den aktuellen Stand der Erledigung gibt, erweist sich als flexibler und schneller. Vor allem scheint es keinen vorgeschriebenen Leitweg zugeben, den eine Bestellung zu nehmen hat. An der täglichen Praxis orientiert schickt man den Bestellwunsch einfach an die Bibliothek, von der man weiß, daß sie schnell und zufriedenstellend arbeitet.

Die Lieferung der gewünschten Dokumente führt wieder in konservative Gebiete zurück: Zeitschriftenaufsätze werden herkömmlich kopiert und wie Monographien auch mit der Post verschickt.

Als umständlich erweist sich die Abrechnung. Anders als bei uns ist nicht das Prinzip der gegenseitigen Leistung bestimmend, sondern es erfolgt die minutiöse Abrechnung des Gelieferten zwischen den einzelnen Bibliotheken. Da die Preise für die Dienstleistung "Fernleihe" von Bibliothek zu Bibliothek unterschiedlich sind, kann eine zentrale Abrechnung wenig unterstützend wirken. Gerade in der BIUM gibt es eine Vielzahl an verschiedenen Tarifen, Abrechnungsformen und Rechnungsmodalitäten, die geradezu nach einer informatisierten Erledigung ruft. Als lokale Anwendung wurde unter Microsoft Access ein Programm entwikkelt, das alle Abrechnungsmodalitäten der BIUM automatisch verwaltet und damit erheblich vereinfacht.

### **Interne Bibliotheksverwaltung**

Überaus beindruckend an der Bibliotheksverwaltung der BIUM ist der hohe Grad an Automation. Sei es die Monographienerwerbung, die Zeitschriftenverwaltung inclusive Kardexführung, die Abrechnung der Fernleihen, die Benutzerverwaltung (Verwaltung der Daten eingeschriebener Benutzer), die Erstellung eigener Datenbanken (Kongresse und Video): Die manuelle Abwicklung interner Arbeitsgänge hat sich dank eigener Entwicklungsarbeit auf ein Minimum redu-

ziert. Grundlage für die Anwendungsprogramme ist die Software Access von Microsoft. In enger Abstimmung mit dem anwendenden Bibliothekar wurden intern Arbeitsmodule erstellt, die das Handling bibliothekarischer Arbeitsgänge wesentlich vereinfachen und äußerst hilfreich unterstützen. An Finesse lassen diese Eigenentwicklungen nichts vermissen. Im Hinblick auf uns vertraute Konzepte, möglichst offene, integrierte Bibliothekssysteme zu nutzen (oder eher noch darauf zu warten), erstaunt diese Partikularität jedoch. Im Zuge der Dezentralisierung der Verwaltung in Frankreich setzt man hier offensichtlich auf lokale Lösungen und Abkehr von integrierten Modellen, die auch über die eigene Bibliothek hinaus Verwendung finden könnten. So ist auch für die Anwendungsprogramme der BIUM keine Datenübernahme beispielsweise aus SIBIL/Pancatalogue oder dem CNN möglich, die Daten müssen redundant eingegeben und gespeichert werden. Schnittstellen zu üblichen Bibliotheksverwaltungssystemen fehlen, eine Kompatibilität ist nicht gegeben.

Einzig die Katalogiserung erfolgt in einem Verbund mit anderen Einrichtungen. Wie bereits erwähnt wird dazu das System SIBIL genutzt, das zusammen mit BN-Opale und OCLC den Pancatalogue bildet. 29% der Titelaufnahmen können über Fremddatenübernahme erledigt werden, der große Rest (71%) muß neu katalogisiert werden. Diese Zahlen verwundern jedoch nicht unter Berücksichtung des globalen Sammelauftrages der BIUM.

Für die Sacherschließung verwendet die BIUM zwei Systeme: zum einen die verbale Erschließung mit RAMEAU (Répertoire d'autorités matière encyclopédique alphabétique unifié), zum anderen die Medical Subject Headings (Mesh) der National Libaray of Medicine, die in einer französischen Übersetzung vorliegen. Rameau ist ein den deutschen RSWK vergleichbares Indexierungssystem, das sich nach einer Entwicklungsphase und weitgehenden Begriffsanpassungen an die Mesh jetzt wohl recht gut für die Sacherschließung medizinischer Fachliteratur eignet. Auf die zusätzliche Erschließung mit den Mesh wird aber dennoch nicht verzichtet.

#### **Service informatique**

Neben der bereits erwähnten Entwicklungsarbeit für EDV-Produkte zur internen Bibliotheksverwaltung beschäftigt man sich auch in der BIUM mit dem Internet und seinen vielfältigen Möglichkeiten. Die Homepage liegt auf einem internen Server und wartet darauf, in Kürze über die Universität Paris V im Netz angeboten zu werden. Herauszuhebende Punkte werden eine Sammlung von rund 300 Abbildungen aus der Graphiksammlung der BIUM, die Dossiers d'actualité und das Angebot des Opac der BIUM (frühestens 1997) sein.

Die Vernetzung des Gebäudes schreitet voran. Wer die Situationen von Bibliotheken kennt, die in repräsentativen, aber "historischen" Gebäuden<sup>11</sup> beherbergt sind, weiß, daß die Verlegung von Datennetzen hier nicht so problemlos zu bewerkstelligen ist. So gibt es mehrere kleine Inhousenetze, deren Anschluß an das Universitätsnetz bevorsteht. Entsprechend schwierig gestaltet sich deshalb zur Zeit der Datenzugriff, da die verschiedenen bibliotheksinternen Datenbanken immer nur an einigen wenigen Arbeitsplätzen genutzt werden können.

Für die Nutzung bibliographischer Datenbanken wie Medline, Embase etc. wurde ein mini-réseau installiert, das die Vernetzung von 5 Benutzerarbeitsplätzen erlaubt.

#### der Platz im CTL von den Bibliotheken gemietet werden. Die Konditionen für die Unterbringung sind unterschiedlich: für den einmaligen Betrag von 7,50 FF pro laufendem Meter gibt die Bibliothek Teile des Bestandes als Geschenk an das CTL ab. Die Verfügungsrechte über diesen Bestand gehen an das CTL über. Die zweite Möglichkeit sieht vor, für 25 FF pro laufendem Meter und Jahr Bestandsteile im CTL zu "parken", den freien Zugriff darauf aber zu bewahren.

Infolge der Kosten, die durch die Auslagerung entstehen, wird die Entscheidung, welcher Bestand auszulagern sei, sehr kritisch getroffen. Die Wahl fiel 1996 beispielsweise auf rund 1.200 Meter Pariser medizinische Dissertationen von 1964 bis 1984, welche nun für 178.000 FF unter optimalen konservatorischen Bedingungen archiviert werden. Demgegenüber bleibt der häufiger benutzte, wertvolle Altbestand der BIUM kostenlos, dafür aber unter eher ungeeigneten Magazinbedingungen im Bibliotheksgebäude zurück.

Für das wissenschatliche Personal der BIUM selbst bleibt nicht nur die Entscheidung, ob und welcher Bestand auszulagern sei, sondern auch die mühsame Arbeit der Durchsicht der Bestände Band für Band und die gewichtige Entscheidung für die "désherbage", nämlich der Frage, welche Bände zu makulieren seien.

### **Bibliothekarische Ausflüge**

Die Kollegin vom Ministère de l' Education Nationale de l' Enseignement Supérieur et de la Recherche war bemüht, mir über die BIUM hinaus interessante bibliothekarische Einrichtungen in Paris zu zeigen. So bin ich in den Genuß gekommen, einen Einblick in weitere französische Bibliotheken sowie Zentren der Informationstechnologie zu erhalten.

#### **Institut National de la Propriété Industrielle (INPI)**

Das INPI ist eine öffentliche Einrichtung an der Schnittstelle von Industrie und Unternehmen, die sich mit der Vergabe von Patenten, Markenzeichen, Handelsregistrierungen etc. beschäftigt. In seinen Aufgaben dem Deutschen Patentamt in München vergleichbar, sammelt es alle französischen, aber auch nationalen (z. B. deutsche), europäischen und internationalen Patente und stellt sie in geeigneter Form dem interessierten Publikum zur Verfügung. Die Dokumentation des INPI umfaßt über 78 Millionen Seiten mit einer Wachstumsrate von 2 Millionen jährlich. Seit 1982 nutzt man moderne Technologien zur Herstellung, Speicherung und Verbreitung der Dokumente. Eigens zu diesem Zweck wurde das Centre d' Etudes et de Recherche Documentaire Avancées in Sophia-Antipolis gegründet.

Die Erfassung der bibliographischen Daten sowie der Abstracts von Patenten in Patentdatenbanken wird vom INPI bereits seit langem betrieben. Der Zugang zu diesen Datenbanken erfolgt beispielsweise über Télésystèmes-Questel. Ebenso wichtig wie die schnelle sachliche Suche nach einem bestimmten Patent und einer Kurzinformation darüber ist jedoch auch die Volltextlieferung des Originalpatentes. Mit diesem Ziel hat das INPI in den 80er Jahren damit begonnen, alle Originalpatente zu digitalisieren und sie elek-

#### **Centre Technique du Livre (CTL)**

Platzmangel ist auch bei der BIUM ein drängendes Problem: das historische Gebäude der ehemaligen Faculté de Médecine de Paris bietet weder ausreichenden noch für bibliothekarische Zwecke geeigneten Platz. Daher hat man sich entschlossen, einen Teil des seltener konsultierten Bestandes auszulagern. Im Centre Technique du Livre in Marne la Vallée, 30 km vom Pariser Zentrum entfernt, sind der BIUM 5.000 laufende Regalmeter zugeteilt worden, die den auszusondernden Bestand aufnehmen sollen. Anders als bei unseren Speicherbibliotheken muß tronisch auf optischen Platten zu speichern. Heute werden Patente zunehmend elektronisch hergestellt, die Textteile in SGML abgelegt.

Interessierte Kunden erhalten die elektronisch gespeicherten Informationen auf zwei Wegen: als Papierausgaben, beispielsweise für Abonnenten von Patentschriften, oder in elektronischer Form on demand.

Die on demand-Bestellung anhand der in der Datenbank recherchierten Patentnummer erfolgt i. a. über Minitel. Das INPI liefert innerhalb von 24 Stunden das gewünschte Material an den Kunden, sei es als Papierkopie oder als Fax. Monatlich werden so rund 25.000 Seiten, das Patent zu 30 FF, vertrieben. Eine elektronische Verschickung ist derzeit nicht beabsichtigt.

### **Direction Générale de l'information et de la Communication: Service Technique des Bibliothèques**

Die Stadt Paris unterhält 63 öffentliche Bibliotheken mit einem Gesamtbestand von rund 7 Millionen Bänden. Dieses Bibliotheksnetz nutzt eine gemeinsame Dienstleistungszentrale, die seit 1971 alle technischen Aufgaben der Literaturerwerbung und weiteren Buchbearbeitung übernimmt. Die Funktionen des Service technique umfassen vier Bereiche: den bibliographischen Nachweis neuer Literatur mit der sich daran anschließenden Auswahl geeigneter Bücher, die zentrale Bucherwerbung, Katalogisierung und sachliche Erschließung sowie als letzten Bereich die technische Buchbearbeitung (Einband, Beschriftung, Anbringen von Barcodeetiketten etc.).

Was sich hier präsentiert, ist eine gut organsierte Serviceeinrichtung, die die einzelnen Bibliotheken wesentlich entlastet, professionelle Leistungen anbietet und die von der Bibliothek ausgesuchten Titel in einem absoluten Minimum an Zeit zur Verfügung stellt.

#### **Bibliothèque Nationale de France**

Dieser Ausflug bot mir zwei interessante Aspekte gleichzeitig. Zum einen war es mir vergönnt, die neue "Grande Bibliothèque" anschauen zu können. Noch nicht für Publikum geöffnet, von einem Teil der Mitarbeiter jedoch bereits bezogen, ragen vier rund 80 Meter hohe, an den Eckpunkten eines mehr als Fußballfeld großen Areals aufgestellte Glastürme in den Pariser Himmel. Die Impressionen, die man am Fuße dieses Monuments empfindet, sind überwältigend, beeindruckend, vielleicht aber auch aufgrund der Ausmaße etwas abschreckend. Ein derart imposantes Bibliotheksbauwerk findet man in Europa wohl sonst nirgends.

Obwohl derzeit die Umzüge aus der alten Nationalbibliothek im Pariser Stadtkern auf vollen Touren laufen und die Serviceleistungen auf ein Minimum reduziert sind, ermöglichte man mir einen Besuch in der technischen Abteilung der BNF. In einem groß angelegten Projekt werden Tausende von Büchern gescannt, digitalisiert und elektronisch gespeichert. Es sind in erster Linie keine konservatorischen Gründe, die zu einer Erfassung des Buches in elektronischer Form führen. Wesentlich zur Entscheidung trägt der Nutzungsaspekt bei: Bücher, die eine hohe Nutzungsfrequenz aufweisen, werden vorrangig bearbeitet. Ziel des Projekts ist die Schaffung einer elektronischen Bibliothek, die als Referenzbestand jederzeit zur Verfügung stehen soll.

In einer ersten Phase sollen rund 100.000 Bücher sowie 300.000 Abbildungen erfaßt werden. Mit Ausnahme des Scanvorganges, für den kommerzielle Unternehmen beauftragt wurden, liegen alle Aufgaben bei der Bibliothek selbst: Auswahl der geeigneten Dokumente, Katalogisierung und Indexierung in einer eigenen Datenbank, Qualitätskontrollen des gescannten Materials etc.

Als Vorlagen dienen entweder die Originaldokumente oder aber Mikrofilmvorlagen, wenn das Original nicht direkt zur Verfügung steht oder nicht beschädigt werden darf.<sup>12</sup>

Ein bisher ungelöstes Problem ist die Haltbarkeit der elektronischen Speicher.

Derzeit werden die Daten auf optischen Platten (CD WORM) abgelegt. Es finden jedoch nicht die üblichen Kunststoffplatten Verwendung, sondern CDs aus Spezialglas, die mit Platin beschichtet sind. Von ihnen verspricht man sich eine Haltbarkeit von bis zu 50 Jahren.

In der aktuellen Projektphase noch nicht berücksichtigt sind die Möglichkeiten des Zugangs zu den elektronisch gespeicherten Daten. Mit Eröffnung des Publikumsbereichs der BNF im Frühjahr 1997 möchte man einen Teil der digitalisierten Fotografien und Abbildungen öffentlich zugänglich machen. Konzepte für den freien Zugriff auf die gescannten Bücher werden allerdings erst anschließend in Angriff genommen.

Eine virtuelle "Besichtigung" galt dem Réseau National des Bibliothèques de Mathématiques. Vor 20 Jahren als eher informeller Zusammenschluß von Pariser mathematischen Bibliotheken gegründet, repräsentiert das RNBM heute (fast) alle französischen bibliothekarischen und dokumentarischen Einrichtungen im Bereich der Mathematik. Wer sich selbst einen Eindruck verschaffen möchte, kann das über die Internetadresse: http://wwwmathdoc.ujf-grenoble.fr tun.

Die vier Wochen, die ich in Paris verbringen durfte, haben mir einen interessanten Einblick in das französische Bibliothekswesen gegeben. Ich habe vielfältige Anregungen für meine bibliothekarische Arbeit erhalten, Aspekte ausgemacht, die mir aus der "heimischen Perspektive" verborgen geblieben sind. Die Funktionalität des französichen Fernleihverkehrs hat mich ebenso beeindruckt wie die elektronische Verwaltung von Millionen von Seiten des Patentamtes. In den großen Linien vergleichbar, in detaillierten Aspekten jedoch von unserem Bibliotheksverständnis gänzlich verschieden, habe ich Erfahrungen sammeln können, die mir nicht nur für meine tägliche Arbeit neue Blickwinkel vermitteln konnten, sondern die auch dem gegenseitigen Verständnis in einem zusammenwachsenden Europa dienen.

Und dann gab es in Paris natürlich nicht nur Bibliotheken. Mit Stadtplan und Fotoapparat bewaffnet habe ich jede freie Minute dazu genutzt, die Eindrücke die-

ser atemberaubenden Stadt in mich aufzunehmen. War schon die Besteigung des Eiffelturms, quasi noch touristisches Pflichtprogramm, es wert, nach mehr als 300 Stufen Aufstieg von oben über die Stadt schauen zu können, so war die Aussicht von der Tour Montparnasse (59 Stockwerke) das höchste, was ich in den vier Wochen erlebt habe. Bei einem strahlenden Herbstwetter, das mich den ganzen September über begleitete, zog es mich zur Cité, an die Seine oder in den Marais, wo eine Vielzahl von Straßencafés zum Verweilen einladen. Immer wieder für mich beeindruckend waren die Märkte, die ein buntes Gemisch an Farben, Düften und Eindrücken bieten. Auch ohne Kaufabsichten darf man sich einen Besuch eines richtigen französischen Marktes nicht entgehen lassen.

Die französischen Kolleginnen und Kollegen haben mich sehr freundschaftlich aufgenommen. Dazu zählt unter anderem, daß man mir für den Tourist verborgene Schätze dieser wunderbaren Stadt gezeigt und Interesse an mir und damit am (bibliothekarischen) Alltag in Deutschland bekundet hat.

Ich habe mich rundum wohl gefühlt, nicht nur, weil ich fast direkt am Montmartre gewohnt habe. Also, wer es immer noch nicht weiß: Paris ist eine Reise wert, am besten gleich mehrere in regelmäßigen Abständen.

Mein Aufenthalt in Paris hat mir ein Land, das ich bis dahin schon recht gut kannte, noch vertrauter und liebenswerter gemacht, tout en restant fidèle à la maxime: c' est dans l'alterité qu'on découvre sa propre identité.

Annette Eckes, UB, Tel. 54 - 42 74

<sup>1</sup> Zur Geschichte der Bibliothek vgl. Paule Dumaitre, Histoire de la médecine et du livre médical, Paris, 1978.

2 Das französische Ministerium für Erziehung betreibt seit Beginn der 80er Jahre die Einrichtung von Sondersammelgebietsbibliotheken nach deutschem Vorbild. Diese Centres d'Acquisition et de Diffusion de l'Information Scientifique et Technique haben den deutschen SSG-Bibliotheken vergleichbar die Aufgabe, die Wissenschaftsliteratur – nach Fachgebeiten getrennt – national und in Auswahl auch international zu sammeln, zu erschließen und bereitzustellen. Um dieser Aufgabe nachkommen zu können, erhalten die CADIST spezielle finanzielle Zuschüsse. Vgl. Daniel Renoult, Les bibliothèques dans l'université, Paris, 1994, S. 225ff.

3 Die Mehrzahl der französischen Universitätsbibliotheken verzeichnet Bestände zwischen 200.000– 500.000 Bände, vgl. Ministère de l'Education Nationale, de l'Enseignement Supérieur, de la Recherche et de l'Insertion Professionelle, Annuaire des bibliothèques universitaires 1993, Paris 1995, S. 35.

4 Sibil (Système intégré pour bibliothèques) wurde in Lausanne entwickelt und verbreitete sich von hier aus über die Westschweiz einschließlich der Region Basel und des Westschweizer Bibliotheksverbundes bis nach Frankreich.

5 Mo–Fr 10.00–19.00 Uhr, Sa. 13.30–18.30 Uhr, in der vorlesungsfreien Zeit verkürzte Öffnungszeiten.

6 Insgesamt werden 20 Fachzeitschriften sowie 5 Tageszeitungen hier ausgelegt.

7 Vergleichszahlen der Deutschen Zentralbibliothek der Medizin: 1995 hat die ZBMed 445.000 Fernleihwünsche erhalten (Vortrag von Herrn Dr. F. J. Kühnen auf der Jahrestagung der Arbeitsgemeinschaft für medizinisches Bibliothekswesen, am 2.10.1996 in Basel).

8 Es existiert keine für alle Bibliotheken verbindliche Fernleihordnung, die den Preis für die Inanspruchnahme des PEB landesweit festsetzen und somit harmonisieren würde. Frankreich ist auf dem Weg der Dezentralisierung, jede Bibliothek bzw. Universität legt den Preis selbst fest.

 $9$  Diese "messagerie électronique" ist ein Werkzeug der Bibliothekare und steht für den End-Nutzer nicht zum direkten Zugriff zur Verfügung.

10 Vgl. Daniel Renoult, Les bibliothèques dans l'université, Paris, 1994, S. 258ff.

<sup>11</sup> Die BIUM ist im Gebäude der ehemaligen Faculté de Médecine de Paris, dem heutigen Sitz der Universität Paris V René Descartes, beherbergt. Die Gebäude stammen aus dem 18. und 19. Jahrhundert.

12 Die einzuscannenden Seiten eines Buches werden vor dem Scannen aus dem Einband gelöst, da es kostengünstiger ist, Einzelblätter zu bearbeiten. Später werden die so auseinandergeschnittenen Bücher wieder gebunden. Verbietet sich diese Behandlung, etwa bei kostbaren Dokumenten, werden erst Mikrofilme angefertigt, die dann als Scanvorlage dienen.

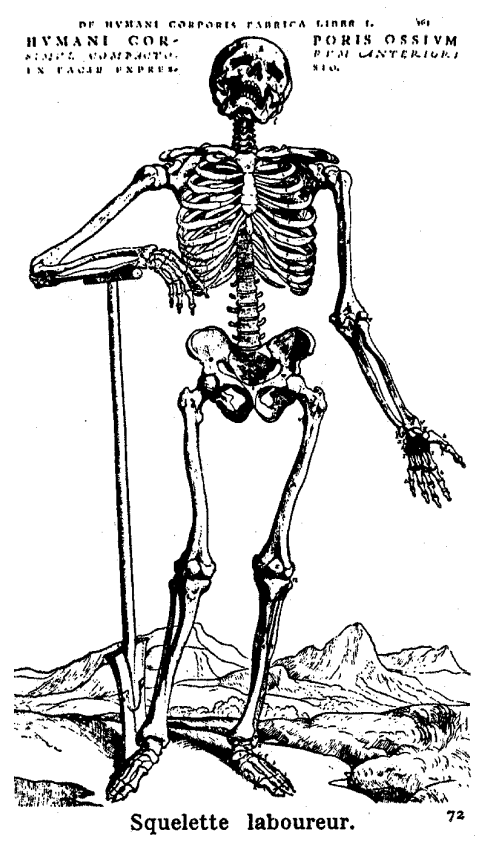

<span id="page-39-0"></span>*Im Jahre 1996 haben gleich drei Heidelberger Bibliotheken ihre bauliche Situation entscheidend verbessern können. Alle drei gehören zu überregional bedeutenden Institutionen:* Deutsch-Amerikanisches Institut, Friedrich-Ebert-Stiftung *und* Max-Planck-Institut für Ausländisches Öffentliches Recht und Völkerrecht. *Sie stellen sich im folgenden vor.*

*Daran anschließend präsentiert sich im Bunde überregional bedeutsamer Institutionen – allerdings ohne einen Neubau für die Sammlung erhalten zu haben – das Heidelberger* Zentralarchiv zur Erforschung der Geschichte der Juden in Deutschland. *Und als fünfte, 1996 neu entstandene Bibliothek im Heidelberger Bibliothekssystem stellt sich die Bibliothek des* Eine-Welt-Zentrums *im Kulturbahnhof Karlstor vor.*

# **Die Bibliothek des Deutsch-Amerikanischen Instituts in Heidelberg**

Das Deutsch-Amerikanische Institut, das 1946 aus einer halb-privaten Initiative einiger Amerikaner mit ein paar hundert Büchern als Amerika-Haus gegründet wurde, hat sich mittlerweile zu einer Größe im Heidelberger Kulturleben entwikkelt. Neben zahlreichen kulturellen Veranstaltungen wie z. B. Symposien, Diskussionen, Vorträgen und Autorenlesungen kann es auch mit seinem Herzstück, der englisch-sprachigen Bibliothek, aufwarten.

Nach zahlreichen Schwierigkeiten, die es in den vergangenen Jahren zu überwinden galt (wie den Rückzug der Amerikaner aus der Finanzierung oder den erwogenen Abriß des Gebäudes), beschloß der Heidelberger Gemeinderat im Sommer 1995 die Bewilligung von 3 Millionen DM für die Sanierung des Hauses in der Sofienstraße 12.

Nach nur ca. neun Monaten war der Umbau abgeschlossen, und das Deutsch-Amerikanische Institut konnte sich am 9.11.96 mit dem "Tag der offenen Tür" der Öffentlichkeit präsentieren. Die Umgestaltung, die auch und gerade die Bibliothek betraf, fand bei den Besuchern eine lebhafte Zustimmung ("Bereits bei der Einweihung vor wenigen Tagen herrschte große Begeisterung über die

gelungene Sanierung des Hauses…", Stuttgarter Zeitung, 2.11.96).

Seit dem 11.11.96 nun ist die Bibliothek mit ihren vielen verschiedenen Angeboten wieder regelmäßig allen LeserInnen zugänglich. Der größte Bereich ist der ca. 20.000 Bücher umfassende Bestand zu Themen wie Literatur, Natur- und Sprachwissenschaften, Religion und Philosophie sowie an Nachschlagewerken. Außerdem wird ab Anfang 1997 wieder eine Bücherecke für die "Kleinen" eingerichtet.

Als Ergänzung stehen ca. 900 Audiokassetten zu Themen aus Politik und Gesellschaft sowie zur Literatur zur Verfügung. Ebenso werden englischsprachige Videos (Spielfilme und Dokumentationen) ausgeliehen.

Sollten benötigte Bücher sich nicht im Bestand des DAI Heidelberg befinden, bietet das Institut die Möglichkeit, die gewünschte Literatur von anderen DAIs und Amerika-Häusern mittels Fernleihe zu beschaffen.

Der zweite große Bereich der Bibliothek des Deutsch-Amerikanischen Instituts ist die Schüler- und Studentenberatung. Dieses Informationsangebot richtet sich an alle Schüler und Studenten, die in den USA zur Schule gehen, eine Universität besuchen oder ein Praktikum absolvieren wollen.

Für die Vorbereitung des Auslandsaufenthaltes kann dann die Infothek in Anspruch genommen werden, die wichtige Informationen bereitstellt, wie zum Beispiel:

- allgemeine Adressen (Konsulate, DAIs, IHKs etc.)
- High Schools und Universitäten
- Übersicht der Austauschorganisationen (für Schüleraufenthalte)
- Gebühren der Universitäten
- Finanzierungsmöglichkeiten (Stipendien)
- Versicherung
- US-amerikanische Firmen
- Auskunft über Visaformalitäten (**keine Visaerteilung!**)
- Work-Camps
- <span id="page-40-0"></span>• Au pair
- **Sprachreisen**
- Information und Anmeldungen zu den Sprach- und Zulassungstests der US-Universitäten (TOEFL, USMLE, GMAT, SATI+SATII)
- Vorbereitungsbücher für die Sprach- und Zulassungstests

Um Schülern die Nutzung der DAI-Bibliothek zu erläutern und damit zu erleichtern, werden Schulklassen Führungen nach Vereinbarung angeboten.

Darüber hinaus haben Schüler und Eltern die Möglichkeit, auf der jährlich stattfindenden *Exchange Fair* direkt bei den Veranstaltern der Austauschprogramme für High School-Aufenthalte, Au pair und Sprachreisen Fragen zu stellen und Angebote zu vergleichen.

Für Studenten sind für das nächste Jahr Vorträge vorgesehen, die unter anderem auf die Problematik des Auslandsstudiums eingehen, spezielle Studiengänge vorstellen und zu Praktika oder Jobs in den USA Stellung nehmen.

Bei der Neuanschaffung von Büchern wird in Zukunft in verstärktem Maße der schon vorhandene Bestand der Nachschlagewerke über die deutsch-amerikanischen Wirtschaftsbeziehungen zu einer eigenen "Business Section" erweitert. Dabei wird man sich nicht nur auf Adressen zu diesem Thema beschränken, sondern auch Material über Tourismus aufnehmen.

Wie in den Anfangsjahren der Bibliothek, als das Amerika-Haus noch einen Bücherbus unterhielt, will die DAI-Bibliothek auch jetzt wieder aktiv für die Öffentlichkeit da sein. Neben dem beschriebenen Angebot werden bereits Autorenlesungen organisiert und Ausstellungen zu bestimmten Themen präsentiert.

Ingrid Ludolph, DAI, Tel. 2 47 71

**Vom Berliner Tageblatt bis zur Arbeiterliteratur**

# **Auf Spurensuche in der Bibliothek der Friedrich-Ebert-Gedenkstätte**

"Ist das hier die Bibliothek?" Mit dieser Frage wird die studentische Bibliotheksaufsicht in der Reichspräsident-Friedrich-Ebert-Gedenkstätte fast täglich konfrontiert. Zugegeben: Natürlich wissen die meisten Benutzer, wie eine Bibliothek aussieht – die Bibliothek der Friedrich-Ebert-Gedenkstätte sieht aber eben anders aus als die üblichen Bibliotheken. Holz, wohin man schaut: Nicht nur die Regale sind wohltuend blecharm. Wo sonst Regalteile aus Platzgründen als Raumteiler fungieren, befinden sich in der Ebert-Bibliothek mächtige Holzbalken, die für eine behagliche Atmosphäre sorgen.

Was ist mit den Büchern? Die Bibliothek umfaßt derzeit 6500 Bände, die sämtlich im Bibliothekssystem HEIDI erfaßt sind und abgerufen werden können. Mit diesem Bestand zählt die Bibliothek unbestreitbar zu den kleinen Bibliotheken. Klein aber … Nur wenige Benutzer (ich eingeschlossen) greifen zuerst und ausschließlich zu dem eigentlich gesuchten Buch. Ein kleiner (un)absichtlicher Griff daneben, und schon hat man eine bibliographische Kostbarkeit zur Hand. Über was haben unsere Großväter und Großmütter gelacht? Satirezeitschriften wie *Der Wahre Jakob* oder *Süddeutscher Postillon* geben hierauf eine Antwort.

Natürlich wird man kaum eines der Standardwerke zur deutschen Geschichte des Kaiserreichs, der Weimarer Republik und der Arbeiterbewegung vermissen – schließlich dient die Bibliothek den wissenschaftlichen Mitarbeitern der Gedenkstätte sowie auswärtigen Geschichts- und Politikwissenschaftlern als Forschungsbibliothek. Diese Werke – so unverzichtbar sie auch sein mögen – machen aber nicht den alleinigen Reiz der Gedenkstätten-Bibliothek aus. Die zahlreichen Originalbroschüren aus der Zeit des Kaiserreichs und der Weimarer Republik sind es, die den historisch Interessierten und wissenschaftlich Forschenden die manchmal mühsame, meistens lohnende Quellenarbeit ermöglichen. Der Quellenarbeit dienen ferner die als Microfilm vorhandenen Zeitungen aus der Lebenszeit Friedrich Eberts wie z. B. zahlreiche Jahrgänge des *Berliner Tageblatts,* des *Hamburger Echos,* der *Leipziger Volkszeitung* und natürlich des sozialdemokratischen *Vorwärts* auf insgesamt über 1000 Filmrollen. Selbstverständlich steht den Benutzern jederzeit und ohne Voranmeldung ein Reader-Printer-Gerät zur Verfügung. Der obligatorische Bibliothekskopierer fehlt natürlich auch nicht; nur auf den Internet-Anschluß müssen die Benutzer noch ein wenig warten – er ist zur Zeit in Vorbereitung. Am Lesegerät können ferner in Form von Microfiches die Protokolle des Deutschen Reichstags eingesehen werden. Wenn dabei nach längerer

#### **Institutsnachrichten** Theke 1996

Bildschirmarbeit die Augen etwas müde werden, gibt es Abhilfe: Beim Blick aus den Fenstern der Bibliothek schweift das Auge über die Hänge des Heiligenbergs, die nicht nur des Philosophenwegs wegen ein Augenschmaus sind. Dann aber sollte man sich wieder an die Arbeit machen, denn um 16 Uhr ist Feierabend in der Bibliothek. Doch keine Sorge: Es ist noch kein Benutzer, der noch dringende Arbeiten hatte, "gegangen worden". Einen Wermutstropfen hat die Bibliothek allerdings: Es dürfen keine Bücher – auch nicht die schönsten – mit nach Hause genommen werden. Der gegenwärtige Umfang des Buchbestandes erfordert es, die Gedenkstätten-Bibliothek als reine Präsenzbibliothek zu führen.

Mehr als nur am Rande sei abschließend bemerkt, daß ein Rundgang durch die Ständige Ausstellung der Friedrich-Ebert-Gedenkstätte oder durch eine gerade präsentierte Sonderausstellung den einen oder anderen Bibliotheksbesuch sinnvoll ergänzen kann.

Michael Braun, Stiftung Reichspräsident-Friedrich-Ebert-Gedenkstätte: Bibliothek, Tel. 91 07 29

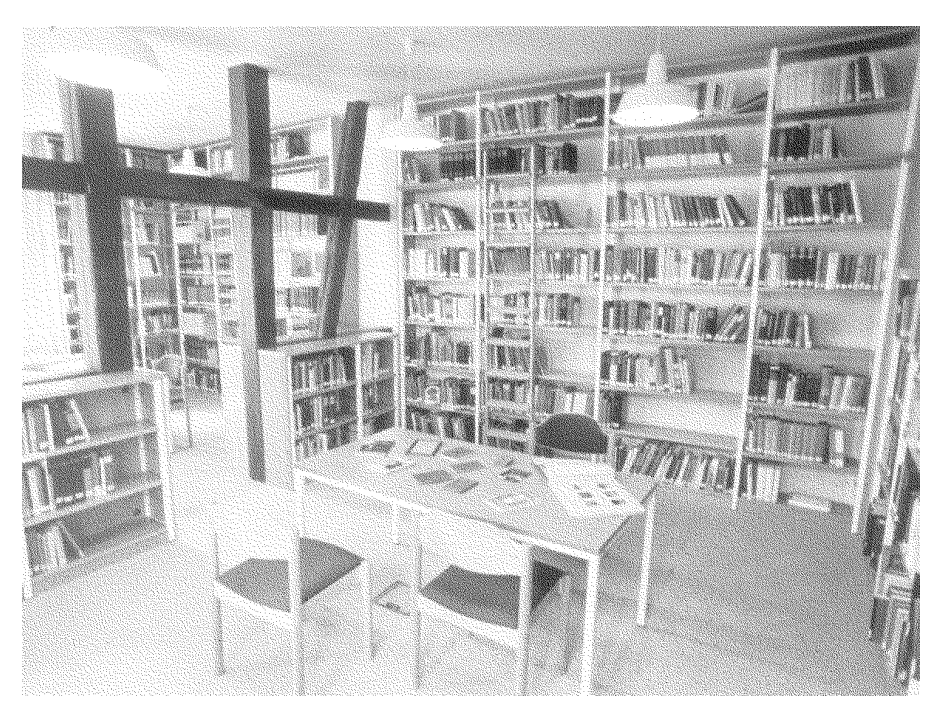

Stiftung Reichspräsident-Friedrich-Ebert-Gedenkstätte: Bibliothek, Pfaffengasse 18, 69117 Heidelberg. Telefon: (0 62 21) 91 07 29

Öffnungszeiten: Montag bis Donnerstag 10–16 Uhr, Freitag 10–13 Uhr

## <span id="page-42-0"></span>**Neubau für das Max-Planck-Institut für Ausländisches Öffentliches Recht und Völkerrecht und seine Bibliothek**

Das Neuenheimer Feld hat ein neues Wahrzeichen. Zwei vor dem neuen Max-Planck-Institut für Völkerrecht auf geknickten Ständern angebrachte, durchlöcherte runde Scheiben stellen die in Unordnung befindliche Welt dar. Von ihnen führt über das Pflaster ein blauer Streifen durch den Haupteingang in das Foyer des Neubaus zu nur einer einzigen Scheibe, welche die heile Welt symbolisiert. Diese Kunst am und im Bau soll die friedenstiftende Tätigkeit des Max-Planck-Instituts für Ausländisches Öffentliches Recht und Völkerrecht sichtbar machen. Der für 23 Millionen DM errichtete Neubau dieses Instituts steht im Neuenheimer Feld 535 und wurde am 30.10.1996 eingeweiht. Er wurde von den Architekten Ermel, Horinek und Weber aus Kaiserslautern entworfen, die einen von der Max-Planck-Gesellschaft ausgeschriebenen Architektenwettbewerb gewonnen hatten. Sie schufen zwei rechteckige Baukörper, je einen für die Wissenschaftler und die Bibliothek des Instituts, welche durch eine an das Foyer anschließende Rotunde verbunden sind.

Der neue Bibliotheksteil enthält im Erdgeschoß und im 1. Obergeschoß die Arbeitsräume der Mitarbeiterinnen und Mitarbeiter sowie den Lesesaal für die Bibliotheksgäste, in dem eine Wendeltreppe die beiden Geschosse verbindet. Der Katalogsaal befindet sich in der den Institutsteil und den Bibliotheksteil des Neubaus verbindenden Rotunde. Nun stehen wieder genügend Arbeitsplätze für die Bibliotheksangehörigen zur Verfügung, was in dem alten Institutsgebäude in der Berliner Straße 48 nicht mehr der Fall war. Die Arbeitsräume sind auch heller und ruhiger als vorher.

Die geplante großzügige neue EDV-Ausstattung des Instituts und damit auch der Bibliothek wird die Arbeitsmöglichkeiten ebenfalls verbessern. Den Biblio-

theksmitarbeitern sollen von ihrem Personalcomputer am Arbeitsplatz auaus swärtige Datenbanken und das Internet zugänglich sein, und der Bibliotheksrechner soll von außerhalb abgefragt werden können. Der Lesesaal bietet mit 60 Plätzen ungefähr soviel Arbeitsmöglichkeiten, wie vorher zur Verfügung standen. Allerdings gibt es jetzt mehr Arbeitszimmer für Gäste als früher.

Dank der größeren Magazine ist es möglich, die Bestände wieder entsprechend der Systematik und mit Fläche für den Zuwachs aufzustellen. Im Erdgeschoß und im 1. Obergeschoß des Neubaus befinden sich 5500 lfd m feststehende

weiße Regale, die sehr elegant wirken. Dieser Eindruck entspricht auch dem Wunsch der Architekten, die diese beiden Geschosse jeweils als ein lichtdurchflutetes Kontinuum geplant haben. Die Mehrzahl der Bände ist jedoch in den beiden Untergeschossen aufgestellt, wo zusam-

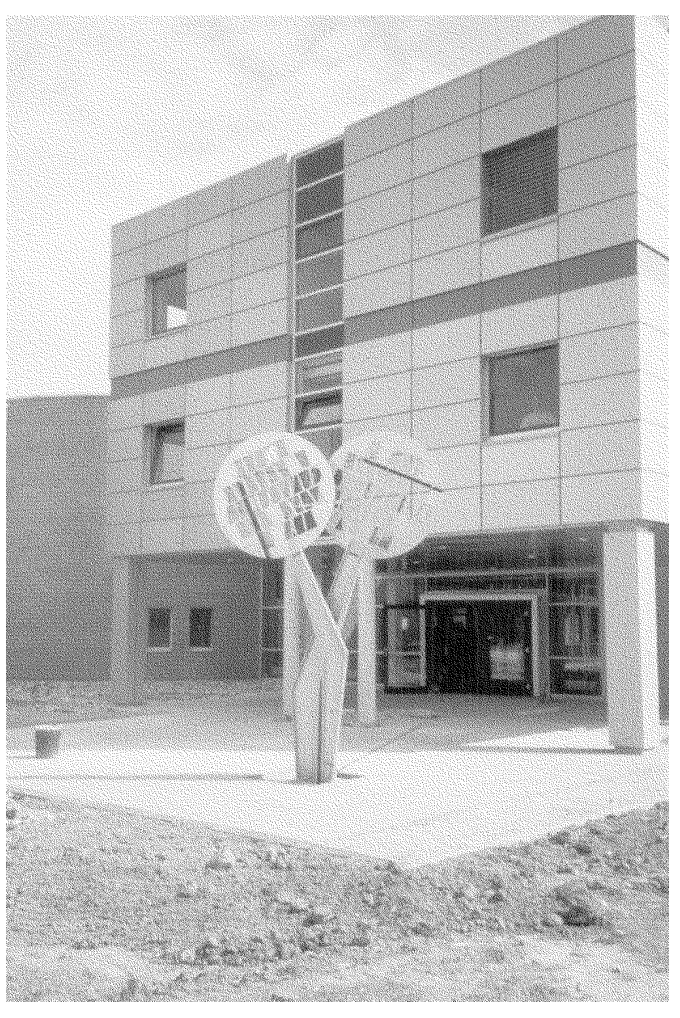

men 18.000 lfd m StellflSche in Schiebeden neuen Regalen im voraus herstellen regalen bereitstehen. Mit weiteren 11.002u kšnnen. Die Dokumente internationalfd m Regalen in den Untergeschossen des Organisationen sind ein wichtiger und Max-Planck-Hauses (Berliner Stra§e 10)umfangreicher Teil der Bibliotheksmateverf $\mathrm{\hat{Y}}$ gt die Bibliothek insgesamt Yberialien und beanspruchen eine StellflSche 35.000 lfd m StellflŠche. Durch den Um-von etwa 4000 lfd m.

zug sind die Magazine im Altbau und in Schwetzingen aufgegeben und im Maxation der geplanten EDV-Einrichtungen Planck-Haus verkleinert worden. Die hofft die Bibliothek, leichter und besser StellflSche der Bibliothek ist nach demarbeiten zu kšnnen. Sie verfŸgt gegen-Umzug um 11.000 lfd m grš§er als zuvor wŠrtig etwa Ÿber 450.000 BŠnde bei eiund soll fŸr den Zuwachs der nSchstenem jShrlichen Zuwachs von 12.000 BSn-10Đ15 Jahre reichen. Dann kšnnte delen. Hiervon sind 115.000 Buchtitel und schon jetzt geplante 2. Bauabschnitt del 6.700 Zeitschriftentitel im Rechner des Magazine im Neubau in Angriff genom-SŸdwestverbundes elektronisch erfa§t. men werden. Nach dem Umzug und mit der Instal-Vor allem die retrospektive Katalogisie-

Der Umzug der Mitarbeiterinnen undrung der Buchtitel und die 1996 begonne-Mitarbeiter in das neue GebSude hat etwæ elektronische Katalogisierung der Aufeine Woche gedauert und ist ohne KomsStze sollen fortgef $\widetilde{Y}$ hrt werden, damit die plikationen abgelaufen. Der Umzug deBibliothek auch in den neuen RSumen auf BŸcher war dagegen langwieriger. Daser Hšhe der Zeit bleibt.

Umzugsunternehmen hat am 16.9.1996 mit den Arbeiten begonnen und sie erst Anfang Dezember 1996 beendet. Es waren nicht nur die BŠnde aus dem Altbau (Berliner Stra§e 48) und aus dem Max-Planck-Haus (Berliner Stra§e 10) in den Neubau zu transportieren, sondern es war auch der im Max-Planck-Haus verbliebene Bestand so umzustellen, da§ die aus dem Magazin in Schwetzingen kommenden BŠnde schon jetzt wenigstens zum Teil systematisch aufgestellt werden kšnnen.

Der BŸcherumzug war bis ins einzelne vorbereitet. Der Anfang und das Ende jeder systematischen Gruppe wurden in den BŠnden am Standort durch eingelegte BlŠtter kenntlich gemacht und in den Regalen des Neubaus durch auf die Fachbšden geklebte, mit den Signaturen beschriftete Zettel angezeigt. Besonderen Aufwand erforderte die Vorbereitung des Umzugs von Dokumenten internationaler Organisationen, die oftmals ungebunden und ohne Bibliothekssignatur aufbewahrt werden. Solche Organisationen sind etwa die EuropŠische Gemeinschafte, der Europarat, die Organisation Amerikanischer Staaten oder die Vereinten Nationen. Die UN-Abteilung hatte ihren Bestand in Ÿber 1000 Gruppen eingeteilt, fŸr welche auch die jeweilige Hšhe der Dokumente in cm angegeben wurde, um den entsprechenden Abstand zwischen den Fachbšden in

# <span id="page-44-0"></span>**Bücher und Zeitschriften im Heidelberger Zentralarchiv zur Erforschung der Geschichte der Juden in Deutschland**

Im Jahre 1987 hat der *Zentralrat der Juden in Deutschland* mit Unterstützung der Bundesregierung in Heidelberg eine zentrale Archiveinrichtung für den jüdischen Bereich geschaffen. Im wesentlichen geht es um die Sicherung und Aufbereitung von Altakten für die historische Forschung. Wie die meisten Archive hat auch das *Zentralarchiv zur Erforschung der Geschichte der Juden in Deutschland* eine eigene Dienstbibliothek. In den zehn Jahren seit der Gründung ist die Bibliothek des Zentralarchivs auf gut 2000 Bände angewachsen. Bei der Auswahl der Titel werden drei Schwerpunkte berücksichtigt: Allgemeine Nachschlagewerke, Literatur zu den Aktenbeständen und Friedhofsdokumentationen.

Zu den Nachschlagewerken gehören neben archivarischer Fachliteratur auch Adressenverzeichnisse und Bestandsübersichten anderer Archive und Einrichtungen. Auf Grund der historischen Entwicklung sind Quellen zur Geschichte der Juden in Deutschland heute über die gesamte Welt verteilt. Einschlägige Verzeichnisse und Übersichten beziehen sich deshalb nicht nur auf deutsche Staats- und Stadtarchive, sondern z. B. auch auf Einrichtungen und Bestände in New York, Paris, London, Jerusalem und Moskau. Bei einem Teil der im Heidelberger Zentralarchiv zusammengetragenen Verzeichnisse handelt es sich um Kopien unveröffentlichter Manuskripte. Diese Sammlung ermöglicht eine erste Orientierung weit über den Umfang der im Zentralarchiv archivierten Bestände hinaus. In geringem Maße werden auch Standardwerke zur Geschichte der Juden in Deutschland bereitgehalten. Für alle weitergehenden Fragen kann das Zentralarchiv auf die gut ausgestattete Bibliothek der benachbarten *Hochschule für Jüdische Studien* zurückgreifen.

Bei der eigenen archivischen Bestandsbildung konzentriert sich das Heidelberger Zentralarchiv im wesentlichen auf Akten und Unterlagen jüdischer Gemeinden, Organisationen und Personen der Bundesrepublik. Dementsprechend werden für die Dienstbibliothek verstärkt Veröffentlichungen erworben, die sich auf die Nachkriegsgeschichte der Juden in Deutschland beziehen. Diese Literatur soll sowohl den Mitarbeitern als auch den Benutzern des Archivs ein besseres Verständnis der Akten und Sammlungen ermöglichen. Umgekehrt gelangen über die Regelung zur Abgabe von Belegexemplaren auch all jene Arbeiten in die Bibliothek des Archivs, die unter wesentlicher Verwendung von Beständen des Zentralarchivs entstanden sind. Eine entsprechende Liste kann jetzt über die Home Page des Zentralarchivs im Internet konsultiert werden (http://www.uniheidelberg.de/institute/sonst/aj/). Auch in dieser Titelgruppe befinden sich immer wieder unveröffentlichte Arbeiten. In der Regel handelt es sich dabei um Magisterarbeiten. Die Möglichkeit einer Benutzung derartiger Forschungsergebnisse hängt dann von der Zustimmung der Autoren ab.

Ergänzend zu den Akten der Gemeinden und Verbände wird im Zentralarchiv eine Sammlung von Mitteilungsblättern

aufgebaut. Es wird angestrebt, alle in der Bundesrepublik von jüdischen Gruppen oder Organisationen mehr oder weniger periodisch herausgegebenen Publikationen möglichst vollständig zusammenzutragen. Unter Publikation werden in diesem Zusammenhang schriftliche Mitteilungen verstanden, die wenigstens in dem Sinne öffentlich sind, daß sie den Mitgliedern einer Gemeinde, eines Vereins oder einer Organisation zugeschickt werden. Die Sammlung des Zentralarchivs reicht also von Zeitungen und Zeitschriften, die öffentlich vertrieben werden, über Mitteilungsblätter Jüdischer Gemeinden und Programmhefte Jüdischer Volkshochschulen bis hin zu xerokopierten Rundbriefen. Im Unterschied zu den Akten sind diese periodischen Mitteilungen in der Regel frei zugänglich. Durch die Aufnahme von Rundbriefen geht diese Sammlung jedoch weit über den Rahmen eines gewöhnlichen Zeitschriftenbestands hinaus.

Eine dritte Literaturgruppe hängt mit der Dokumentation jüdischer Grabinschriften zusammen. Es gibt in der Bundesrepublik ungefähr 2000 jüdische Friedhöfe. Die Gesamtzahl der Grabsteine läßt sich auf etwa 600000 schätzen. Fast überall sind diese Steine heute von Verwitterung und Zerstörung bedroht. Nachdem das Zentralarchiv in den ersten Jahren seines Bestehens die 54000 jüdischen Grabsteine im Bundesland Baden-Württemberg fotografiert hat, ist es jetzt dazu übergegangen, eine Übersicht über alle Projekte zur Dokumentation jüdischer Grabinschriften auf dem Gebiet der Bun<span id="page-45-0"></span>desrepublik zu erarbeiten. Zu diesem Zweck werden systematisch alle Veröffentlichungen über jüdische Friedhöfe für die Dienstbibliothek angeschafft. Auch ein großer Teil der seit etwa zwei Jahrzehnten in wachsendem Umfang erscheinenden Literatur zur jüdischen Lokalgeschichte ist in diesem Zusammenhang von Bedeutung und wird erworben.

Um die zahlreichen oft sehr seltenen Druckerzeugnisse auch einem breiteren wissenschaftlichen Publikum zugänglich zu machen, meldet das Zentralarchiv seine Neuzugänge regelmäßig an den Südwestdeutschen Bibliotheks-Verbund. Da im Zentralarchiv jedoch keine Struktur für einen normalen Leihverkehr aufgebaut werden kann, ist eine Benutzung der Bücher i. a. nur vor Ort möglich, ähnlich wie bei den Archivalien.

Peter Honigmann, Zentralarchiv zur Erforschung der Geschichte der Juden in Deutschland, Tel. 16 41 41

# **Bibliothek des Eine-Welt-Zentrums im Karlstorbahnhof**

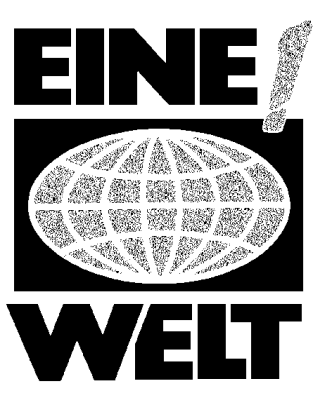

Eine der Ideen, die mit dem Einzug in den Karlstorbahnhof verwirklicht werden konnten, war die Einrichtung einer Bibliothek mit Büchern, Zeitschriften, Videos und sogenannter Grauer Literatur, die es in der Form in Heidelberg nicht gibt, die aber für die Arbeit der etwa 30 Mitgliedsgruppen des Eine-Welt-Zentrums von Bedeutung ist.

Die Mitgliedsgruppen arbeiten zu so unterschiedlichen Bereichen wie Frieden, Umwelt, Entwicklungspolitik, ausländische Kulturarbeit, Medien oder Menschenrechte. Diese Gruppen haben im Karlstorbahnhof entweder eigene Büros, treffen sich hier regelmäßig für ihre inhaltliche Arbeit oder machen Veranstaltungen zu ihren Themen.

Unter anderem für ihre inhaltliche Arbeit war die Idee einer Bibliothek konzipiert. Sie gehört sozusagen zur Infrastruktur des Eine-Welt-Zentrums mit dazu.

Drei Schwerpunkte gibt es in der kleinen, aber dennoch feinen Bibliothek.

Da wäre als erstes der größte und älteste zum Thema Frieden bzw. Soziale Bewegungen. Hervorgegangen aus dem Friedensladen, der sein Domizil aus der Schillerstraße in den Karlstorbahnhof verlegt und im Zuge dieses Wandels auch sein Archiv mitgebracht hat. Seit über 10 Jahren wurde dort Literatur über und aus der Friedensbewegung, zu Antimilitarismus, Rüstung, Neonazis, Umwelt, Literatur zur alten und neuen Linken, über Gewaltfreiheit, zu Medienkritik und vielem mehr gesammelt. Dazu gehört auch eine gute Auswahl der gängigen Zeitschriften in diesem Bereich. Auch das Videoarchiv, das der Bibliothek von der Medien-

gruppe Schrägspur vermacht wurde, gehört fast ausschließlich zu diesem Themenschwerpunkt, soll aber in Zukunft auf die anderen Bereiche ausgedehnt werden.

Dieser Bereich ist der eigentliche Ausgangspunkt und Grundstock der heutigen Sammlung.

Als zweitgrößter Schwerpunkt kam dann auf Initiative iranischer Gruppen im Eine-Welt-Zentrum die persische Literatur hinzu. Erstes Kriterium hier ist die Sprache. Sowohl Literatur als auch Sachbücher und Zeitschriften bzw. Zeitungen in persischer Sprache sind ausleihbar. Dieser Teil wird bisher am meisten benutzt, was deutlich zeigt, wie wichtig er ist. Die nächste Möglichkeit für IranerInnen, sich mit persischer Literatur einzudecken, ist in Frankfurt und somit aus dem Rhein-Neckar-Kreis nicht so einfach zu erreichen.

Der dritte und letzte Schwerpunkt ist Afrika. Im Vordergrund hier steht afrikanische Literatur, auch zum Teil in Originalsprachen (meistens Englisch, Französisch), Politik, Geschichte und Philosophie. Auch hier gilt der Grundsatz, daß möglichst solche Bücher und Zeitschriften angeschafft werden, die sonst in Heidelberg nicht ausleihbar sind.

Natürlich gibt es auch noch Literatur zu anderen Themen und anderen Kontinenten, anderen Ländern.

Für die Arbeit der Gruppen gibt es Lexika, Adreßbücher, Ratgeberliteratur, Handbücher zu speziellen Themen und vieles mehr. Auch Kataloge anderer Archive, vor allem aus dem Medienbereich, liegen bereit. Über das Büro des Eine-Welt-Zentrums sind Daten zu anderen

Archiven, Bibliotheken oder Informationsstellen erhältlich.

Es gibt im Rahmen des Eine-Welt-Zentrums eine Bibliotheksgruppe, die aus Ehrenamtlichen besteht und die die Bibliothek organisiert.

Finanziert wird sie zum Teil durch das Eine-Welt-Zentrum, das einen kleinen Etat für Veranstaltungen, Büromaterial, Abos und Büchereinkauf hat. Der Friedensladen steuert seinen Bücheretat weiterhin bei, und der Rest wird durch Spenden von Privatleuten gedeckt.

Was die Veranstaltungstätigkeit betrifft, so gibt es einmal im Monat eine Reihe mit dem Titel "EinBlick in die Literatur der Bibliothek", abwechselnd von den Schwerpunktabteilungen bestritten. Es geht dabei einerseits darum, die Bibliothek und ihren Inhalt bekannter zu machen, andererseits um die Diskussion über aktuelle Themen oder Neuerscheinungen in diesen Bereichen.

Es finden aber auch – in Zusammenarbeit mit anderen Gruppen oder Vereinen – Lesungen und Buchvorstellungen mit AutorInnen statt.

Geöffnet hat die Bibliothek zweimal wöchentlich und zusätzlich am ersten Samstag im Monat. Das ist nicht so viel, kann aber im Augenblick nicht anders gelöst werden. Die Arbeit, die dort zu tun ist, ist noch immens – die Eröffnung war erst im April 1996. Zum einen werden gerade die Titel der persischen Bücher übersetzt, so daß sie auch für Nicht-Persischsprachige lesbar und dadurch auch katalogisierbar werden. Zum anderen muß das Videoarchiv neu organisiert und katalogisiert werden, damit eine sinnvolle Ausleihe überhaupt möglich ist.

Was die Ausleihe betrifft, so gelten die allgemein üblichen Bedingungen. Wer Bücher ausleihen will, muß einen Ausweis für DM 15,-/10,- pro Jahr erstehen. Diese Gebühr soll zur Neuanschaffung von Literatur dienen.

Die Bibliothek hat es sich zur Aufgabe gemacht, zu allen Themen, zu denen das Eine-Welt-Zentrum arbeitet und Veranstaltungen macht, auch Literatur zur Verfügung zu haben. Dies soll der Öffentlichkeit die Möglichkeit bieten, sich selbst über das Laufende zu informieren, sich eine eigene fundierte Meinung zu bilden.

Aber nicht nur in Zusammenhang mit den Veranstaltungen, die im Karlstorbahnhof stattfinden, kann die Bibliothek von Nutzen sein. Auch StudentInnen, die zu speziellen Themen arbeiten, oder MultiplikatorInnen, die sich auf eine Unterrichtseinheit vorbereiten, können hier fündig werden.

Es ist eine Bibliothek zum Stöbern, Reinlesen und Reinschnuppern. Die Ausleihe geht noch über die guten alten Karteikarten – wenngleich auch der Bestand über Computer erfaßt wurde. Das System ist nach Rubriken aufgeteilt und dadurch benutzungsfreundlich. Ein Besuch lohnt sich daher immer mal.

## Simone Knapp, Bibliothek des Eine-Welt-Zentrums, Tel. 97 89 29

Bibliothek des Eine-Welt-Zentrums, Am Karlstor 1, 69117 Heidelberg

Tel.: 06221-978929, Fax: 06221-978931

Öffnungszeiten: dienstags 16–18.30 Uhr, mittwochs 15–19 Uhr, 1. Samstag im Monat 16–18.30 Uhr

## <span id="page-47-0"></span>**125 neue Leseplätze in der Heidelberger Universitätsbibliothek**

*Am 1. Februar 1996 wurde nach einer Bauzeit von nur 11 Monaten im Altbau der Heidelberger Universitätsbibliothek in der Plöck eine umfangreiche Baumaßnahme abgeschlossen, deren Ergebnis sich sehen lassen kann: In den Lesebereichen wurden insgesamt 125 neue Leseplätze geschaffen. Gleichzeitig erhielt auch der PC-Pool und der AV-Medien Bereich mit insgesamt knapp 50 Arbeitsplätzen einen neuen Standort im Untergeschoß der Bibliothek.*

*Die Einweihung der neuen Lesebereiche und des PC-Pools erfolgte im Rahmen einer kleinen Feier im Beisein zahlreicher Gäste und Mitarbeiter/innen durch den Rektor der Universität Prof. Dr. Dr. h. c. Peter Ulmer. In seiner Begrüßungsansprache wies der Rektor darauf hin, daß zum dritten Mal in einem Zeitraum von nur zwei Jahren der Abschluß einer größeren Baumaßnahme der Universitätsbibliothek gefeiert werden könne. Im März 1994 sei eine grundlegende Neukonzeption der Ortsleihe erfolgt, die eine rationelle Gestaltung der Arbeitsabläufe, großzügig bemessene Raumverhältnisse und ein freundliches Ambiente mit sich gebracht habe. Ein gutes Jahr später, im Juni 1995, sei die Zweigstelle im Neuenheimer Feld nach komplettem Umbau wiedereröffnet worden, sie biete statt zuvor 65 jetzt 200 Lese- und Arbeitsplätze, mithin also eine Verdreifachung des Platzangebots. Mit der gerade abgeschlossenen Baumaßnahme vergrößere sich jetzt auch im Altbau das Angebot an Leseplätzen von bisher 205 auf nunmehr 330 Plätze. Alle diese Baumaßnahmen verdeutlichten das starke Interesse, das die Heidelberger Universität an einer funktionierenden Zentralbibliothek habe. Zwar könne auch das jetzt erreichte Platzangebot im Altbau der Bibliothek im Hinblick auf die rund 17.000 Studierenden allein der Geistes- und Sozialwissenschaften aber auch im Vergleich mit Bibliotheksneubauten in anderen Städten der Bundesrepublik keineswegs befriedigen, doch sei von einer deutlichen Verbesserung zu sprechen. Der Rektor schloß seine kurze Ansprache mit einem herzlichen Dank an alle Beteiligten. Nach der Begrüßung durch den Rektor folgten Ansprachen der Leiter des Universitätsbauamtes und der Universitätsbibliothek.* Theke *veröffentlicht diese Ansprachen nachfolgend in vollem Wortlaut.*

### **Ansprache des Leiters des Universitätsbauamts, Ltd. Baudirektor Rolf Stroux**

Ich freue mich sehr, daß wir heute mit der Eröffnung des neugestalteten Lesebereiches den erfolgreichen Abschluß einer weiteren vom Universitätsbauamt durchgeführten Umbaumaßnahme in diesem Universitäts- und Bibliotheksgebäude feiern können.

Sie haben, sehr verehrter Herr Dr. Dörpinghaus, zur Eröffnung des erweiterten und neugestalteten Lesebereiches eingeladen. Hinter dieser schlichten Überschrift verbirgt sich ein ganzes Bündel von Einzelmaßnahmen, die abschnittsweise durchgeführt werden mußten und deren Zusammenführung einem nicht ganz einfachen Puzzlespiel glich. Wie dies aus baulicher Sicht gelungen ist, darf ich kurz erläutern. In der Nutzungsanforderung der Universitätsbibliothek vom 23. November 1994 sind die Ziele der Umbaumaßnahme genannt. Die wichtigsten waren:

- 1. die Erweiterung der Lesebereiche,
- 2. die Schaffung weiterer EDV-Arbeitsplätze im Informationsbereich und
- 3. die Konzentration des bibliographischen und sonstigen Informationsbereichs im Erdgeschoß und im 1. Obergeschoß des Südflügels.

Noch im Dezember 1994 erfolgte die Zustimmung der Zentralen Universitätsverwaltung zur Umsetzung dieser Zielsetzungen in konkrete Planungen und Baumaßnahmen. Da eine Erweiterung der Flächen im vorhandenen denkmalgeschützten Baubestand nicht in Betracht kam, konnten Flächenzuwächse in **einem** Bereich nur durch Konzentration in **anderen** Bereichen und eine optimale Ausnutzung der vorhandenen Flächen erreicht werden. Das Grundkonzept war klar, Erweiterung der Leseplätze am vorhandenen Standort im Obergeschoß des Triplex,wo wir uns heute befinden. Von der vorzüglichen ruhigen und lichten Lage

können wir uns selbst überzeugen. Die Möglichkeit, in der wärmeren Jahreszeit die vorgelagerte Terrasse zu nutzen, wird von den Besuchern des Lesesaales sicher gerne angenommen. Diese Erweiterung bedingte die Verlagerung der hier ohnehin funktional ungünstig untergebrachten und ebenfalls unter Raumnot leidenden Bereiche EDV- und AV-Medien. Der hierfür erforderliche Raum konnte im Untergeschoß des Südflügels durch Konzentration der Kataloge im Erd- und Obergeschoß und eine Umverlegung der Garderobenbereiche in bisher durch das Fotolabor genutzte Flächen gewonnen werden.

Folgende wichtige Bauabschnitte ergaben sich aus den genannten Überlegungen:

Ein erster Bauabschnitt umfaßte die Verlegung des Fotolabors vom West- in den Ostflügel mit direkter Zuordnung zur Restaurierwerkstatt und Buchbinderei. Dies hat eine wesentliche Verbesserung der Betriebsabläufe zur Folge. Neben der allgemeinen Renovierung der Räume wurde eine Dunkelkammer mit Schleuse eingerichtet, neue Laboreinrichtungen und Beleuchtungskörper wurden beschafft.

In einem zweiten Bauabschnitt folgt die Herrichtung und Renovierung der ehemaligen Räume des Fotolabors für den Garderobenbereich mit Schließfächern für die Benutzer der Bibliothek. Nach Umzug der Garderobenschränke und nach Umzug der Katalogschränke vom Untergeschoß in das Obergeschoß wurde der Weg frei für den Ausbau dieser Bereiche des Südflügels. Im ehemaligen Garderobenbereich fand ein Videoarbeitsraum seinen optimalen Standort und auf den ehemaligen Katalogflächen konnten EDV-Arbeitsplätze übersichtlich und nach ergonomischen Bedingungen eingerichtet werden. In diese Bereiche gelangt der Nutzer nunmehr über einen kontrollierten Zugang über den Katalogsaal. Ca. 80 EDV-Anschlüsse wurden vernetzt installiert. Ein erster Anfang für die geplante Gesamtausstattung des Gebäudekomplexes,

die im Endausbau circa, man höre, 960 Anschlüsse umfassen soll. Insgesamt wurde im zweiten Bauabschnitt eine Fläche von 300 qm umgebaut und renoviert. Eine Klimatisierung der EDV-Bereiche ist installiert. Nach dem Umzug der EDV-Arbeitsplätze und der Audiovisuellen Medien aus dem Obergeschoß des Triplex konnten schließlich diese Räume in einem dritten Bauabschnitt als großzügiger Lesesaal ausgebaut und renoviert werden. Drei neu geschaffene Gruppenarbeitsräume ergänzen das Angebot an Leseplätzen. Auf ca. 330 qm Fläche konnte das Lesesaalplatzangebot ganz wesentlich erweitert werden. Die Gesamtkosten der Baumaßnahme ohne die Kosten für neue Einrichtungsgegenstände und Geräte betragen ca. 650.000 DM, ein für den Umfang der zu überarbeitenden Flächen vergleichsweise bescheidener Betrag. Bei der herrschenden Mittelknappheit war jedoch diese Summe nur schwer bereitzustellen und verlangt den Planern äußerste Sparsamkeit bei der Festlegung der Ausbaustandards ab. Wir würden uns freuen, wir hätten wieder die Mittel, den Ausbaustandard von 1905 zu erreichen. Daß wir heute die Fertigstellung einer Baumaßnahme feiern können, bedingt jedoch nicht, daß der gelegentlich unvermeidbare Baulärm in diesem Gebäude nunmehr ein Ende hat. Wir wissen aus Erfahrung, daß eine sich ständig fortentwickelnde Bibliothek für Planer und Bauleute immer Arbeit bereit hält. Der bekannte Ausspruch von Carl Wehmer, 1955 Bibliotheksdirektor, ich zitiere: "Niemals ist eine Universitätsbibliothek fertig, immer ist sie im Umbau", hat sich bis heute bewahrheitet.

Einige wenige Zahlen mögen dies belegen. Allein in den vergangenen 20 Jahren wurden für Um- und Erweiterungsbauten einschließlich des Tiefmagazins und der Neugestaltung des Innenhofes nicht weniger als 45 Mio. DM aufgewendet und für die laufenden Bauunterhaltungen wurden ca. 5 Mio. DM bereitgestellt. Unter Ihrer Führung, sehr geehrter Herr Dr. Dörpinghaus, da bin ich mir sicher, wird die Bautätigkeit auch in Zukunft weitergehen. Ein Antrag für den Umbau des Theken- und Kontrollbereiches in den Lesebereichen liegt bereits vor und sollten die Baumittel fließen, geht es auch in diesem Jahr mit dem Bauen weiter.

Lassen Sie mich, sehr verehrte Damen und Herren, zum Abschluß noch all denen danken, die zum Gelingen der Baumaßnahme beigetragen haben. Zunächst danke ich Ihnen, sehr geehrter Herr Dr. Dörpinghaus und Ihren Mitarbeiterinnen und Mitarbeitern, daß Sie uns stets mit Ihrem Rat zur Seite standen. Sie haben die Beeinträchtigungen des Bauens geduldig ertragen und auch in Zeiten in denen an allen Ecken gebaut wurde und nichts fertig zu werden schien, haben Sie Geduld und Zuversicht nicht verloren.

Danken möchte ich an dieser Stelle auch meinen Mitarbeiterinnen und Mitarbeitern im Universitätsbauamt, die unter der Leitung von Herrn Baurat Bauer diese mit hohem Koordinierungsaufwand verbundene Baumaßnahme durchgeführt haben. Herr Höhne und Frau Koch zeichnen für die Planung verantwortlich, Herr Schweizer als langjähriger Kenner und baulicher Betreuer des Gebäudes für die

Baudurchführung. Technische Spezialaufgaben, die es hierbei genug gab, wurden von den Herren Müller, Ehler und Himmel fachkundig erledigt, was bei den besonderen Anforderungen der Denkmalpflege nicht immer einfach war und besonderes Einfühlungsvermögen erforderte. Ich hoffe, daß die nun in Betrieb genommenen Einrichtungen der neugestalteten Bereiche die angestrebten Ziele erfüllen, den Mitarbeiterinnen und Mitarbeitern der Bibliothek ihre tägliche Arbeit erleichtern und den Benutzern den Aufenthalt in diesem Gebäude noch attraktiver gestalten.

### **Ansprache des Leiters der Universitätsbibliothek, Ltd. Bibliotheksdirektor Dr. Hermann Josef Dörpinghaus**

"Niemals ist eine Universitätsbibliothek fertig, immer ist sie im Umbau".<sup>1</sup> Mit diesem Zitat, das von einem meiner Vorgänger, dem hochgelehrten Professor Carl Wehmer stammt, möchte ich Sie, lieber Herr Stroux, nicht allzusehr erschrecken. Aber diese Aussage hat schon einen wahren Kern. Wehmer selbst hat diesen Kern offengelegt: Aufgabe einer Bibliothek ist  $es - so$  schreibt  $er -$ , der Forschung und Lehre durch Vermittlung des Buches (ich würde heute hinzufügen und der Information) zu dienen. In welcher Form die Bibliothek dieser Aufgabe am besten gerecht wird, das wird zu jeder Zeit von neuem durchdacht, von neuem gelöst werden müssen"<sup>2</sup>

Mit dem Namen Carl Wehmers verbindet sich der erste größere Umbau in der Nachkriegsgeschichte des Durm'schen Bibliotheksgebäudes von 1905. Mit seinem Namen verbindet sich aber auch der Abriß des prachtvollen, mit reicher Ornamentik ausgestatteten damaligen Lesesaals im Erdgeschoß des Südflügels der Bibliothek, dem sog. Schloßflügel, ein Abriß, der aus heutiger Sicht nur als ganz unverzeihliche Bausünde charakterisiert werden kann.

Vor über 40 Jahren stellte sich die Situation den damals tätigen Bibliothekaren allerdings ganz anders dar: Der Buchbestand hatte sich seit 1905 mehr als verdoppelt, knapp 5000 Benutzer nahmen die Bibliothek pro Jahr in Anspruch und in allen Räumlichkeiten herrschte, wie man damaligen Schilderungen entnehmen kann, drangvolle Enge, zumal in dieser Zeit die große Mehrzahl der Heidelberger Seminar- und Institutsbibliotheken noch nicht ausgebaut war bzw. noch gar nicht existierte. So entschloß man sich 1954, den repräsentativen Lesesaal, in dem der auf Nüchternheit und Zweckmäßigkeit gerichtete Zeitgeist ohnehin nur "kostspieligen und pomphaften Prunk" zu erkennen glaubte, abzureißen. Durch Ausweitung der Außenwand des Südflügels in den Hof und eine nicht unerhebliche Hebung der Dachkonstruktion entstanden zwei neue übereinanderliegende, schmucklos gestaltete große Säle, jeder etwa 29m lang, 11m breit und 6m hoch, von denen der obere, den wir heute als bibliographisches Informationszentrum nutzen, als neuer Lesesaal eingerichtet wurde. Statt der von Durm vorgesehenen 100 Leseplätze standen damit seit 1955

genau 120 Leseplätze und eine Handbibliothek von ca. 7500 Bänden zur Verfügung, ein nicht gerade allzu großer Zuwachs. Fairerweise muß man allerdings feststellen, daß die damalige Baumaßnahme erhebliche weitere Verbesserungen zur Folge hatte und damit die bis dahin kaum noch funktionsfähige Bibliothek zu einem zumindest für die damalige Zeit halbwegs brauchbaren Arbeitsinstrument machte.

Noch während der Amtszeit Wehmers sollte sich dann allerdings die Zahl der Studierenden mehr als verdoppeln, der neu konzipierte Lesesaal war schon bald ständig überfüllt, Umbau- und Neubaupläne, die das ganze Gebäude betrafen, wurden in den folgenden 25 Jahren immer erneut diskutiert und wieder verworfen bzw. nicht genehmigt.

Der nächste entscheidende Schritt hinsichtlich der Verbesserung des Platzangebotes in den Lesesälen in diesem alten Gebäude erfolgte somit in den 80iger Jahren, im Rahmen der grundlegenden Sanierung der ganzen Bibliothek, wobei auch der Südflügel soweit möglich – und d. h. leider ohne Rekonstruierung des alten Lesesaals – nach den ursprünglichen Ideen des Baumeisters Durm restauriert wurde.

Es ist das Verdienst meines Vorgängers, Herrn Prof. Mittler, ein bei seinem Amtsantritt 1979 schon bestehendes, eher konservatives Sanierungskonzept durch eine moderne Planung ersetzt zu haben, die dann in den 80iger Jahren auch realisiert wurde. Mittler setzte durch, bislang als Buchmagazin benutzte Flächen des West-, Nord- und Ostflügels in weit größerem Umfang als zunächst vorgesehen, in Lesebereichsflächen umzuwidmen, wobei die hier bislang gelagerten Bücher zunächst in der Zweigbibliothek im Neuenheimer Feld untergebracht wurden und 1991 dann im neu errichteten unterirdischen Tiefmagazin ihren endgültigen Platz fanden. Große Teile der drei Magazinflügel des Durm'schen Baus waren damit in zwei Ebenen zu Lesebereichsflächen umfunktioniert worden, so wie Sie sie heute noch vorfinden. Der seit 1955 benutzte Lesesaal erhielt zum gleichen Zeitpunkt seine neue Bestimmung als bibliographisches Informationszentrum und wird in dieser Funktion auch heute noch genutzt. Mit der Baumaßnahme der 80iger Jahre konnte die Anzahl der Leseplätze im Altbau von 120 auf exakt 205 Plätze erhöht werden.

Doch auch dieses Angebot sollte sich binnen nur weniger Jahre als unzureichend erweisen. Bei meinem Amtsantritt im Jahre 1991 mußte ich sehr rasch feststellen, daß die Bibliothek dem Ansturm der Studierenden nicht gewachsen war und viel zu wenig Leseplätze hatte. Aus der Freiburger Universitätsbibliothek kommend, wo der 1978 eröffnete Neubau zwei riesige, freundlich und modern eingerichtete Lesesäle mit rd. 800 Plätzen und einer Lesesaalhandbibliothekskapazität von 180.000 Bänden bietet, mußte das Heidelberger Angebot auf den Neuankömmling geradezu kümmerlich wirken. Daß das Heidelberger Leseplatzangebot viel zu gering bemessen ist, zeigte sich jedem, der es sehen wollte, täglich daran, daß nicht wenige Studierende während des Semesters auf dem Fußboden zwischen den Buchregalreihen Platz nahmen, sich behelfsmäßige Arbeitsplätze im Zeitschriftenmagazin einrichteten, eben weil in den Lesebereichen kein freier Tisch mehr vorhanden war, und es zeigte sich nicht zuletzt auch daran, daß Inneneinrichtung und Mobiliar einen doch schon sehr heruntergewirtschafteten Eindruck machen, Indiz für den Benutzungsdruck dem sie ausgesetzt sind. Jeder von Ihnen kann sich bei einem Rundgang durch unsere Lesebereiche davon ein eigenes Bild machen.

Unsere Überlegungen zur Verbesserung der Situation richteten sich jedoch zunächst nicht auf eine Renovierung von Wänden und Fußböden und den Ersatz des alten Mobiliars durch neues, obwohl auch dies in nächster Zeit unabweislich ansteht. Unsere Überlegungen richteten sich auf ein wichtigeres Ziel: Auf die Erweiterung des Leseplatzangebotes durch Ausnutzung aller zur Verfügung stehenden Raumreserven. Bei diesen Überlegungen kam uns der zunehmende Einsatz der elektronischen Datenverarbeitung namentlich seit Beginn der 90iger Jahre zu Hilfe.

Nachdem der alphabetische Zettelkatalog der UB schon 1986, der Zettelgesamtkatalog der Institutsbestände 1990 und der systematische Zettelkatalog 1991 zugunsten einer elektronischen Katalogführung abgebrochen worden waren, stand fest, daß für Kataloge in Zettelform kein Zuwachsraum mehr benötigt wurde und zudem davon ausgegangen werden konnte, daß die Zettelkataloge mit wachsenden Jahren auch immer weniger benutzt werden würden.

Diese Ausgangslage hat uns veranlaßt, die umfangreichen Katalogschränke im Katalogsaal des Erdgeschosses eng zusammenzurücken, den in den einzelnen Katalogschubladen für den künftigen Zuwachs vorgehaltenen freien Platz voll auszunutzen, somit die Zahl der Katalogschränke insgesamt zu reduzieren und schließlich den bislang im Untergeschoß der Bibliothek stehenden Zettelgesamtkatalog auf die Galerie des Katalogsaales im Erdgeschoß zu verlagern. Außerdem wurde die ebenfalls im Untergeschoß des Westflügels befindliche Fotostelle in den Ostflügel in einen Raum der Buchbinderwerkstätte verlagert und der frei gewordene Raum – ergänzt durch einige kleine Kellerräume – für die Unterbringung einer Garderobenanlage benutzt, die zuvor

seitlich des Zettelgesamtkatalogs im Untergeschoß untergebracht war. Mit diesen Maßnahmen waren insgesamt 345 qm Nutzfläche frei geworden, die für neue Zwecke vorgesehen werden konnten. Wir haben uns dann dafür entschieden, den bislang hier an dieser Stelle im Triplex untergebrachten studentischen PC-Pool sowie den ebenfalls hier untergebrachten sog. Bereich für Audiovisuelle Medien in das freigewordene Untergeschoß zu verlagern und den Triplexbereich für die Erweiterung der Leseplätze zu nutzen.

Nachdem unsere Pläne auf die Zustimmung von Rektorat und Verwaltungsrat gestoßen waren, eine Unterstützung, für die ich mich bei Ihnen, Magnifizenz, ganz besonders und sehr herzlich bedanken möchte, konnte im vergangenen Frühjahr mit den Bauarbeiten begonnen werden.

Pünktlich zum 90jährigen Bestehen des Altbaus wurde schon am 6. November 1995 im Untergeschoß der Bibliothek der PC-Pool und der Bereich für Audiovisuelle Medien in Betrieb genommen. Dort befinden sich z. Zt. acht Video- und zwei Tonarbeitsplätze sowie außerdem sechs Mikroformarbeitsplätze. Den Hauptteil der Fläche aber nehmen 30 PC-Arbeitsplätze in Anspruch. Einige dieser PC's stehen auch für die Internet-Nutzung zur Verfügung, die Mehrzahl ist für die stark gefragten Textverarbeitungsprogramme reserviert. Bei zwei PC's handelt es sich um sog. Multimedia-PC's für das Scannen von Graphiken und Texten sowie für die Digitalisierung von Videobildern. Sie bieten auch die Möglichkeit, in Farbe auszudrucken und ebenso sind bei der Aufsicht, die hier von Studenten ausgeführt wird, auch hochwertige Ausdrucke mit einem Laserdrucker möglich. Insgesamt also ein vielfältiges und differenziertes Angebot, das schon vom ersten Tag an von 8.30 Uhr morgens bis 23.00 Uhr abends voll von den Studierenden in Anspruch genommen worden ist. Sehr erfreulich ist auch, daß das Untergeschoß durch die vom Bauamt vorgenommene totale Vernetzung noch Erweiterungsmöglichkeiten für mindestens 20 weitere PC-Arbeitsplätze bietet, die wir gerne auch einrichten wollen, wenn wir für die Beschaffung der PC's und der dafür erforderlichen Tische und Stühle weitere Mittel zur Verfügung gestellt bekommen. Ein Anfang ist gemacht und all denen, die diesen Bereich im Untergeschoß noch nicht kennen, empfehle ich heute nachmittag einen Besuch, nicht zuletzt deshalb, weil die PC's auch optisch – wie ich meine – in einem sehr reizvollen Kontrast zu dem braunen Sandsteingemäuer des Kellergewölbes stehen. Der Zugang erfolgt über das Erdgeschoß und wird durch eine neu eigerichtete studentische Aufsicht kontrolliert.

Am heutigen Tag, meine Damen und Herren, können wir nun den Abschluß des 2. Teils unserer Baumaßnahme mit der Inbetriebnahme des neuen Lesebereichs für Sozialwissenschaften feiern. Hier im Triplexbereich wurden in hellen, lichtdurchfluteten Räumlichkeiten 85 Arbeitsplätze neu eingerichtet, eine ganze Anzahl von ihnen mit einem wunderschönen Blick auf den Heiligenberg und den Philosophenweg. Wir hoffen auch, die davor gelagerte Terrasse im Sommer zur Rekreation begehbar machen zu können. Die Einrichtung ist völlig neu, wobei wir sowohl beleuchtete Carrels wie einfache Tische als Arbeitsmöglichkeiten anbieten, so daß Uniformität vermieden wird.

Zwei Besonderheiten zeichnen diesen neuen Arbeitsbereich aus: Im Eingangsbereich finden Sie gleich rechter Hand drei kleinere Räume, sog. Parlatorien, mit je vier Arbeitsplätzen. Diese Räume sind speziell für Studierende der Rechtswissenschaften gedacht, die darin ungestört in kleinen Gruppen "Fall"-Diskussionen betreiben können, eine typische Arbeitsmethode in der juristischen Ausbildung. Ich bin davon überzeugt, daß diese Parlatorien, die wir durch Eintragungen in ausliegende Stundenpläne der studentischen Selbstverwaltung überlassen, rasch von morgens bis abends ausgebucht sein werden.

Eine zweite Besonderheit finden Sie linkerhand im Eingangsbereich. Dort stehen drei PC's für studentische Nutzung, die erstmals den Zugang zu allen Onlineund PC-Datenbanken vom Lesesaal ermöglichen. Dabei kommen für Juristen natürlich insbesondere die Datenbanken von Juris in Frage. Hier darf ich darauf hinweisen, daß diese PC's aus unserer Sicht einen geradezu idealen Standort gefunden haben, nämlich unmittelbar neben dem juristischen Zeitschriftenbestand. Man kann mit Recht sagen, daß diese PC's somit die virtuelle Bibliographie zum vorhandenen Bestand bieten, denn alle über PC ermittelten Daten lassen sich sofort in den daneben stehenden Zeitschriften nachschlagen.

Meine Damen und Herren: Ich hatte darauf hingewiesen, daß dieser neueingerichtete Bereich 85 neue Lese- und Arbeitsplätze zur Verfügung stellt. Tatsächlich liegt die Zahl an neuen Lese- und Arbeitsplätzen noch wesentlich höher. Durch den Abbruch eines größeren Arbeitsraumes, indem bislang Mikrofilme und- fiches untergebracht waren, werden in den nächsten Wochen weitere 10 Arbeitsplätze geschaffen und weitere 30 Leseplätze sind innerhalb der bisherigen Lesebereiche dadurch entstanden, daß die Buchbestände der Sozialwissenschaftler in diesen neuen Bereich eingezogen sind. Damit profitieren indirekt auch die Studierenden der geisteswissenschaftlichen Fächer von dieser Baumaßnahme. Statt bisher 205 Leseplätzen kann der Altbau der Heidelberger Universitätsbibliothek in Zukunft exakt 330 Leseplätze anbieten. Das ist eine Erweiterung um über 60%, eine doch sehr beachtliche Steigerung, aber immer noch nicht genug, um den Ansprüchen einer Massenuniversität zu genügen. Ganz im Gegenteil würde ich den jetzt erreichten Status als das Minimum dessen, was diese zentrale Bibliothek braucht, bezeichnen. Für mich ist dies gewissermaßen der Anfang zum Mehr.

Den denkmalgeschüzten Altbau, der uns lieb und dem Universitätsbauamt teuer ist, haben wir jetzt wirklich bis auf den letzten Winkel ausgenützt. Es wird in Zukunft darauf ankommen, nach Erweiterungsmöglichkeiten über den Altbau hinaus zu suchen, um die Funktionsfähigkeit der zentralen Bibliothek dieser Universität auch in Zukunft sicher zu stellen. Wir hoffen, daß wir von Rektorat und Universitätsverwaltung dabei auch weiterhin unterstützt werden.

An den Schluß meiner Ausführungen möchte ich den Dank stellen. Wenn man wie ich in der glücklichen Lage ist,

sich binnen von nur 2 Jahren zum drittenmal für Umbaumaßnahmen bedanken zu können, dann kann der Dank eigentlich jedesmal nur noch herzlicher ausfallen. Und so ist es auch!

Ihnen Herrn Stroux und Ihren Mitarbeitern – und hier möchte ich namentlich Herrn Baurat Bauer und Herrn Amtsrat Schweitzer nennen, die für diese Baumaßnahme zuständig waren – Ihnen also Herr Stroux aber auch all denen, die im Hintergrund im Universitätsbauamt tätig waren, danke ich für eine wie immer sehr harmonische und ganz ausgezeichnete Zusammenarbeit. Kurz gesagt: Es macht Spaß, mit Ihnen zu bauen.

Der Universitätsverwaltung mit Herrn Kanzler Kraft an der Spitze und dem zuständigen Dezernat 3 mit Frau Greenier und Herrn Sauer danke ich für alle Unterstützung und möchte nicht vergessen, in diesen Dank namentlich auch die Herren Herrmann und Mathes von der Universitätsverwaltung einzuschließen, die uns bei der Ausstattung und beim Umzug auf viele Weise bereitwillig geholfen haben.

Aber auch den eigenen Mitarbeitern gilt mein Dank. Zu nennen sind hier die Herren Dr. Eichler und Dr. Neu-Zuber, die diese Baumaßnahme in allen Details mit Pflichtbewußtsein und großem Engagement begleitet haben. Ein ganz besonderer Dank gilt schließlich auch dem Hauptsachbearbeiter unserer Lesesäle, Herrn Renner, der in den letzten Tagen und Wochen mit nur wenigen studentischen Hilfskräften aber unter sehr hohem persönlichen Einsatz, mit Initiative und Klugheit den Umzug aller Bücher bei laufendem Betrieb nicht nur geplant, sondern auch durchgeführt und dafür gesorgt hat, daß alle Bücher schließlich noch rechtzeitig den richtigen Platz gefunden haben.

Ich freue mich, daß ich so tüchtige Mitarbeiter und Mitarbeiterinnen habe, und damit meine ich auch die lange Liste all derjenigen, die jetzt nicht namentlich genannt worden sind, die aber in dieser oder jener Weise ebenfalls dazu beigetragen haben, daß der Umbau nun erfolgreich abgeschlossen werden kann.

1 Wehmer, Carl: Bibliothek im Umbau In: Ruperto Carola 7.1955. Heft 18, S. 23  $2a$ . a. O., S. 23

## <span id="page-52-0"></span>**"Mit urkund dises briefs" Ausstellung in der Heidelberger UB**

## **Mittelalterliche Originalurkunden aus Heidelberger Sammlungen** *Am 30. September 1996 wurde in den Räumen der Universitätsbibliothek die Ausstel-*

*lung "Mit urkund dises briefs – Mittelalterliche Originalurkunden aus Heidelberger Sammlungen" eröffnet. Die Ausstellung – mit freiem Eintritt – läuft noch bis 28. Februar 1997.*

*Anlaß dieser Ausstellung ist zum einen das diesjährige Jubiläum der Stadt Heidelberg, deren Name erstmals 1196 in einer Urkunde des Pfalzgrafen Heinrich des Älteren auftaucht, zum anderen eine Tagung der "Internationalen Vereinigung für Urkundenforschung" vom 27. September bis 2. Oktober 1996 im Wissenschaftsforum.*

*Unter "Urkunden" versteht der Historiker schriftliche Erklärungen, die Rechtsakte bekunden sollen. Solche Dokumente sind zentrale Quellen unserer Kenntnis der Geschichte des Mittelalters. Die Urkunden dieser Zeit befinden sich heute zum größten Teil in Archiven und Bibliotheken, viele inzwischen auch in Privatbesitz. Die Universitätsbibliothek Heidelberg erwarb im letzten Jahrhundert fünf große Urkundensammlungen. Sie besitzt heute fast 4.500 Urkunden, davon rund 950 aus dem Mittelalter. Knapp 100 dieser Schriftstücke – vornehmlich aus dem Rheingebiet zwischen Straßburg und Trier – bilden den Grundstock der Ausstellung. Einige Ergänzungen hat das Heidelberger Stadtarchiv geliefert.*

*Dem Ausstellungsbesucher soll ein Überblick über die Entwicklung des Urkundenwesens in einem Zeitraum von 600 Jahren (897–1497) vermittelt werden. Unter den Exponaten stechen optisch die feierlichen Herrscher- und Papsturkunden, ein bemalter Ablaßbrief aus Avignon und Verträge zwischen oberrheinischen Fürsten und Städten mit bis zu 24 Siegeln hervor.*

*Zwei Vitrinen sind speziell der Geschichte der Stadt und Universität Heidelberg gewidmet: Hier ist u. a. das Kopialbuch der Abtei Schönau zu sehen. Der um das Jahr 1300 entstandene Pergamentkodex enthält in Abschrift auch die Urkunde mit der Ersterwähnung Heidelbergs.*

*Für die Konzeption und wissenschaftliche Vorbereitung zeichnet Dr. Joachim Dahlhaus vom Historischen Seminar, für die restauratorisch-technische Aufbereitung Dipl.-Restaurator Jens Dannehl von der Universitätsbibliothek verantwortlich.* Theke *veröffentlicht*

- *eine Übersicht über die Urkundensammlungen der Universitätsbibliothek (Hermann Josef Dörpinghaus),*
- *die Ansprache zur Eröffnung (Joachim Dahlhaus),*
- *einen Beitrag zu den Siegeln mittelalterlicher Urkunden (Jens Dannehl).*

# **Die Urkundensammlungen der Heidelberger Universitätsbibliothek\***

## **Eine kleine Übersicht aus aktuellem Anlaß**

*Jörn Bahns zum Abschied aus dem Dienst gewidmet*

Am 30. September 1996 wurde im Altbau der Heidelberger Universitätsbibliothek im Beisein von rd. 180 geladenen Gästen eine Ausstellung eröffnet, die unter dem Titel "Mit urkund dises briefs – Mittelalterliche Originalurkunden aus Heidelberger Sammlungen" mehr als einhundert ausgewählte Exponate vornehmlich aus dem Besitz der Heidelberger Universitätsbibliothek präsentiert. Anlaß der Ausstellung war zum einen das 800jährige Jubiläum der Stadt Heidelberg, deren Name erstmals 1196 in einer Urkunde des Pfalzgrafen Heinrich des Älteren verzeichnet ist, zum anderen eine Tagung der "Commission Internationale de Diplomatique", die vom 27. September bis 2. Oktober im Heidelberger Wissenschaftsforum veranstaltet und von dem Heidelberger Mittelalterhistoriker Prof. em. Dr. Hermann Jakobs organisiert wurde.

Am Abend der Ausstellungseröffnung konnte der Rektor der Heidelberger Universität, Prof. Dr. Dres. h. c. Peter Ulmer, unter den Gästen denn auch international bekannte Diplomatiker aus Paris, Rom, London, Cambridge, Kopenhagen, Sevilla, Saragossa, Prag, Warschau, Budapest und vielen weiteren Städten des Inund Auslands begrüßen und seiner Freude darüber Ausdruck geben, daß sich ein ebenso fachkundiges wie hochkarätiges Publikum zur Eröffnung eingefunden hatte. Der Schreiber dieser Zeilen möchte

dabei nicht unerwähnt lassen, daß auch der Direktor des Kurpfälzischen Museums, Dr. Jörn Bahns, dem diese kurze Zusammenfassung gewidmet ist, mit Gattin an der Eröffnungsveranstaltung teilnahm und sich mit eigenen Augen von den Ausstellungsaktivitäten der Heidelberger Universitätsbibliothek ein Bild machen konnte.

Im folgenden soll daher versucht werden, über die anläßlich der Eröffnung gehaltenen Ansprachen hinaus die Urkundensammlungen der Heidelberger Universitätsbibliothek kurz vorzustellen und auch eine Begründung dafür zu geben, warum die Bibliothek der Bitte von Prof. Jakobs gefolgt ist, eine nur aus Urkunden bestehende Ausstellung zu veranstalten.

Nach dem Wortsinn des griechischen Ursprungs ist die "Bibliothek" eine Buchniederlage, ein Ort, auf oder in dem Bücher aufbewahrt werden. Doch greift diese Definition zu kurz, wenn man sich mit der Geschichte alter Bibliotheken beschäftigt. Noch bis ins 19. Jahrhundert hinein waren sie vielerorts Sammelbecken unterschiedlichster Zeugnisse unserer geistigen Kultur. Nicht nur das gedruckte Buch und natürlich seine Vorformen, der Papyrus und die Handschrift, waren und sind natürlich auch noch heute selbstverständlicher Gegenstand bibliothekarischer Sammeltätigkeit. Auch das Autograph schlechthin, Urkunden und Akten, Pläne

und Karten, Briefe und Manuskripte, die Nachlässe bedeutender Persönlichkeiten mit allen Dingen, die im weitesten Sinne zur geistigen Hinterlassenschaft eines Menschen gehören können, und hier sind z. B. Münzen und Medaillen, Zeichnungen und Gemälde gemeint, finden sich in Bibliotheken. Die Grenzen zwischen Bibliothek, Archiv, Museum und Spezialeinrichtung sind durchaus fließend gewesen. Erst das 20. Jahrhundert hat, weitgehend unter Bewahrung des Überkommenen, für eine klarere Aufgabentrennung gesorgt.

So erklärt es sich, daß sich der kostbare Besitz der ältesten deutschen Universitätsbibliothek keineswegs nur auf inzwischen 2,8 Mio. Bücher, 380.000 sog. Neue Medien, 6.855 Handschriften und 1.702 Inkunabeln beschränkt. Die Heidelberger Bibliothek verfügt z. B. über eine bedeutende Autographensammlung mit mehr als 110.000 Einzelstücken. Sie nennt eine stattliche Anzahl von Nachlässen berühmter Heidelberger Gelehrter ihr eigen, womit nicht nur die jeweiligen Bibliotheken dieser Persönlichkeiten, sondern eben auch ihr schriftlicher Nachlaß gemeint ist. Und sie beherbergt nicht zuletzt auch mehrere bedeutende Urkundensammlungen, die bislang ein eher unbeachtetes Dasein führten.

Damit gehört die Heidelberger Universitätsbibliothek in die Reihe der großen und weltweit bekannten Bibliotheken, deren Bestand und Inhalt als das kollektive Gedächtnis der Menschheit zu bezeichnen, nicht vermessen sein dürfte. Freilich bemißt sich die Qualität einer Bibliothek nicht nur danach, wie groß oder wie vollständig ihre Bestände sind. Sind doch die Bücher und sonstigen geistigen Zeugnisse, die in den Bibliotheken gesammelt werden, zunächst einmal nur physische Basis eines geistigen Überlieferungsvorganges. Damit das kollektive Gedächtnis funktioniert, bedarf es der Benutzer<sup>1</sup>. Sie sorgen dafür, daß das Sammlungsgut der Bibliothek erschlossen und immer neu auf seine Verwendbarkeit hin überprüft wird. Neben der Größe und Vollständigkeit eines Bestandes kommt es also darauf an, wie intensiv und produktiv die Interaktion zwischen den in der Bibliothek aufbewahrten Materialien und den Benutzern ist. Die Verantwortung dafür, daß diese Interaktion möglichst optimal abläuft, tragen zu einem nicht geringen Teil die Bibliothekare. Der Ruf einer Bibliothek hängt entscheidend davon ab, wie Bibliothekare diese Mittler-Stellung auffassen, wo sie Prioritäten setzen und wie sie ihren doppelten Auftrag erfüllen, nämlich einerseits das Gesammelte zu schützen und es für künftige Generationen aufzubewahren, andererseits aber auch das Gesammelte zugänglich zu machen.

Schon seit einigen Jahren ist es daher erklärte Zielsetzung der Heidelberger Universitätsbibliothek, den im eigenen Haus befindlichen kostbaren Altbestand in größeren zeitlichen Abständen in seiner ganzen Breite und Vielfalt und unter bestimmten thematischen Zusammenhängen einem sachverständigen Publikum zu präsentieren und dabei neben den allseits bekannten Spitzenstücken, wie z. B. der Manessischen Liederhandschrift, vor allem auch bislang nie oder doch nur selten gezeigtes Sammlungsgut öffentlich vorzustellen.

Den Beginn dieser Aktivitäten bildete im Herbst 1994 die Präsentation von 26 spätmittelalterlichen Bilderhandschriften aus drei der bekanntesten oberdeutschen Schreiberwerkstätten, die zuvor in dieser geschlossenen Vollständigkeit noch nie gezeigt wurden. Als bewußtes Kontrastprogramm wurden gleichzeitig mehr als 60 künstlerische Drucke des 20. Jahrhunderts ausgestellt, die in den letzten Jahrzehnten aus Mitteln der Deutschen Forschungsgemeinschaft erworben werden konnten. Dabei handelte es sich ausschließlich um bibliophile Spitzenstücke in limitierten und von den Künstlern handsignierten Ausgaben.

Bereits ein gutes Jahr später bot das neunzigjährige Jubiläum des Altbaus der Bibliothek in der Plöck, der damit neben Greifswald und Halle zu den dienstältesten universitären Bibliotheksbauten in der Bundesrepublik zählt, erneut Anlaß für eine repräsentative Ausstellung, die am 6.11.1995 in der Alten Aula der Universität festlich eröffnet wurde. Unter dem Titel "Aus den Tresoren der ältesten deutschen Universitätsbibliothek" wurden rd. 150 Exponate zusammengetragen, bei denen es sich um die bedeutendsten und wertvollsten Stücke aus allen unterschiedlichen Sammlungen des Hauses handelte. Berühmte Handschriften und Autographen, kostbare Faksimilia, eine Sammlung von wunderschönen Graphiken zum Thema "Heidelberg in alten Stadtansichten" und schließlich auch eine lebendige Dokumentation zur Baugeschichte des Bibliotheksgebäudes boten auch einen überregional stark beachteten Einblick in die Schätze der Bibliothek. Als die Ausstellung am 30. September 1996 zu Ende ging, hatte sie knapp 37.000 Besucher angelockt.

Es hätte angesichts der sehr begrenzten personellen Kapazitäten des Hauses nahegelegen, jetzt eine größere zeitliche Pause einzulegen. Dagegen sprach jedoch das Faktum, daß die eingangs schon erwähnte, international besetzte Vereinigung der Urkundenforscher ihre diesjährige Tagung in Heidelberg ausrichtete und das Historische Seminar der Universität zugesagt hatte, selbst bzw. in Person des dafür ausgewiesenen Spezialisten, Dr. Joachim Dahlhaus, für die Auswahl und Präsentation der Exponate anläßlich einer Ausstellung von Urkunden aus Heidelberger Sammlungen Sorge zu tragen, so daß die Bibliothek nur die Räumlichkeiten zur Verfügung stellen mußte und für die bei einer Ausstellung immer anfallenden Hintergrundsarbeiten Sorge zu tragen hatte.

Nur vier Wochen nach dem Ende der großen Jubiläumsausstellung wurde deshalb am 30. September 1996 eine neue Ausstellung eröffnet, die nun schon zum dritten Mal in Folge Exponate aus eigenem Bestand zeigt, diesmal allerdings auch um einige Stücke ergänzt, die das Heidelberger Stadtarchiv zur Verfügung stellte. Die hier ausgestellten Urkunden werden noch bis zum 28. Februar 1997 zu besichtigen sein.

Die Heidelberger Universitätsbibliothek verfügt über ingesamt 6 verschiedene Urkundenfonds, die im folgenden kurz aufgezählt seien:

1a) Sogenannte "Alte Sammlung": Die 421 Urkunden umfassende Sammlung wurde 1831 aus dem Nachlaß des 1829 verstorbenen Frankfurter Partriziers und Privatgelehrten Johann Carl von Fichard gen. Baur von Eysseneck ersteigert. Hauptteil dieser Sammlung bilden die 185 zwischen 1121 und 1620 ausgestellten elsässischen Urkunden, wobei die Stadt Hagenau als Ausstellungsort am häufigsten vertreten ist. Es folgen als Ausstellungsorte die Erzbistümer Mainz und Trier, während der restliche Bestand an Dokumenten vorwiegend aus den Bistümern Mainz und Speyer stammt. Eine wissenschaftliche Erschließung fand erstmals durch den in Heidelberg tätigen Altphilologen und Historiker Wilhelm Wattenbach statt, der durch Dr. Max Perlbach unterstützt wurde. Die Ergebnisse dieser Erschließung finden sich in der Zeitschrift für die Geschichte des Oberrheins 23.1871, S. 129–144 und 24.1872, S. 151–224. Zu Anfang der achtziger Jahre dieses Jahrhunderts hat der damals in der Handschriftenabteilung der UB Heidelberg tätige Diplombibliothekar Hellmut Salowsky dazu ein Orts- und Personenregister zusammengestellt, das 1984 als Band 13 der Heidelberger Bibliotheksschriften veröffentlicht wurde.

- 1b) Ergänzungen zur sog. "Alten Sammlung": In den Jahren 1882 bis 1974 wurde die "Alte Sammlung" um verschiedene Urkunden diverser Vorbesitzer ergänzt. Eine systematische wissenschafliche Erfassung hat hier noch nicht stattgefunden.
- **2)** Batt'sche Sammlung: Es handelt sich um einen kleineren Fonds von insgesamt 18 Urkunden, der 1839 nach dem Tod des in Weinheim lebenden Privatlehrers und -gelehrten Georg Anton Batt (1775–1839) in den Besitz der Bibliothek kam.
- **3)** Barth'sche Sammlung: Der Heidelberger Maler Christian Barth (1827–1859) hinterließ bei seinem Tod ein Konvolut von 294 Urkunden, zu denen der Heidelberger Bibliotheksdirektor R. Sillib (amtierte 1922–1934) Regesten anfertigte (Signatur UB Heidelberg: Heid. Hs. 2589). Später hat Richard Ahlfeld zu einem Teil der Urkunden nicht veröffentlichte Regesten in Karteiform erstellt, die in der Handschriftenabteilung der Bibliothek aufbewahrt werden.
- **4)** Lehmann'sche Sammlung: Der in Nußdorf bei Landau in der Pfalz lebende protestantische Pfarrer Johann Georg Lehmann (1797– 1876) legte sich zu Lebzeiten auf wohl nicht immer ganz legale Weise eine umfangreiche Sammlung von 473 Originalurkunden und 162 Autographen vornehmlich zur Geschichte der Pfalz zu, die nach seinem Tode von der Universitätsbibliothek Heidelberg angekauft wurde. Lehmann selbst hatte bereits eine Gliederung seines Urkundenbestandes vorgenommen und von den meisten Urkunden auch Abschriften bzw. Regesten angefertigt (Signatur UB Heidelberg: Heid. Hs. 481). Zu Ende des vorherigen Jahrhunderts wurde die Sammlung von Bibliothekaren der UB Heidelberg dann nochmals bearbeitet und als Ergebnis ein ausführli-

ches chronologisches Regestenverzeichnis in drei Bänden vorgelegt (Signatur UB Heidelberg: Heid. Hs. 2590). Zu diesen Regesten wiederum wurde Anfang der achtziger Jahre von Barbara Scheck, M. A. ein Orts- und Personenregister erstellt, das 1982 als Band 2 der Heidelberger Bibliotheksschriften veröffentlicht werden konnte.

- **5)** Sammlung Brondolo: 1886 kam die Heidelberger Universitätsbibliothek in den Besitz von 100 italienischen Urkunden aus dem Kloster Brondolo, bei denen es sich überwiegend um venetianische Notariatsurkunden handelt. Eine Teilverzeichnung dieser Urkunden erfolgte durch Bianca Lanfranci Strina: SS. Trinità e S. Michele Arcangelo di Brondolo. Vol. 2. Documenti 800–1199. Venedig 1981. Vol. 3. Documenti 1200–1229 e notizie di documenti. Venedig 1987.
- **6)** Fischer'sche Sammlung: Der Weinheimer Kaufmann Ernst Fischer hinterließ bei seinem Tod ein umfangreiches Konvolut von Urkunden, Briefen und Archivalien von hoher Qualität, das er vornehmlich unter familiengeschichtlichen Aspekten gesammelt hatte. Es geriet 1939 in den Besitz der Bibliothek. Schon zu seinen Lebzeiten hatte Fischer ca. 450 Stücke seiner Sammlung in einer eigenen Veröffentlichung näher beschrieben (E. Fischer: Aus den Tagen unserer Ahnen. Eine Urkundensammlung in Privatbesitz als Quelle der Geschichts- und Familiengeschichtsforschung. Freiburg 1928).

Ergänzend zu dieser Aufzählung der verschiedenen im Besitz der Heidelberger Universitätsbibliothek befindlichen Urkundensammlungen seien noch einige allgemeinere Hinweise gegeben: Die Bibliothek hat bis in die jüngste Zeit hinein in den einschlägigen Nachschlagewerken und Verzeichnissen ihren Bestand an Urkunden auf 2894 Stücke beziffert. Erst durch

die Ermittlungen und Recherchen von Joachim Dahlhaus im Zusammenhang mit den Vorbereitungen der geplanten Ausstellung wissen wir jetzt, daß es sich um eine bedeutend größere Zahl von Dokumenten handelt, nämlich um ca. 4500 Stück. Zeitlich spannt sich der Bogen der Urkunden über rd. 1000 Jahre, d. h. vom 10. bis in dieses Jahrhundert. Die meisten Urkunden, knapp 50% des Bestandes, entfallen auf das 17. und 18. Jahrhundert. Auch formal liegt ein sehr breites Spektrum vor, das von päpstlichen Bullen über Kaiser- und Königsurkunden bis hin zu Urkunden des Adels, des Klerus, der Städte und ihrer Bürger reicht, das aber auch z. B. venetianische Notariatsurkunden enthält. Geographisch liegen Schwerpunkte verständlicherweise in der Pfalz bzw. Kurpfalz und im Elsaß. Die wissenschaftliche Erschließung ist – wie oben ersichtlich wird – unterschiedlich weit vorangeschritten.

Urkunden würde man heutzutage eigentlich einem Archiv zuordnen wollen. Daß sie gleichwohl in einer Bibliothek zu finden sind, hat seinen sehr konkreten Grund, den der Heidelberger Oberbibliothekar Christian Bähr (1833–1872) 1857 mit Blick auf die Fichard-Sammlung ganz klar definierte. Die universitäre Bibliothekskommission hatte den Kauf befürwortet, weil die Universität "einer derartigen Sammlung, wie sie für die Zwecke des gelehrten, geschichtlichen wie diplomatischen Unterrichts notwendig ist, entbehrte"<sup>2</sup>.

Sicherlich wird beim Erwerb der Urkunden aber auch eine Rolle gespielt haben, daß das bis ins 19. Jahrhundert eigenständig existierende Universitätsarchiv, dessen Zustand Zeitgenossen als chaotisch bezeichneten, 1845 in die Obhut der Universitätsbibliothek übergeben wurde und diese in der Folge verständlicherweise sämtliche Archivalien als Bibliotheksgut behandelte. Es liegt nahe, daß der Erwerb von Urkundensammlungen auch unter diesem Aspekt als legitime Aufgabe der Universitätsbibliothek angesehen werden konnte. Bis in die sechziger Jahre dieses Jahrhunderts unterstand das Universitätsarchiv deshalb noch der Oberaufsicht des jeweiligen Bibliotheksdirektors und wurde erst zu dieser Zeit als selbständige Einrichtung wiederbegründet.<sup>3</sup>

Die vorstehend aufgeführten Sammlungen der Bibliothek waren der Fundus, aus dem Joachim Dahlhaus schöpfen konnte. Er tat dies mit großer Gewissenhaftigkeit und äußerster Akribie. Mit Fug und Recht darf festgestellt werden, daß er in den Monaten vor der Ausstellungseröffnung der wohl am häufigsten anzutreffende Gast unseres Hauses gewesen ist. Er hat geforscht und gesichtet, ausgewählt und wieder verworfen, zusammengestellt und neu konzipiert, bis er dann doch sein ureigenes Konzept fand. Sein ausschließliches Werk ist die Auswahl der Exponate, ihre Zusammenstellung und die Beschriftung der Exponate in den Vitrinen. Zu erwähnen ist hier auch, daß ein ebenfalls von Dahlhaus erarbeitetes wissenschaftliches Begleitheft zur Ausstellung erschienen ist, dessen Druckkosten freundlicherweise von der Universitäts-Gesellschaft übernommen worden sind, für deren Großzügigkeit hier sehr herzlich Dank gesagt sei.

Besonders hervorgehoben sei an dieser Stelle, daß die Arbeit von Dahlhaus über die Konzeption der Ausstellung hinaus auch der Bibliothek zugute gekommen ist. Es wurde oben schon hervorgehoben, daß es Dahlhaus gelungen ist, die Gesamtzahl unserer Urkunden neu zu bestimmen, womit gegenüber dem bisherigen Wissensstand eine beträchtliche Erweiterung verbunden ist. Herrn Dahlhaus ist es aber u. a. zu verdanken, daß eine schon seit 1908 als vermißt geltende Urkunde zum Landfriedensbündnis König Ruprechts vom 5. April 1408 wiederaufgefunden wurde. Seiner Akribie und seinen Kenntnissen haben wir es zuzuschreiben, daß eine größere Zahl von Siegeln, die sich im Laufe der Zeit von den Urkunden gelöst hatten und die – immerhin – über lange Jahre in einem Karton aufbewahrt wurden, wieder den zugehörigen Urkunden zugeordnet werden konnten. Selbst vor Siegelbruchstücken scheute Herr Dahlhaus dankenswerterweise nicht zurück. In einer ganzen Reihe von Fällen gelang es ihm, in minutiöser Detailarbeit die Bruchstücke wieder den richtigen Siegeln zuzuordnen.

Mit diesen Sätzen ist bereits angedeutet, daß auch auf einen der Mitarbeiter der Bibliothek, nämlich auf Herrn Diplomrestaurator Jens Dannehl, bei der Vorbereitung dieser Ausstellung eine erhebliche Arbeitsbelastung zukam, die hohe Spezialkenntnisse erforderte. Dies um so mehr, als sich bei den Vorbereitungen herausstellte, daß die Mehrzahl der Urkunden und Siegel, die von Herrn Dahlhaus ausgewählt wurden, erst einmal zu restaurieren waren, bevor man sie in einer Ausstellung zeigen konnte. Entsprechend den Vorgaben von Joachim Dahlhaus hat Jens Dannehl außerdem auch für die optische Präsentation der Exponate in den Ausstellungsvitrinen Sorge getragen. Dabei werden die verschiedenen Urkundenarten durch einen farblich unterschiedlichen Hintergrund voneinander getrennt.

Urkunden sind eine Gattung von Exponaten, die in dieser Geschlossenheit wohl nur selten in einer Ausstellung präsentiert werden. Das, was Joachim Dahlhaus für diese Ausstellung mit wissenschaftlicher Präzision zusammengestellt hat, ist vielfach nicht schon auf den ersten Blick zugänglich. Es ist nicht das prunkvolle Manuskript, nicht die mit kostbarem Blattgold verzierte Ornamentseite, auch nicht die farbenprächtige Miniatur oder auch nur die minutiös ausgemalte Bildinitiale, die einen erwartet, die den Besucher sonst in unserem Hause zu faszinieren vermag und unmittelbar ästhetischen Genuß verspricht.

Urkunden sind die schriftliche Festlegung eines Rechtsgeschäftes, denen das in der Regel beigegebene Siegel seinen amtlichen Charakter verlieh. Auf den ersten Blick mithin eine etwas spröde Materie, allenfalls etwas für trockene Juristen und vielbelesene Historiker. Kunstgeschichtlich ist da nicht viel zu holen. Vielleicht mag sein, daß die eine oder andere Urkunde den Freund kalligraphischer Fertigkeiten enthusiasmiert, das eine oder andere Siegel mehr wiedergibt als nur ein Wappen oder ein Ornament. Rein physisch gesehen handelt es sich jedenfalls bei einer Urkunde um ein größeres oder kleineres Stück Pergament, nicht selten auch um Papier, mit einer für den Laien oft nur schwer lesbaren Schrift, durch jahrhundertelangen Gebrauch und meist unzureichende Aufbewahrung abgegriffen, angerissen und verfleckt. Zimelien sind bei dieser Gattung von Schriftzeugnissen nicht gerade häufig anzutreffen.

Doch wäre es gründlich verfehlt, an diese Urkundenausstellung primär kunsthistorische und ästhetische Maßstäbe anzulegen. Der Genuß beim Betrachten der Exponate ergibt sich eben nicht durch deren äußere Form und Gestaltung. Der Genuß liegt in der Aura, die diese Stücke umgibt. Sie vermögen zu faszinieren, weil sie uns als Relikte vergangener Zeit im Original erhalten geblieben sind, weil sie unmittelbar Zeugnis ablegen von unserer nationalen, regionalen und lokalen Vergangenheit und damit von Krieg und Frieden, Tod und Leben, Beschlüssen und Verordnungen, Entwicklungen und Entscheidungen, die Grundlage und Voraussetzung unseres Daseins geworden sind. So gesehen wird man ihnen mit Ehrfurcht begegnen, denn jedes einzelne dieser Exponate hat menschliche Existenz unmittelbar gestaltet und beeinflußt.

Hermann Josef Dörpinghaus, UB, Tel. 54 - 23 80

\* Überarbeitete Fassung der Ansprache zur Eröffnung der Ausstellung "Mit urkund dises briefs -Mittelalterliche Originalurkunden aus Heidelberger Sammlungen" am 30.9.1996

1 Zum folgenden Gedankengang siehe ausführlich: Messmer, Beatrix: Archive und Bibliotheken aus der Sicht der Benutzer. In: *ARBIDO*. Special Congrés BDA 1994, S. 19–26

2 Zitat aus: *Die "Alte Sammlung". Namenregister zu den Urkunden (1–338) von Hellmut Salowsky*. Heidelberg 1984 (Heidelberger Bibliotheksschriften 13), S. 7

3 Zur Geschichte des Universitätsarchivs siehe Krabusch, Hans: Das Archiv der Universität Heidelberg. Geschichte und Bedeutung. In: *Ruperto Carola. Sonderband. Aus der Geschichte der Universität Heidelberg und ihrer Fakultäten*. Heidelberg 1961, S. 82ff.

## **"Mit urkund dises briefs"**

### **Ansprache zur Eröffnung der Ausstellung in der Universitätsbibliothek Heidelberg am 30. September 1996**

". Mit urkund dises briefs", so stand es auf den Einladungen, so steht es auch auf den Blättern, die auf Ihren Plätzen lagen: auf den ersten Blick eine etwas befremdliche Formulierung. Der Kursivdruck und erst recht die Faksimilewiedergabe machen sie als Zitat kenntlich, als Quellenzitat. Es ist ein Textstück aus einer Urkunde, in dem auf diese selbst Bezug genommen wird. Nur haben die Wörter, die hier gebraucht werden, noch eine andere Bedeutung als heute. Das Substantiv "brief" ist die alte deutsche Bezeichnung für das, was wir "Urkunde" nennen, während "urkund", ursprünglich Neutrum, für "Zeugnis", lateinisch "testimonium", steht. So besagt die Formel: "Mit dem Zeugnis dieser Urkunde" oder "Mit dieser Urkunde, die als Zeugnis dienen soll". Erst vom 15. Jahrhundert an ist der Terminus "Urkunde" auf das Schriftstück selbst übertragen worden.

Die modernen Wissenschaften verwenden den Begriff "Urkunde" in verschiedener Weise. Ist für den Juristen jeder Gegenstand, der als Beweisstück für irgendein Faktum herhalten kann, eine Urkunde, so verstehen Historiker und Diplomatiker unter Urkunden schriftliche Erklärungen, die dazu bestimmt sind, als Zeugnisse über Rechtsvorgänge oder Rechtstatsachen zu dienen. Um diesen Zweck erfüllen zu können, sind die Urkunden seit alters in besonderen Formen hergestellt worden. Diese Formen haben sich im Laufe der Jahrhunderte verändert, wie sich auch die rechtliche Qualität der Urkunde von der Antike über das Mittelalter bis zur Neuzeit mehrfach gewandelt hat.

Ich möchte Ihnen zunächst verdeutlichen, wie die mittelalterlichen und neuzeitlichen Schriftstücke, die Urkunden in diesem Sinne sind, in die Universitätsbibliothek Heidelberg gelangten. Wie schon gesagt wurde, geschah das vornehmlich durch Ankäufe und Schenkungen größerer privater Sammlungen. Für den Historiker, für den Urkundenforscher ist es nicht unwichtig zu wissen, wie solche Sammlungen zustandekommen und welche Wege die einzelnen Urkunden gehen; umfassende Nutzung als Quelle hat auch die Überlieferungsgeschichte zu berücksichtigen.

Urkunden als Schriftstücke, die Rechte bezeugen sollen, werden tunlichst von denen aufgehoben, in ihrem "Archiv" aufbewahrt, die diese Rechte beanspruchen. So ist es auch durchaus gewesen, nur Personen sterben eines natürlichen Todes, Institutionen wie ein Kloster, ein Territorium oder eine Zunft enden irgendwann auf andere Weise, und es fragt sich dann, was aus den noch vorhandenen Rechtszeugnissen wird. Es gilt die Regel, daß sie an den Rechtsnachfolger übergehen. Dieser ist bei Grundbesitz relativ einfach zu bestimmen – wenn etwa ein Kloster aufgehoben wurde, sei es in der Reformationszeit oder in der Zeit der Französischen Revolution und Napoleons, wurde das Archivgut dem neuen Eigentümer zugesprochen, d.h. meistens dem Staat. Bei anderen Archivbildnern mag weniger klar sein, wer der Rechtsnachfolger ist – so bei einer Zunft, die infolge der Einführung der Gewerbefreiheit aufgelöst wird. In neuerer Zeit sind freilich auch viele Urkunden, die keinen Wert als Rechtstitel mehr hatten, von den Archiven der Staaten und Städte übernommen worden, um sie als historische Quellen zu sichern. Anderseits wurde der reguläre Weg der Archivalien nicht selten unterbrochen. So konnten nach der Aufhebung eines Klosters auf dem linken Rheinufer im Jahre 1802 die Archivbestände noch

geraume Zeit in den Klostergebäuden lagern, bis man für die Überführung ins zuständige Departementalarchiv sorgte. Inzwischen hatten sich bereits andere Leute aus diesen Beständen bedient, denn es war die Zeit, in der – ich nenne nur die Schlagwörter Romantik und Nationalbewußtsein – historischer Sinn weitere Kreise erfaßte. Geschichtsfreunde, Geschichtsbegeisterte deckten sich mit solchen Dokumenten ein, die einzeln oder als Sammlungen auch Objekte des Antiquariatshandels wurden.

Nun konkret zu den Heidelberger Sammlungen und ihren Vorbesitzern: Ich gehe gegenchronologisch vor und fange mit der Sammlung Fischer an. Ernst Fischer (1866–1951) war Kaufmann und betrieb in Weinheim eine Drogerie, bis er 1913 nach Freiburg im Breisgau umzog. Fortan lebte er als Privatier und befaßte sich wohl hauptsächlich mit seinen Antiquitäten- und Archivaliensammlungen. Anläßlich des 550jährigen Jubiläums unserer Universität 1936 hat Fischer seine Archivaliensammlung der Universitätsbibliothek geschenkt. Über den Umfang der Sammlung war man lange nicht genau im Bilde, und es gibt bislang kein zureichendes Verzeichnis. Sie enthält über 3000 Dokumente – Urkunden und Aktenstükke, auch viele Privatbriefe – vom frühen 14. bis zum späten 19. Jahrhundert. Einen wichtigen Bestand bilden beträchtliche Reste des Archivs der Reichsgrafen von Ingelheim, die ihrerseits u.a. Archivalien der Familie Echter von Mespelbrunn geerbt hatten. Die Sammlung Fischer birgt vor allem für die frühneuzeitliche Geschichte Main- und Rheinfrankens noch unausgeschöpfte Quellen.

Ebenfalls im Jahr eines Universitätsjubiläums (1886), aber nicht aus diesem Anlaß, gelangte die zweitjüngste Sammlung in die Universitätsbibliothek: 100 Urkunden aus dem italienischen, am Südende der Lagune von Venedig bei Chioggia gelegenen Kloster Brondolo. Diese 100 Urkunden und weitere 300 gleicher Provenienz hatten bis dato im Generallandesarchiv zu Karlsruhe gelagert. Wie sie dorthin gekommen waren, ist nicht überliefert. Wahrscheinlich hat sie der Archivdirektor Franz Joseph Mone – früher einmal Oberbibliothekar in Heidelberg – in Verfolgung seiner privaten wissenschaftlichen Interessen in den 1850er Jahren auf einer Versteigerung gekauft, vielleicht mit öffentlichen Mitteln, jedenfalls verblieben die Urkunden nach Mones Tode (1871) im Archiv. Um die Mitte der 1880er Jahre wollte man sie dort aber nicht mehr behalten und bot sie dem italienischen Staat an, gegen Kompensation durch Austausch von Archivgut. Davon erfuhr der Heidelberger Professor für mittelalterliche Geschichte Eduard Winkelmann und erbat sich 100 Urkunden als Lehrmittel für Paläographie und Diplomatik. Zu diesem Zweck wurden sie vermutlich nur zu Lebzeiten Winkelmanns benutzt. Immerhin ist der Fonds Brondolo, dessen Urkunden überwiegend dem 12. Jahrhundert entstammen und der von allen Sammlungen der Bibliothek das höchste Durchschnittsalter aufweist, heute wissenschaftlich gut erschlossen. 85 der Urkunden liegen in einer kritischen Edition vor, freilich noch ohne Register und Einleitung, die hoffentlich Licht in die dunkle Archivgeschichte des schon im 17. Jahrhundert eingegangenen Klosters bringen wird. Ich merke an, daß viele Institute außerhalb Italiens Urkunden aus Brondolo besitzen, so das Germanische Nationalmuseum Nürnberg und das Hauptstaatsarchiv München, aber sie finden sich z.B. auch in Göttingen, Halle, St. Petersburg und Wien.

Eine Urkundensammlung mit über 600 Nummern wurde 1877 für die Universitätsbibliothek angekauft, auf Fürsprache des Oberbibliothekars Karl Zangemeister wie auch Winkelmanns: die Sammlung des pfälzischen Pfarrers und Geschichtsforschers Johann Georg Lehmann (1797–1876), die dessen Erben verschiedenen Archiven und Bibliotheken offeriert hatten. Lehmann ist durch eine Fülle von Büchern zur pfälzischen Geschichte bekannt, deren Titel ich Ihnen erspare, und ein unermüdlicher Sammler von Quellentexten gewesen. Außer seinen Urkunden im eigentlichen Sinne konnte die Universitätsbibliothek eine Reihe von Sammelbänden erwerben, die von Lehmann eigenhändig gefertigte Abschriften von Urkunden enthalten, viele sogar doppelt, in Rohfassung und Reinschrift.

Die von Lehmann hinterlassene Urkundensammlung war für die Universität Heidelberg von besonderem Belang, da sie, wie Zangemeister erkannte, einen nicht unerheblichen Teil des älteren Universitätsarchivs einschloß. Dazu gehörten Archivalien zweier linksrheinischer Klöster, nämlich des Dominikanerinnenklosters Lambrecht und des kleinen Kollegiatstifts Zell, die in der Reformationszeit zugunsten der Universität aufgehoben worden waren, aber auch Urkunden, die die Universität seit ihrer Gründungsphase – etwa von Kurfürsten und Päpsten – unmittelbar empfangen hatte. Wann und wie Lehmann sie in seinen Besitz brachte, ist nicht klar, obwohl er in einem Verzeichnis seiner Sammlung, das er 1873 selbst schrieb, einige einschlägige Angaben macht. Dort lesen wir bei Urkunden, die offensichtlich aus dem Stadtarchiv Speyer stammen: "Von einem Antiquar in Speyer 1819" – damals war Lehmann 22 Jahre; bei Urkunden aus dem Stadtarchiv Annweiler heißt es: "In Wilgartswiesen gefunden" – der Ort liegt hinter Annweiler im Pfälzerwald; Urkunden aus dem Archiv der Grafen von Leiningen-Westerburg will Lehmann "von einem Juden in Grünstadt gekauft" haben, andere "vom Grafen August von Leiningen-Westerburg zu Mainz erhalten 1831"; und bei Lambrechter Stükken steht: "Geschenk aus Heidelberg", "von Heidelberg erhalten", "von Heidelberg". Allerdings finden sich derartige Notizen nicht in der endgültigen von Lehmann erstellten Fassung des Verzeichnisses und in den an potentielle Käufer gesandten vervielfältigten Exemplaren, sondern nur in einem Entwurf und auch da nur bei den ersten 27 der Kaiser- und Königsurkunden. Lehmann hat die Ursprünge seiner Sammlung also schließlich lieber doch nicht offengelegt. Weitere Aufschlüsse gewähren die schon er-

wähnten Abschriftenbände. Lehmann merkte dort gewöhnlich an, wo er seine Abschriften genommen hatte, z.B."aus dem Original im hanau-lichtenbergischen Archiv zu Darmstadt". Bei Texten, deren Vorlagen sich heute in seiner Sammlung befinden, heißt es dagegen oft nur: "Vom Original"; in einigen dieser Fälle wird jedoch auf das "Original im Universitätsarchiv Heidelberg" verwiesen, und das noch lange nach 1845, in welchem Jahr das Archiv in die Universitätsbibliothek verbracht wurde. Nun mag eine jüngere Abschrift auf eine ältere zurückgehen, aber wenn Lehmann das Original im Universitätsarchiv benutzt hatte und später selbst besaß, mußte er eigentlich wissen, daß der Besitz nicht rechtmäßig war. Hat der Sammler diese Archivalien nicht eigenhändig aus dem Archiv mitgenommen, so doch wissentlich von Leuten angenommen, die sie dem Archiv entfremdet hatten.

Für die zweite Variante scheint – wenigstens soweit es sich um Urkunden aus dem Universitätsbereich handelt – die Zusammensetzung der Urkundensammlung Barth zu sprechen, die der Universitätsbibliothek schon 1859 zufiel und unter anderen Urkunden gleichfalls solche der Provenienzen Universität, Lambrecht und Zell enthält. Der Vorbesitzer Christian Barth (1827–1859), ein Heidelberger Maler, hatte kurz vor seinem Tode seine Sammlungen – neben rund 300 Urkunden gedruckte Bücher, besonders zur pfälzischen Geschichte, "Manuskripte" und Münzen – testamentarisch der Universitätsbibliothek, der Stadt Heidelberg und dem Lyceum, dem heutigen Kurfürst-Friedrich-Gymnasium, vermacht, und die Bibliothek sollte zum Aufbewahrungsort all dieser Kollektionen werden, von denen die den Heidelberger Handschriften zugeschlagenen "Manuskripte", d.h. vor allem Autographen, teilweise ebenfalls Urkundencharakter haben. Über direkte Beziehungen Barths und Lehmanns ist vorderhand nichts bekannt.

Die älteste Urkundensammlung dieses Hauses wurde 1831 ersteigert, und zwar aus dem Nachlaß des Frankfurter Patriziers und Privatgelehrten Johann Carl von Fichard gen. Baur von Eyßeneck (1773–1829): Sie umfaßte 338 Stücke des

10.–17. Jahrhunderts. Die Erwerber haben wohl nicht gewußt, woher Fichard seine Urkunden hatte, aber zehn Jahre später fiel Licht in die Angelegenheit. Nun forderte der Bürgermeister von Hagenau im Elsaß die Urkunden dieser Stadt zurück, die sich in Heidelberg befanden: Sie seien von einem Herrn Bodmann 1812 aus dem Stadtarchiv gestohlen worden, zu dem er als einziger Fremder in der fraglichen Zeit Zugang gehabt habe.

Damit ist der Vorbesitzer der Sammlung Fichard genannt. Fichard dürfte sie komplett, allenfalls mit Ausnahme weniger Stücke, von Franz Joseph Bodmann bzw. dessen Erben gekauft haben. Bodmann, 1754 in Unterfranken geboren, studierte Jura, wurde 1780 Professor der Rechte an der Universität Mainz und unter der französischen Herrschaft an der Zentralschule, fungierte als Richter und war 1807–1814 Stadtbibliothekar von Mainz. Schon als Universtätsprofessor sammelte er Tausende von Urkundenabschriften, denn er plante eine große Edition zur Geschichte von Kurmainz. Das Projekt zerschlug sich mit dem Ende des Kurstaats. Das ließ aber die Liebe Bodmanns zu den Urkunden nicht erkalten, im Gegenteil, statt auf Kopien verlegte er sich auf Originale, und er hatte dazu gute Gelegenheit, weil er das Vertrauen des Präfekten des Département du Mont Tonnerre genoß und leichten Zugang zum Departementalarchiv in Mainz erhielt. Dieses Archiv hatte die Urkunden und Akten der geistlichen Institute des linken Rheinufers zwischen Speyer, Bingen und Zweibrücken aufzunehmen, soweit sie nicht vor den Franzosen außer Landes, d.h. über den Rhein, geflüchtet worden waren. Aus dem Departementalarchiv stammt offenbar ein guter Teil der Sammlung Fichard, namentlich Archivalien Mainzer Stifte und Klöster. Die elsässischen Stücke dagegen hatte Bodmann in erster Linie aus dem Stadtarchiv Hagenau und in zweiter aus dem Stadtarchiv Straßburg. Doch sind längst nicht alle Urkunden, die Bodmann zu seinen Lebzeiten besaß, nach Heidelberg gekommen. Die hiesige Kollektion stellt nur eine kleine Auswahl dar. Vieles mußte nach seinem Tode (1820) von den Erben an staatliche und städtische Stellen ausgeliefert werden, anderes gelangte an einen Sammler namens Habel und über dessen Erben zu Beginn unseres Jahrhunderts an den preußischen Staat (Sammlung Bodmann-Habel in Marburg und anderen Orten).

Die Geschichte der Sammlungen ist also teilweise eine Kriminalgeschichte. Sie wird in der Ausstellung nicht direkt vor Augen geführt. Dort sehen Sie nur eine Anzahl Sammlerporträts und frühe Sammlungsverzeichnisse, nämlich den schon angesprochenen Entwurf Lehmanns, einen Katalog von Fichards eigener Hand und eine Liste von nahezu 700 Urkunden, die kein Universitätseigentum geworden sind und einem noch nicht genannten Sammler gehört haben: Charles Comte de Graimberg.

Es ist der in Heidelberg wohlbekannte und hochgeschätzte französische Emigrant (1774–1864), der sich hier 1811 niederließ, angetan von der Stadt mit ihrer unvergleichlichen Lage und ihrer Schloßruine. Er kämpfte erfolgreich gegen deren weitere Zerstörung, begründete durch die vielen Graphiken, die er entwarf und vertrieb, das Heidelberger Andenkengewerbe und trug eine umfangreiche Sammlung von Kunstwerken und Altertümern zusammen, die auf dem Schloß zu besichtigen war. Der größte Teil dieser Sammlung wurde 1879 von der Stadt gekauft und bildet den Grundstock ihres Kurpfälzischen Museums. Die Urkunden Graimbergs, die die erwähnte Liste aufführt, gelangten zwar längst nicht vollzählig an die Stadt, aber mehrere hundert verblieben ihr doch, die heute verteilt auf zwei Reihen (Städtische Sammlung, Urkunden) im Stadtarchiv aufbewahrt werden.

Die Urkundensammlung Graimbergs hängt ihrerseits eng zusammen mit dem bekannteren "Gatterer-Apparat". Christoph Wilhelm Jacob Gatterer (1759– 1838) war Professor für Landwirtschaft, Forstwissenschaft, Gewerbskunde und seit 1797 auch für Diplomatik an der hiesigen Universität und nannte eine die bisher beschriebenen Sammlungen an Größe weit übertreffende Urkundenkollektion sein eigen, die sich seit 1839 in der Schweiz, seit 1870 im Staatsarchiv Luzern befindet und um deren Erwerbung sich das Landesarchiv Speyer derzeit bemüht. Sie zählt über 5000 Urkunden, deren meiste aus einer

Behörde stammen, die bis 1803 in Heidelberg saß, der Kurpfälzischen Geistlichen Güteradministration. Diese hat auch einen Großteil der Graimbergschen Sammlung geliefert, wobei verschiedenen Indizien vermuten lassen, daß Gatterer eine Zwischenstation war.

Was ist nun in all den Sammlungen enthalten und was was können Sie heute und in den nächsten Monaten in der Ausstellung sehen?

4500 Urkunden besitzt die Universitätsbibliothek, insgesamt 1500 – einschließlich der eigentlichen städtischen Urkunden, die mit dem Sammlungsgut vermischt sind, das Stadtarchiv. Von diesen 6000 Stücken sind gut 1000 aus dem Mittelalter, aus der Zeit bis 1500. Die Sammlungen Fichard, Lehmann und Brondolo haben ihren Schwerpunkt durchaus im Mittelalter, während sonst der Schwerpunkt in der Neuzeit liegt. Von den rund 1000 mittelalterlichen Urkunden sind allein 85 von Kaisern und Königen ausgestellt, fast 50 von Päpsten und über 30 von rheinischen Pfalzgrafen, um nur diese drei Gruppen zu erwähnen.

Bei der Auswahl der rund 100 Exponate spielten Alter, Erhaltungszustand, historische Bedeutung, Eignung als diplomatisches Beispiel eine Rolle. Infolgedessen sind bestimmte Ausstellergruppen wie die Herrscher oder die Pfalzgrafen überrepräsentiert, einfachere Urkundenarten wie Pachtbriefe, Gültbriefe (das sind Darlehensaufnahmen), Kaufverträge und ähnliches schwächer vertreten. Diese machen oft äußerlich nicht viel her, während insbesondere Urkunden von Kaisern, Königen und Päpsten nicht nur als Rechtsdokumente die höchste Geltung beanspruchen, sondern durchaus auch ästhetische Qualitäten entwickeln, was von der Urkundenwissenschaft erst neuerdings stärker beachtet wird. Die ältere Diplomatik konzentrierte sich auf die Untersuchung der Echtheit oder die juristische und philologische Auswertung – nun wird die Urkunde auch als ästhetisches Gebilde gewürdigt, das über sich selbst zeichenhaft hinausweisen kann, in der hier interessierenden Zeit vor allem eine religiöse Bedeutung hat; diese kommt etwa in Kreuzzeichen und anderen Symbolen oder der Wahl besonderer Schriftarten zum Ausdruck.

Die mittelalterliche Urkunde tritt vorzugsweise als pergamentenes Einzelblatt in Erscheinung. Die Ausstellung bietet nur ein Gegenstück einer Urkunde mit einem sehr langen Text, die in Form eines besiegelten Hefts oder Libells ausgefertigt ist. Und beim vorherrschenden Einzelblatt ist durchweg nur eine Seite für den Urkundentext in Anspruch genommen. Zwar wurden auch die Rückseiten – bisweilen schon bei der Ausfertigung, öfter erst später von Archivaren und Benutzern – mit Einträgen wie Kanzleivermerken, Inhaltsangaben, Signaturen versehen, die von der Entstehung und Überlieferung der Stücke künden, doch hat eine solche Urkunde eine ausgeprägte Schauseite, was sie zur Schaustellung besonders geeignet macht und dazu einlädt, sie auseinandergefaltet in einer Ausstellung zu präsentieren. Im übrigen sind die meisten Urkunden mit Siegeln zumeist aus Wachs ausgerüstet, die ihrer Beglaubigung dienen. Wachssiegel wurden in früherer Zeit unmittelbar auf dem Beschreibstoff angebracht, "aufgedrückt" oder "durchgedrückt" (nämlich durch eine Öffnung), später dann gewöhnlich "angehängt" (an Pergamentstreifen oder – wie von jeher die Bleibullen der Päpste – an Schnüren). Während die älteren Urkunden jeweils nur ein Siegel, das des Ausstellers, tragen, breitet sich seit dem 13. Jahrhundert die Mehrfachbesiegelung aus. Wenn etwa nun Abt und Konvent gemeinsam eine Urkunde ausstellen, siegeln beide, was sie als eigenständige Rechtsträger kenntlich macht. An mehrseitige Verträge hängen alle Partner ihre Siegel, und auch Bürgen und Zeugen siegeln gern mit. So kommt es, daß die ausgestellten Stücke bis zu zwei Dutzend Siegel tragen.

Leider sind die Siegel aufs Ganze gesehen schlechter erhalten als die Urkunden selbst. Pergament ist ein relativ strapazierfähiges Material, Wachs dagegen ziemlich zerbrechlich. Durch häufiges Benutzen der Urkunden nehmen besonders die Siegel Schaden, zudem sind Siegel ihrerseits Spezialobjekte des Sammeleifers, und so wurden auch einige Siegel, die nachweislich noch um die Mitte des vorigen Jahrhunderts hiesige Urkunden zierten, später entwendet. Einige landeten in der Sammlung des Mannheimer Altertumsvereins, wo sie 1943 verbrannten.

Abschließend sei auf einige wenige Exponate besonders hingewiesen, die Ihnen aber wohl auch direkt ins Auge springen werden. Die älteste abendländische Urkunde, die es in Heidelberg gibt, die sich sonst nicht in diesem Hause, sondern im Stadtarchiv befindet, ist ein Diplom des Kaisers Arnolf von 897, also fast 1100 Jahre alt. Manches Staatsarchiv würde sich etwas darauf zugute halten, wenn es so alte Urkunden hätte. Die Reihe der feierlichen Herrscherdiplome, die mit Chrismon, Zeilen in verlängerter Schrift und Monogramm ausgestattet sind, gipfelt in dem großen Privileg Friedrich Barbarossas von 1164 für Hagenau und seine Bewohner: Es markiert zwar nicht, wie die Hagenauer einst meinten, die Geburtsstunde ihrer städtischen Demokratie, zeigt aber den Ort zum ersten Mal als werdende Stadt und regelt eine Fülle von inneren und äußeren Rechtsverhältnissen. Die Serie der Königsurkunden schließt mit einem Schreiben Maximilians I. von 1497 in Gestalt eines Einblattdrucks.

Unter den Papsturkunden ist die stattlichste ein feierliches Privileg Alexanders IV. von 1256 für das Zisterzienserkloster Otterberg bei Kaiserslautern, an der auch noch das Bleisiegel hängt. Die Vitrine daneben füllt ein kollektiver Ablaßbrief, der um 1330 in Avignon, am damaligen Sitz der Kurie, in einer auf solche Schriftstücke spezialisierten Werkstatt hergestellt wurde. Illuminationen, großzügige Buchschrift und rote Siegel verleihen dem Stück eine besondere Anmutung, es verdient aber auch Beachtung, weil unter den ausstellenden Bischöfen mehrere begegnen, die der Papst soeben zu Missionsbischöfen für Asien bestimmt hatte. Zu ihnen zählt der einzige abendländische Bischof des Mittelalters in Indien.

Äußerlich eher unscheinbar sind die Urkunden aus Brondolo, meist in kleinem Format, aber alle von Notaren, also von öffentlichen Urkundenschreibern, gefertigt. Die notarielle Fertigung machte die Besiegelung entbehrlich.

Bei den Bischofsurkunden finden Sie einige Stücke, die etwas anderes sind, als sie zu sein vorgeben, kurz gesagt unechte Urkunden. Eine solche ist die Gründungs-

urkunde des Bischofs Burchard von Worms für das dortige Stift St. Paul, angeblich aus dem Jahre 1016, in Wirklichkeit von etwa 1140, was man so genau sagen kann, weil drei Urkunden von 1140/ 41 die gleiche Schrift zeigen. Die Fälschung könnte in Teilen ihres Textes auf eine authentische Burchard-Urkunde zurückgehen, erhebt aber auf jeden Fall Ansprüche, die für 1016 anachronistisch sind. Für die Geschichte unserer Region ist die Urkunde wichtig, weil sie von etlichen Orten im Umkreis Heidelbergs handelt, freilich ohne daß der Name Heidelbergs selbst fällt.

Seit dem 13. Jahrhundert gewannen in Mitteleuropa Offizialats- und Notariatsurkunden zunehmende Bedeutung. Mit den Notariatsinstrumenten breiteten sich auch nördlich der Alpen wieder Urkunden aus, die keines Siegels bedurften, zu deren Beglaubigung die Unterfertigung durch einen öffentlichen Notar genügte. Eine Urkunde des erzbischöflichen Offizials von Besançon von 1306 in französischer Sprache stellt eine "charte de franchise", einen Freiheitsbrief, für den kleinen Ort Montjoie-le-Château in der Franche-Comté dar und ist der dortigen Forschung bisher nicht bekannt. Aus dem Jahre 1383 liegt ein umfängliches Notariatsinstrument über die Inventarisierung des Nachlasses eines Mainzer Magisters vor, der offenbar ein vermögender Mann war und eine ansehnliche Bibliothek, aber auch erstaunliche Bestände an Garderobe besaß.

Durch die Fülle ihrer Siegel zeichnen sich, wie schon angedeutet, die Verträge zwischen oberrheinischen Fürsten, Herren und Städten aus; in einem Fall war der König Ruprecht von der Pfalz führend beteiligt.

Die letzten beiden Vitrinen sind speziell der Geschichte Heidelbergs und seiner Universität gewidmet. Hier tritt zu den Originalurkunden aus Heidelberger Sammlungen eine Leihgabe des Generallandesarchivs Karlsruhe, das Kopialbuch der Zisterzienserabtei Schönau im Odenwald von 1295, in dem neben 264 anderen Urkunden die Urkunde abgeschrieben ist, mit der der Pfalzgraf Heinrich im Jahre 1196 dem Kloster einige Schenkungen seiner Vorfahren bestätigt und die ein

"Cunradus plebanus in Heidelberch", ein Heidelberger Leutpriester Konrad, bezeugt hat. Die Urkunde hat inhaltlich mit Heidelberg nichts zu tun, liefert aber den ältesten Beleg seines Namens und den Anlaß für das diesjährige Jubiläum.

Ich lade Sie nun ein, sich die Exponate selbst anzuschauen. Kurze Erläuterungen sind jeweils beigegeben, für eingehendere Kommentare muß ich Sie auf das künftige Begleitheft verweisen.

Joachim Dahlhaus, Institut für Fränkisch-Pfälzische Geschichte und Landeskunde, Tel. 54 - 24 55

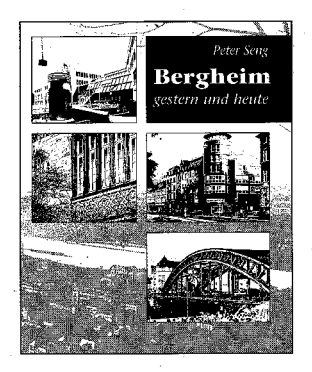

#### Bergheimgestern und heute

Photographien von Peter Seng

Mit einer historischen Betrachtung von Armin Schlechter

1996, 70 Seiten, mit 62 Abbildungen. Kartoniert DM 28, -, ATS 204, -, SFr 26, -ISBN 3-8253-7088-7

Heidelberg besteht im wesentlichen nicht aus der Altstadt. Der größte Teil der Bevölkerung lebt nicht dort, sondern in anderen Stadtteilen, die vielleicht nicht so alt, aber in ihrer Eigenart und Schönheit ebenso gewachsen sind wie Alt-Heidelberg. Grund genug für P. Seng, sich dem Stadtteil Bergheim zuzuwenden, dessen eigenen Reiz er in Fotos aus Gegenwart und Vergangenheit vor Augen führt. Armin Schlechter stellt eine mit alten Plänen und Ansichten bebilderte Einführung voran, die den Leser mit der Geschichte des Stadtteils vertraut macht.

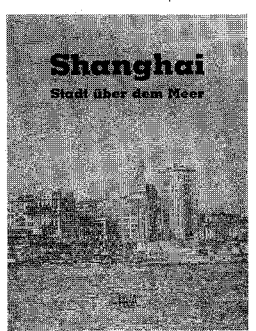

#### Shanghai -Stadt über dem Meer

Herausgegeben von Folker Reichert und Siegfried Englert

2., erweiterte und überarbeitete Auflage 1996. 257 Seiten, mit zahlreichen Abbildungen. Kartoniert. DM 39,-, ATS 285,-, SFr 36,-ISBN 3-8253-7023-2

Es konnte nicht die Absicht der Herausgeber und Autoren sein, ein umfassendes Bild von Geschichte und Gegenwart einer chinesischen Stadt zu zeichnen. Vielmehr wurde der Versuch unternommen, von unterschiedlichen Ansätzen aus die Vielschichtigkeit des Phänomens Shanghai zu bestimmen und auf diesem Wege etwas von der - teils anziehenden, teils abstoßenden - Faszination zu vermitteln, die fast jeder Besucher aus dem sog. Westen empfand, der in Shanghai Station machte oder länger hier verweilte.

高速

(... aus dem Vorwort)

Erhältlich bei Ihrem Buchhändler

Programm "Heidelberger Verlagsanstalt" im Universitätsverlag C. Winter · Postfach 106140 · 69051 Heidelberg · Tel. 06221/770260 · Fax 06221/770269

## **Mittelalterliche Siegel \***

"Siegel, das sind die kleinen bunten und kaputten Dinger, die irgend jemand mal an ein schmutziges Stück Papier genäht hat, das mit unleserlichen Buchstaben bekritzelt ist." So könnte man – etwas überspitzt – die Kommentare einiger jugendlicher Besucher der aktuellen Urkundenausstellung in der Heidelberger Universitätsbibliothek zusammenfassen. Hinzuzufügen ist vielleicht zunächst nur, daß es sich bei dem "schmutzigen Stück Papier" um Pergament handelt, und daß Siegel nicht immer kaputt sein müssen, wie ein noch gut erhaltenes, immerhin 1000 Jahre altes Siegel Kaiser Ottos III. von 997 beweist.

Die Siegel an einer Urkunde sind eher ein Randgebiet der meisten Geschichtswissenschaftler und Kunsthistoriker, obwohl es sich bei einem Siegel um ein Kleinkunstwerk handelt, dessen Stempel im Mittelalter von einem Goldschmied geschaffen wurde.

Und auch für den Papierrestaurator ist es eher eine Nebenaufgabe – schon aufgrund des Materials (Wachs, Metall). Zudem ist eine Siegelrestaurierung etwas unspektakulär, zumindest im Gegensatz zu manch anderen Objekten, wo kunstvoll retuschiert, gereinigt, rekonstruiert und ergänzt wird; bei der Siegelrestaurierung werden dagegen zerbrochene Teile wieder zusammengefügt, Fehlstellen werden zwar ergänzt, aber nicht rekonstruiert. Das Spektakulärste am ganzen ist vielleicht die Erstellung eines Abgusses vom Original, der zum Schluß noch farblich angepaßt und patiniert wird. Das Original selbst verschwindet normalerweise mit seiner Urkunde wieder im Magazin, selten wird es auch mal in einer Ausstellung gezeigt.

Jahre nach der Restaurierung stellt man dann unter Umständen fest, daß das Siegel aufgrund falscher Lagerung oder unsachgemäßer Handhabung durch Urkundenbenutzer wieder zerbrochen oder anderweitig beschädigt ist.

Wie auch in anderen Bereichen gilt hier ebenfalls die Feststellung, daß die beste Restaurierung sinnlos bleibt, wenn die Schadensursachen nicht beseitigt werden; im Falle der Siegel sind dabei in erster Linie Benutzung und Aufbewahrung zu nennen.

Dieser Artikel beschäftigt sich daher weniger mit der Siegelrestaurierung – zu diesem Thema gibt es verschiedene Veröffentlichungen-, sondern mehr mit der Aufbewahrung der Siegel und der Urkunden sowie der Möglichkeiten, Urkunden mit Siegeln in einer Ausstellung zu präsentieren.

#### **Geschichte**

Siegel kommen schon seit dem 4. Jahrtausend v. Chr. in den orientalischen Hochkulturen vor. Meist handelt es sich dabei um Rollsiegel zum Verschließen und Kennzeichnen von Waren (Besitz, Qualität).

In der griechischen und römischen Antike werden Ringsiegel aus geschnittenen Halbedelsteinen (Gemmen) zum Siegeln benutzt. Diese Tradition wird dann von den spätantiken und frühmittelalterlichen Kaisern übernommen – jetzt auch mit dem Hintergrund, Schriftstücken Beweiskraft zu verleihen.

Ab der zweiten Hälfte des 10. Jh. beginnt neben Kaisern und Päpsten auch der hohe Klerus zu siegeln, im 11. Jh. siegeln einige weltliche Fürsten, und im 12. Jh. kommen die ersten Städtesiegel auf: z.B. Köln, 1149 erstes erhaltenes Stadtsiegel, mit 10,4cm Durchmesser größer als die zeitgenössischen Kaisersiegel. Ab dem 13. Jh. siegeln praktisch alle Stände (Voraussetzung: Man besitzt ein Siegelstempel). Das Siegel verleiht im Mittelalter einem Schriftstück (Urkunde) seine Gültigkeit/Echtheit; erst ab dem 16. Jh. gelten Siegel und Unterschrift als gleichberechtigt zum Echtheitsnachweis. Heute finden sich Siegel noch im diplo-

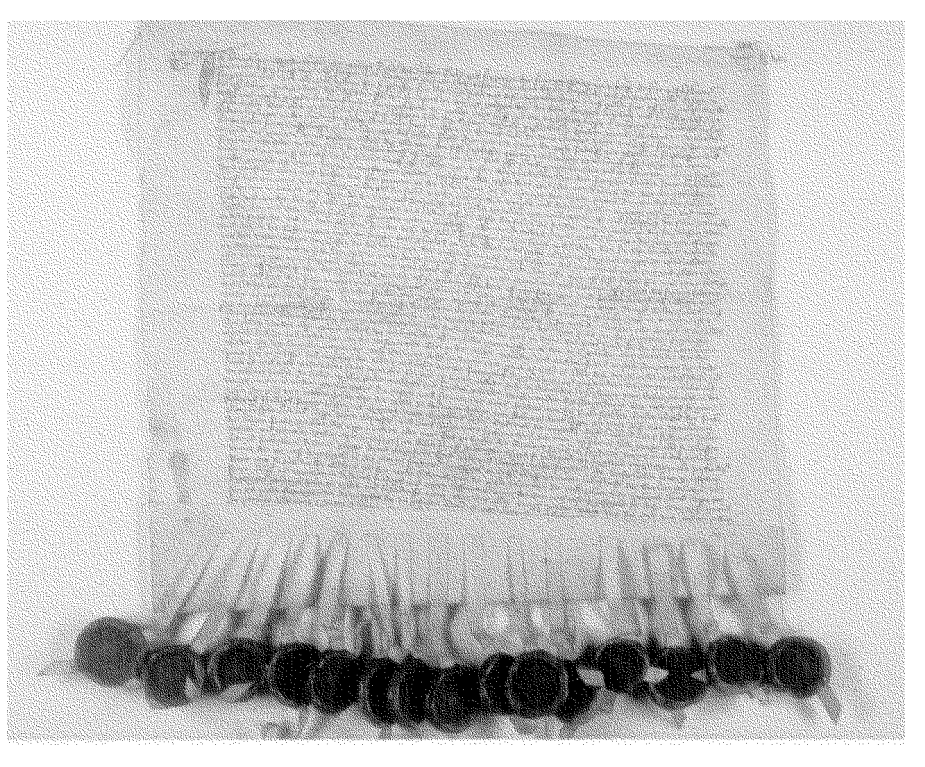

Abb. 1 Urkunde des Hinrich von Werdinchusen, Freigraf zu Villigst. 1447 Oktober 9. Pergament, 33 x 35 cm, niederdeutsch, 15 angehängte Siegel. Universitätsbibliothek Heidelberg; Urk. Lehmann 161.

matischen Verkehr (Staatsverträge), bei gerichtlichen oder notariellen Urkunden, sowie im Ausweis- und Paßwesen (in Form von Farbstempeln).

#### **Siegelarten**

Es gab im Mittelalter verschiedene Möglichkeiten, ein Siegel an der Urkunde zu befestigen.

- Aufgedrückte Siegel: Hierbei handelt es sich um die älteste Form, die ursprünglich als Verschlußsiegel gedacht war, man findet es aber auch auf einigen Urkunden (hauptsächlich Papierurkunden). Später wurde es mit einem Papierblatt versehen – Oblatensiegel.
- Durchgedrücktes Siegel: Im unteren Breich wurde die Urkunde kreuzartig eingeschnitten; die Zipfel wurden umgebogen und in die Öffnung ein Wachs-klumpen geknetet, in den das Typar (der Siegelstempel) gepreßt wird – "Vernietung" des Wachsklumpens.
- Eingehängtes Siegel: Tritt ab dem Ende des 11. Jahrhunderts auf.1 oder 2 Pergamentstreifen werden durch die Urkunde gezogen, darauf Wachsklumpen, in den das Typar gepreßt wird. Siegel kann recto oder verso sein.
- Angehängtes Siegel: Ab dem 12. Jh. die häufigste Besiegelungsart, da sie platzsparend und die Möglichkeit des Rück- oder Gegensiegels gegeben ist. Es galt im 12. Jahrhundert, daß je mehr Siegel vorhanden sind, desto "echter" ist die Urkunde (sogenannte "Igel") (Abb. 1). Die Siegel wurden an Pergamentstreifen oder Schnüre gehängt, es gibt dabei aber keine Bedeutungsunterschiede. (Eine Ausnahme bilden die Päpste, die Gnadenbriefe mit einer Seidenschnur, Justizbriefe mit einer Hanfschnur besiegelten. Die Rangordnung der Siegler sinkt

beim Hängesiegel von links nach rechts oder aber das ranghöchstes Siegel hängt in der Mitte und die rangniedrigeren Siegel verteilen sich gleichmäßig zu beiden Seiten.

Abhangendes Siegel: Hierbei handelt es sich um eine Unterart des Hängesiegels, die fast ausschließlich bei Pergamenturkunden vorkommt. Ein schmaler Streifen wird parallel zum unteren Urkundenrand meist von rechts bis wenige Zentimeter vor den linken Rand abgeschnitten. An diesen Streifen wird das Siegel aufgeknetet.

> Eventuell wird der Streifen zuvor noch zur besseren Haltbarkeit durch einen Schlitz im Pergament gezogen.

Anfangs wurde der Stempel in den noch weichen Wachsklumpen gedrückt, um den Siegelabdruck zu erhalten. Mit zunehmender Größe der Siegel, besonders ab dem 12. Jh., ging man dazu über, nur noch eine flache, oft rot eingefärbte Wachsplatte auf den Stempel zu kneten. Diese mit dem Siegelbild versehene Platte wurde sodann in eine schon vorgefertigte Wachsschüssel eingesetzt. Außerdem hatte diese Schüssel eine Schutzfunktion, wie es auch bei Kapseln aus Holz oder Metall der Fall war.

![](_page_63_Picture_12.jpeg)

Abb. 2 Bleibulle von Papst Innocenz VIII. 1486. Apostelseite. Universitätsbibliothek Heidelberg; Urk. Lehmann 278.

#### **Material**

Zwei Hauptmaterialien wurden bei mittelalterlichen Siegeln verwendet: Metall oder Wachs.

I.) Metall: Metallsiegel werden als "Bullen" bezeichnet.\*\* In erster Linie verwendete man Blei und Gold, selten nur kam Silber in Betracht. Bullen sind immer zweiseitig geprägt – "Münzsiegel" (Eine Ausnahme bilden Papstbullen, die zwischen der Wahl und der Krönung ausgefertigt wurden; hier wurde dann nur der Apostelstempel verwendet ["bullae dimidiae"]).

Blei: In Blei siegelte und siegelt bis heute der Papst (Abb. 2), im Frühmittelalter allerdings auch der Kaiser. Das Siegeln in Blei geht wahrscheinlich auf byzantinische Traditionen zurück.

Gold: Goldbullen wurden von den Päpsten und Kaisern des Mittelalters ausgefertigt. Die Ausfertigung einer Urkunde mit einer Goldbulle erfolgte nur auf ausdrücklichen Wunsch, der Empfänger mußte für die mit Gold besiegelte Urkunde zahlen.

II.) Wachs: Die meisten überlieferten Siegel bestehen aus Bienenwachs mit Zusätzen, wie Harze (Kolophonium) und/oder Leinöl zur Verbesserung der Wachseigenschaften. Natürliche Wachse sind teilweise kristalline Stoffgemische aus höheren Alkoholen und Fettsäuren, die zur Mischkristallisation fähig sind. Oft wurden noch Füllstoffe

zugesetzt, da Bienenwachs im Mittelalter sehr kostbar war (z.B. großer Wachsbedarf für Kerzen). Ab dem 12. Jh. wurde das Wachs eingefärbt, z.B. mit Grünspan, Bolus, Zinnober, Mennige. Interessant ist hierbei, daß rotes Wachs etwa dreimal so teuer war wie grünes Wachs; dies geht aus einer Rechnung der Münsteraner Siegelkammer aus dem Geschäftsjahr 1566/67 hervor.

#### **Schäden am Siegel**

Der wohl häufigste und sichtbarste Schaden am Siegel ist das Zerbrechen in mehrere Einzelteile (Abb. 3), hervorgerufen durch mechanische Einflüsse (Druck, Aufschlagen auf eine harte Fläche o.ä.) oder die Spaltung des Siegels in sich – oft parallel zum Siegelbild. Diese Spaltung kann bis zur Zerlegung in viele kleine Schichtstücke erfolgen ("Blätterteigsie-

gel"). Während die einfache Spaltung, die meist auf der Ebene des Pressels auftritt, in der Siegelherstellung begründet liegt, ist die Ursache der Blätterteigsiegel noch nicht eindeutig geklärt. Eine Möglichkeit besteht in der Unbeständigkeit des Wachs-Harzgemisches; aber nur weiße Siegel sind von der völligen Spaltung betroffen. Die zweite Möglichkeit liegt in der mikrobiologischen Zersetzung. Im Inneren von Siegeln wurden anaerobe Bakterien und Actinomyceten gefunden, denen schon geringste Feuchtigkeit (bis zu 1%) zum Überleben genügt. Diese Bakterien können Fette mit nur 0,3% Wassergehalt spalten; zudem

finden sich im Wachs noch organische Verunreinigungen, die den Organismen als Nahrungsquelle dienen.

#### **Wachsrestaurierung**

Vor Beginn der Restaurierung wird das Siegel bzw. werden die erhaltenen Fragmente in der Regel gereinigt. Mit einem Pinsel lassen sich trocken schon die meisten Schmutzpartikel entfernen, evtl. muß noch eine Reinigung mit Ethanol folgen.

Die Restaurierung des Wachses läßt sich in drei Arbeitsgebiete unterteilen: das Zusammenfügen der Bruchstücke, die Ergänzung von Fehlstellen und die Konservierung des brüchigen Wachses.

Das Zusammenfügen der Bruchstükke geschieht in der Regel mit einer Art stufenlos regelbarem Lötkolben, mit dem die Wachskanten vorsichtig angeschmolzen und dann zusammengefügt werden. Bei einer anderen Methode werden die Bruchstücke mittels Chloroform, das das Wachs anlöst (gesundheitsschädlich; MAK-Wert: 10ppm), zusammengefügt.

Auch für die Fehlstellenergänzung existieren verschiedene Restaurierungsmethoden:

Aus einer schon passend eingefärbten Wachsscheibe schneidet man die Form der Fehlstelle aus, fügt sie in die Fehlstelle ein und verschmilzt die Ergänzung mit dem Originalwachs.

Man kann das Siegelfragment aber auch mit einem Pappring umspannen und in ein Plastillinbett legen; die Fehlstelle läßt sich dann schichtartig mit flüssigem Wachs aufbauen. Diese Methode soll zu einer festeren Verbindung von altem und neuem Wachs führen.

Als Allheilmittel zur Regenerierung alter Siegel ist in den letzten Jahrzehnten die sog. "Wöllfertsche Lösung" zur Festigung des Siegels verwendet worden. Das Rezept wurde 1939 veröffentlicht; die Lösung setzt sich aus 18% Bienenwachs, 40% Terpentinöl, 40% Leichtbenzin und 2% Kolophonium zusammen.

In letzter Zeit hat sich jedoch herausgestellt, daß die Lösung auch die Siegeloberfläche mit anlöst bzw. auf der Oberfläche liegen bleibt, besonders bei Siegeln mit einer noch intakten Oberfläche. An hellen Siegeln konnte zudem die Beobachtung gemacht werden, daß sie nach der Behandlung eine gelbliche, glasartigtransparente Erscheinung bekommen.

![](_page_64_Picture_19.jpeg)

Abb. 3 Zerbrochens Siegel Kaiser Karls IV. 1358 Januar 20. Angehängtes Siegel. Universitätsbibliothek Heidelberg; Heid. Urk. 114.

![](_page_65_Picture_2.jpeg)

Abb. 4 Urkunde des Conrat von Sarwirt in einer Melinexhülle mit Aufhängevorrichtung. 1501 Juni 24. Pergament, 34 x 27 cm, deutsch, 1 angehängtes Siegel. Universitätsbibliothek Heidelberg; Urk. Barth 139.

Die Wöllfertsche Lösung sollte daher nur mit Vorsicht zur Anwendung kommen.

Eine bessere Methode der Siegelfestigung stellt ein sogenanntes Siegelregenerierungsgerät dar, in dem die Siegel kontrolliert auf ca. 48°C erwärmt werden. Durch die gleichmäßige Erwärmung soll das Wachs wieder "erweicht" werden, so daß sich die kleinen Kapillare selbständig schließen können.

#### **Aufbewahrung**

Wie schon eingangs erwähnt, nützt die schönste Restaurierung wenig, wenn die Urkunde anschließend wieder unter unmöglichen Bedingungen gelagert wird. Die allgemein übliche Aufbewahrung für Urkunden ist mehrfach gefaltet in einem Umschlag oder einer Tüte aus Packpapier. Mehrere dieser Umschläge werden sodann in eine Archivschachtel gepackt. Damit möglichst viele Urkunden aus Platzgründen verstaut werden können, wird auch schon einmal etwas gedrückt, um noch eine Urkunde in den Kasten zu bekommen; die Konsequenzen sind wohl eindeutig. Das Siegel bricht wieder auseinan-

der und auch für das Pergament ist die gefaltete Aufbewahrung nicht gut, da das Auseinander- und wieder Zusammenfalten der Urkunde bei jeder Benutzung eine arge Strapaze für das z.T. recht spröde Pergament bedeutet.

Es ist daher sinnvoll, im Zuge einer Urkundenrestaurierung die Urkunde direkt plan zu legen und auch plan aufzubewahren; dies führt natürlich zu einer Vergrößerung der Lagerfläche.

Eine liegende Aufbewahrung kann in großen Kartons erfolgen, die Urkunden können mit Melinexstreifen gegen Verrutschen gesichert werden und die Siegel werden in Ronden aus Pappstreifen gegen Aneinanderschlagen geschützt.

Man kann die Urkunde aber auch hängend aufbewahren, indem die Urkunde zwischen Melinexfolien mit verschraubbaren Schienen fixiert wird (Abb. 4). Die Siegel werden von Kunststoffronden gegen Druck und Aneinanderschlagen geschützt. Der Vorteil ist hier zusätzlich, daß der Benutzer die eingepackte Urkunde vorgelegt bekommt, er kann diese von beiden Seiten betrachten,

ohne allerdings direkt die Urkunde berühren zu müssen.

Da eine der bedeutendsten Schadensursachen für Urkunde und Siegel die Benutzung darstellt, ist die Anfertigung von Siegelabgüssen und das Anfertigen von Mikrofilmen besonders angebracht. Ein Problem bei der Mikroverfilmung von Urkunden liegt allerdings in den Siegeln, da die Urkunde unter eine Glasplatte gedrückt werden muß. Das Handling der Urkunde mit Siegeln ist daher recht schwierig und die Siegel lassen sich nicht mitverfilmen.

#### **Ausstellungen**

Abschließend möchte ich noch kurz einige Ideen aufzeigen, Urkunden mit Siegeln in einer Ausstellung zu zeigen. Relativ einfach ist dieses, wenn die Urkunde in eine Pultvitrine gelegt werden kann. Für das Siegel und die Schnüre ist diese liegende Präsentation ideal, nur das Pergament neigt dazu, nicht flach liegen zu bleiben, sondern es wölbt sich mit der Zeit an den Ecken unschön nach oben. Eine – wie ich meine – sehr gute Idee, diesem zu begegnen, sind kleine Häkchen aus Zinkdraht, der mit Japanpapier umwickelt wurde. Die Häkchen halten das Pergament auf einer Kartonunterlage festgeklemmt und verhindern ein Wölben (Abb. 5). Die Häkchen wurden von Restauratorinnen der Herzog-August-Bibliothek in Wolfenbüttel für die Ausstellung "Heinrich der Löwe" in Braunschweig im letzten Jahr entwickelt. Ich habe diese Häkchen in diesem Jahr für die Heidelberger Urkundenausstellung verwendet und finde sie sehr praktisch und optisch in den Vitrinen nur wenig störend.

In manchen Ausstellungsräumen stehen aber keine Pultvitrinen zur Verfügung, sondern die Urkunden müssen an den Vitrinenrückwänden befestigt werden. Früher geschah dies manchmal, indem man die Urkunde auf die Rückwand nagelte, heute geht man in der Regel etwas komplizierter vor.

Man kann zur Präsentation wieder auf das Hängesystem zurückkommen; die Urkunde wird an der Oberkante zwischen

2 Kunststoffleisten eingeklemmt und die Leisten können mit der Rückwand verschraubt oder mit Fäden an der Vitrinendecke befestigt werden.

Eine andere Möglichkeit, Urkunden hängend zu zeigen, ist die Fixierung auf einer Platte mit Melinexstreifen. Die Streifen laufen durch 2 Schlitze in der Platte und werden hinten durch Gummibänder gespannt; so wird die Urkunde gehalten und es können Bewegungen im Pergament ausgeglichen werden. Das Gewicht der Siegel läßt sich dabei durch Nadeln, die in die Platte gesteckt werden, unauffällig abstützen.

Jens Dannehl, UB, Tel. 54 - 23 76

\* Der Artikel beruht – in leicht abgeänderter Form – auf einem Vortrag, der am 16.11.96 an der Fachhochschule Köln anläßlich des 10-jährigen Bestehens des Fachbereiches "Konservierung und Restaurierung von Kunst und Kulturgut" gehalten wurde. \*\* Auf die verschiedenen Techniken der Bullen wird

![](_page_66_Picture_6.jpeg)

in einem späteren Artikel eingegangen. Abb. 5 Häkchen zur Urkundenbefestigung. Universitätsbibliothek Heidelberg

![](_page_66_Picture_8.jpeg)